# **Does it pay to be active?**

# **Norwegian mutual fund performance from 1991 to 2019**

**Knut Mehl Henrik Reitan**

MSc in Business with Finance - QTEM MSc in Business with Finance - QTEM

**Codebook** 

An attachment to our Master's thesis Supervisor: Bruno Gerard Department of Finance

BI Norwegian Business School Spring 2020

*This thesis was written as a part of the Master of Science in Economics and Bustiness Administration at BI Norwegian Business School. Please note that either the institution nor the examiners are responsible – through the approval of the thesis – for the theories and methods used, or results and conclusion drawn in this work.* 

## **Table of Contents**

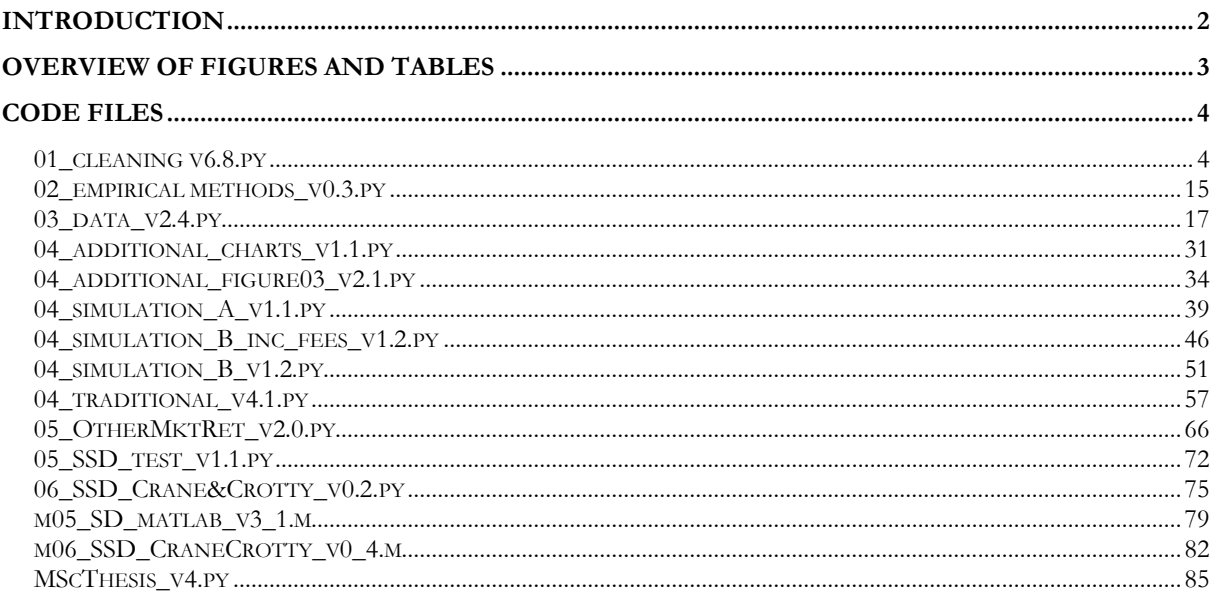

### <span id="page-1-0"></span>Introduction

BI Norwegian Business School uses DigEx for submission of the Master's thesis. The system limits the attachments to three files and do not allow Python files. Our data manipulations consists of ~10 Python files, 2 Matlab files, and ~10 Excel files which cannot be delivered in a sensible way in DigiEx. We therefore merge and report all Python and Matlab codes in this document and refer to the link below for our full data library.

Click here to access our data library.

Please reach out to knut\_mehl@live.no and henrik.a.reitan@gmail.com if the link is not working.

# <span id="page-2-0"></span>**Overview of figures and tables**

The following table shows which file(s) we use to create the figures and tables in our thesis.

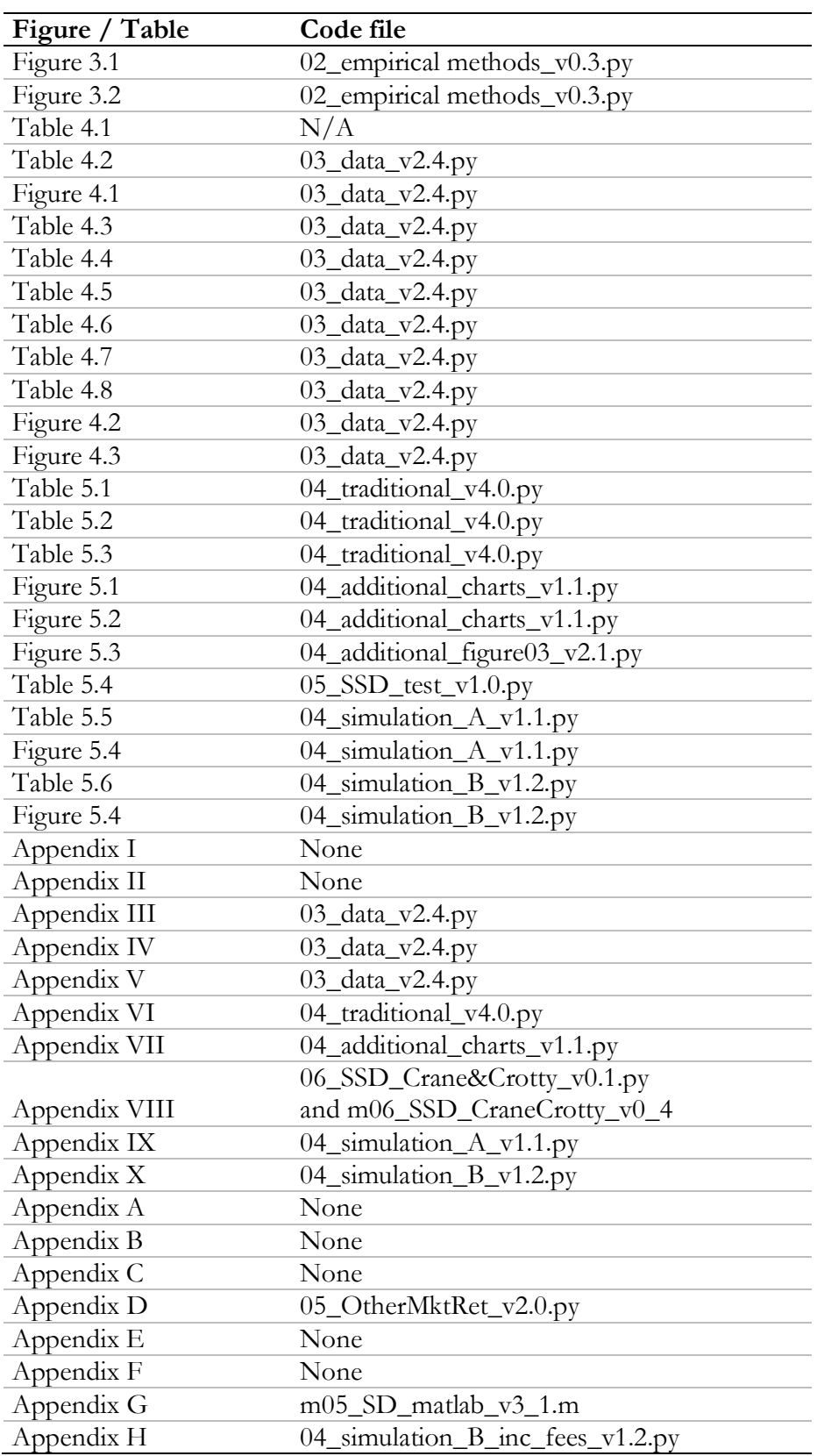

### <span id="page-3-0"></span>**Code files**

#### <span id="page-3-1"></span>**01\_cleaning v6.8.py**

```
#%% Self-created functions
# Clear all variables from variable explorer
def clear_all():
    ql = qlobals() .copy() for var in gl:
        if \space var[0] == '': \space continue if 'func' in str(globals()[var]): continue
         if 'module' in str(globals()[var]): continue
         del globals()[var]
# Clear chosen variables
def clear_variables(variables):
     for var in variables:
         try:
             del globals()[var]
         except:
             pass
#%% Clear workspace
clear_all()
#%% Import packages and set global variables
if True: # If statement so section can be folded
     # Import packages
     import pandas as pd
     import os as os
     import sys
     import math
     import numpy as np
     import time
     import datetime
     import calendar
     import MScThesis_v4 as msc
     import re
     # Global variables
    file_name = os.path.basename(sys.argv[0]) # Store name of this file<br>file path = os.path.realpath(file name) # Store filepath of this file
    file path = os.path.realpath(file_name)
file path = file path.strip(file name)
imp_path = file_path + "/01 uncleaned data"
    out path = file path + "/01_disting_data"
     # Global settings
     ExportMode = False # If this is set to true, the codes will OVERWRITE all output tables
    # Last version of "MS_Overview of funds v*.*.xlsx"
    MS version = "v6.5"#%% Import files
if True: # If statement so section can be folded
     # Create overview file
     colNames = ["Source"]
     fileOverview = pd.DataFrame(columns=colNames)
     # File 00 - Fund info Oslo Børs
     imp_name = file_path + "/01_cleaning_input/MS_Overview of funds_" + MS_version + ".xlsx"
funds OSE = pd.read exceed(imp name, sheet name='python OB') fileOverview.loc['funds_OB', 'Source'] = "Oslo Stock Exchange - email" 
     # File 01 - Fund info Morningstar
     imp_name = file_path + "/01_cleaning_input/MS_Overview of funds_" + MS_version + ".xlsx"
funds MS = pd.read excel(imp_name, sheet name='python MS')
 fileOverview.loc['funds_MS', 'Source'] = "Morningstar Direct" 
     # File 02 - MS Net Returns
    imp_name = imp_path + "/00 MS data/02 MS monthly net returns NOK.xlsx"
```

```
ret raw MS = pd.read Excel(imp name) fileOverview.loc['ret_raw_MS', 'Source'] = "Morningstar Direct" 
     # File 03 - OBI Net returns
    imp_name = imp_path + "/01 Returns_Other sources/monthly_fund_returns_ose_inc2019.csv"
ret raw OBI = pd.read csv(imp_name, sep='delimiter', header=None, engine='python')
 # Note: Falling back to the 'python' engine because the 'c' engine does not support regex 
separators (separators > 1 char and different from '\s+' are interpreted as regex); you can 
avoid this warning by specifying engine='python'.
    fileOverview.loc['ret_raw_OBI', 'Source'] = "Bernt Ødegaard/OBI - large data" 
     # File 04 - Market returns #1
   imp_name = imp_path + "/02 Market Returns/02 Market returns_v3.xlsx"
    mkt_raw = pd.read excel(imp_name, sheet_name='python mkt')
 fileOverview.loc['mkt_raw', 'Source'] = "Bernt Ødegaard/OBI - small data & Bernt 
Ødegaard/Mkt returns" 
     # File 05 - Risk free
   imp_name = imp_path + "/03 Risk free 1month Ødegaard v2.xlsx"
    rfraw = pd.read exceed(imp_name) fileOverview.loc['rf_raw', 'Source'] = "Bernt Ødegaard" 
     # File 06 - Factors
   imp_name = imp_path + "/04 Factor Data Norwegian Equities v2.xlsx"
     factors_raw = pd.read_excel(imp_name) 
     fileOverview.loc['factors_raw', 'Source'] = "Bernt Ødegaard"
     # File 07 - NAV 
   imp_name = imp_path + "/00 MS data/04 MS Net Assets - share class (Monthly).xlsx"
   NAV raw MS = pd.read excel(imp_name)
     fileOverview.loc['NAV_raw_MS', 'Source'] = "Morningstar Direct" 
     # File 08 - Minimum investment
   imp_name = "01_cleaning_input/MS_Overview of min investment_v0.1.xlsx"
     data_min_investment = pd.read_excel(imp_name, sheet_name='Output')
    fileOverview.loc['data min investment', 'Source'] = "Morningstar Direct"
#%% Clear variables not to be used later
clear variables(["colNames", "imp_name", 'file_name'])
#%% Create overview dataset
if True: # If statement so section can be folded
     # Create main dataset and copy OB funds to it
   data overview = funds OSE[['Symbol', 'Security name', 'ISIN', 'Index fund', \
                                 'Include', 'Extract data from', 'Short tag']].copy()
    data overview['Source'] = 'Oslo Stock Exchange Information'
   data<sup>overview.insert(1, 'MS SecID', 'nan')</sup>
     # Create temporary copy of MS funds so we may clean the data without changing the original 
dataframe
   tmp funds MS = funds MS.copy() # Append MS funds to main dataset
     for index in tmp_funds_MS.index:
         # If statement to only append funds we want to append 
        if tmp funds MS.loc[index,'Oslo Børs - Aktive og delistede'] == False:
            data_overview = data_overview.append({ \
 'Symbol': 'nan', \
'Security name' : tmp_funds_MS.loc[index, 'Name'],\
'ISIN' : tmp_funds_MS.loc[index, 'ISIN'],\
'Include': tmp_funds_MS.loc[index, 'Include'],\
                 'Extract data from' : "ISIN exists in MS data",\
 'Short tag' : "MS_ISIN",\
 'Source' : "Morningstar Direct",\
                'MS SecID' : tmp_funds_MS.loc[index, 'SecId'],\
                }, ignore index=True)
     # Set "Index fund" column to boolean
     for index in data_overview.index:
         # Populate "Index fund" column for MS funds
        if data overview.loc[index, 'Source'] == "Morningstar Direct":
             indexMS = list(tmp_funds_MS['ISIN']).index(data_overview.loc[index,'ISIN'])
            \overline{\textbf{if}} tmp funds MS.loc[indexMS, 'Index Fund'] == "Yes":
               data overview.loc[index,'Index fund']= True
```

```
elif tmp funds MS.loc[indexMS, 'Index Fund'] == "No":
                data_overview.loc[index,'Index fund']= False
 # Convert "Index fund" column for OSE funds
if data overview.loc[index,'Source'] == "Oslo Stock Exchange Information":
            if data overview.loc[index,'Index fund'] == "Yes":
                data overview.loc[index,'Index fund'] = True
            elif data overview.loc[index,'Index fund'] == "No":
                 data_overview.loc[index,'Index fund'] = False
     # Set missing ISINs to nan
     for index in data_overview.index:
         if data_overview.loc[index,'ISIN'] == 0:
             data_overview.loc[index,'ISIN'] = 'nan'
     # Fill missing MS_SecID for MS funds
     for index in data_overview.index:
        if data overview.loc[index,'Short tag'] == "MS_ISIN" and
data overview.loc[index,'MS SecID'] == 'nan':
            data_overview.loc[index,'MS_SecID'] = list(funds_MS.loc[funds_MS['ISIN'] ==
data_overview.loc[index,'ISIN'] , 'SecId'])[0]
     # Rename columns
    data_overview = data_overview.rename(columns={'Symbol':'OSE_Ticker', 'Security name':'Fund
name'})
     # Add column with unique names (which also works as unique identifiers)
     data_overview.insert(3, 'Unique fund name', 'nan')
    for index in data overview.index: # Loop through data overview and fill unique name
        temp fund name = data overview.loc[index, 'Fund name']
        temp_counter = list(data_overview.loc<sup>[0</sup>:index, 'Fund name']).count(temp_fund name)
        \overline{\textbf{i}}\textbf{f} temp counter == \overline{\textbf{1}}:
            d_{\text{max}} overview.loc[index, 'Unique fund name'] = data overview.loc[index, 'Fund
name']
         else:
            data overview.loc[index, 'Unique fund name'] = data overview.loc[index, 'Fund
name'] + "__" + str(temp_counter)
#%% Clear variables not to be used later
clear variables(["index", "indexMS", "tmp_funds_MS", "temp_fund_name", "temp_counter"])
#%% Clean OBI return data
'''This section uses around 60 seconds'''
start time = time.time() # Time section
colNames = ['OBI_ID', 'ISIN', 'Ticker', 'Fund_name', 'Date', 'MonthlyReturn']
temp_list = []
for i in range(ret_raw_OBI.shape[0]):
    temp_list.append(ret_raw_OBI[0][i].split(";"))
ret clean OBI = pd.DataFrame(temp_list,columns=colNames)
ret_clean_OBI = ret_clean_OBI[1:] # Remove first row with headers
ret_clean_OBI.reset_index(inplace = True, drop = True) # Reset index (because first row was 
removed)
# Remove duplicates
ret clean OBI['uniqueID'] = ret clean OBI['Ticker']+ret clean OBI['Date']
ret_clean_OBI = ret_clean_OBI.drop_duplicates(subset='uniqueID', keep='first')
# Drop redundant columns
ret clean OBI = ret clean OBI.drop(['OBI_ID', 'uniqueID'], axis=1)
# Rename columns
ret_clean_OBI = ret_clean_OBI.rename(columns={'Ticker':'OSE_Ticker', 'Fund_name':'Fund_name',
'Date':'Month', 'MonthlyReturn':'Return'})
timer 00 = str(datetime.timedelta(seconds=(time.time))-start-time))) # End timer
#%% Clear variables not to be used later
clear variables(["temp_list", "colNames", "i", "start_time", "timer_00"])
#%% Clean MS Returns
ret_clean_MS = ret_raw_MS.copy()
ret_clean_MS = ret_clean_MS.set_index('SecId')
ret_clean_MS.drop(ret_clean_MS.iloc[:, 0:12], inplace=True, axis=1)
```

```
# Remove all non-numeric characters from column names
[N_rows, N_cols] = ret_clean_MS.shape # Get size of dataframe
newColNames = [] - + List with cleaned column names
for i in range(N_cols): # Loop to append clean column names to list
   newColNames.append(re.sub("[^0-9]", "", ret_clean_MS.columns[i]))
ret clean MS.columns = newColNames # Set new column names
#%% Clear variables not to be used later
clear_variables(["N_rows", "N_cols", "newColNames", "i"])
#%% Create large dataset (i.e. data per fundmonth)
'''This section uses around 8 seconds'''
start time = time.time() # Time section
# Create dataframe
colNames = ["OSE_Ticker", "MS_SecID", "Fund name", "Unique fund name", "ISIN", "Index fund", 
"Month", "Return"]
data_fundmonths = pd.DataFrame(columns=colNames)
# Populate return data for OSE funds
for index in data_overview.index: # For all funds
# for index in range(25): # For temporary testing
     if data overview.loc[index,'Short tag'] == "OBI large Ticker" and
data overview.loc[index,'Include'] == True:
         temp_ticker = data_overview.loc[index,'OSE_Ticker']
         temp_indexFund = data_overview.loc[index,'Index fund']
         temp_ret_OBI = ret_clean_OBI[ret_clean_OBI['OSE_Ticker']==temp_ticker].copy()
         temp_ret_OBI['Index fund'] = data_overview.loc[index,'Index fund']
         temp\_ret\_OBI['Unique fund name'] = data overview.loc[index,'Unique fund name']
        data_fundmonths = data_fundmonths.append(temp_ret_OBI, ignore_index=True) # Append
to data_fundmonths
# Populate return data for MS funds
for index in data_overview.index: # For all funds
# for index in range(158,163): # For temporary testing
    if data_overview.loc[index,'Short tag'] == "MS_ISIN" and
data overview.loc[index,'Include'] == True:
        MS secID = data overview.loc[index,'MS SecID']
        MS_date_inception = list(funds_MS.loc[funds_MS['SecId'] == MS secID, 'Inception
Date'])<sup>[0] #</sup> Get the funds inception date
        temp_ret_MS = ret_clean_MS.copy().loc[MS_secID].dropna().to_frame()
        t = -<br>temp_ret_MS.columns = \begin{bmatrix} 1 & 1 \\ 1 & 1 \end{bmatrix} temp_ret_MS['Return'] = temp_ret_MS['Return']/100 # Convert returns to percentage
temp_ret_MS['MS_SecID'] = MS_secID
        temp ret MS['Fund name'] =
list(data_overview.loc[data_overview['MS_SecID']==MS_secID]['Fund name'])[0]
temp_ret_MS['Unique fund name'] = data_overview.loc[index,'Unique fund name']
         temp_ret_MS['ISIN'] = 
list(data_overview.loc[data_overview['MS_SecID']==MS_secID]['ISIN'])[0]
        temp_ret_MS['Index fund'] =
list(data_overview.loc[data_overview['MS_SecID']==MS_secID]['Index fund'])[0]
temp_ret_MS['Month'] = temp_ret_MS.index
         temp_ret_MS['Month_value'] = 'nan'
         for i in range(len(list(temp_ret_MS['Month']))): # Set months to correct format
           temp_month = temp_ret_MS['Month'][i]
             temp_y = int(temp_month[0:4])
            t = \frac{1}{2} = int(temp_month[4:6])
            t = \begin{bmatrix} 1 \\ -1 \end{bmatrix} = calendar.monthrange(temp y, temp m) [1]
             temp_ret_MS['Month'][i] = str(temp_y) + str(temp_m).zfill(2) + str(temp_d)
            temp_ret_MS['Month_value'][i] = datetime.datetime(temp_y,temp_m,temp_d)
        temp_ret_MS = temp_ret_MS[temp_ret_MS['Month_value']>MS_date_inception] # Filter out
returns from before inception date
       del temp_ret_MS['Month_value'] # Remove
helping column
       data fundmonths = data fundmonths.append(temp_ret_MS, ignore_index=True) # Append to
data fundmonths
timer 01 = str(datetime.timedelta(seconds=(time.time())-starttime))) # End timer
#%% Clear variables not to be used later
clear variables(["start_time", "colNames", "index", "temp_ticker", "temp_indexFund",
"temp_ret_OBI"])
clear_variables(["MS_secID", "MS_date_inception", "temp_ret_MS", "i", "temp_month", "temp_y",
"tempm"])
clear_variables(["temp_d", "timer_01"])
```

```
#%% Fill additional variables (except NAV)
# Convert months in data_fundmonths to numeric
data fundmonths['Month'] = pd.to numeric(data fundmonths['Month'])
# Fill market returns
del mkt_raw['Source']
del mkt_raw['Index used']
data fundmonths = data fundmonths.join(mkt raw.set index('date'), on='Month')
# Clean and fill rf 
rf raw.column = rf raw.iloc[0]rf<sup>-</sup>raw = rf raw[1:]
rfrfraw = rfraw.rename(columns={'Rf(1m)':'Rf'})
data fundmonths = data fundmonths.join(rf raw.set index('date'), on='Month')
# Fill factor returns from Ødegaard
data fundmonths = data fundmonths.join(factors raw.set index('date'), on='Month')
# Convert columns to numeric
data_fundmonths['Rf'] = pd.to_numeric(data_fundmonths['Rf'])
data_fundmonths['Return'] = p\overline{d}.to numeric(data_fundmonths['Return'])
# Fix fund names
data fundmonths['Fund name'] = data fundmonths['Fund name'].str.replace('"','')
#%% Clean MS NAV
NAV clean MS = NAV raw MS.copy()NAV_clean_MS = NAV_clean_MS.set_index('SecId')
NAV_clean_MS.drop(NAV_clean_MS.iloc[:, 0:12], inplace=True, axis=1)
# Remove all non-numeric characters from column names
[N_rows, N_cols] = NAV_clean_MS.shape # Get size of dataframe
newColNames = [] \qquad # List with cleaned column names
for i in range(N_cols): # Loop to append clean column names to list
   newColNames.append(re.sub("[^0-9]", "", NAV_clean_MS.columns[i]))<br>clean_MS.columns = newColNames # Set new column names
NAV clean MS.columns = new ColNames
# Remove obvious data errors
np.array(1*(NAV_clean_MS < 2000)).sum() # 1048 observations are below 2000 NOK
NAV clean MS[NAV clean MS \lt 2000] = np.nan
#%% Fill MS NAV
# Create NAV df on fundmonth format
NAV clean MS fundmonths = pd.DataFrame(columns=['MS SecID', 'Month', 'NAV'])
for index in data_overview.index: # For all funds
# for index in range(158,163): # For temporary testing
    if data_overview.loc[index,'Short tag'] == "MS_ISIN" and
data overview.loc[index,'Include'] == True:
        MS secID = data overview.loc[index, 'MS SecID']
        temp_NAV_MS = NAV_clean_MS.copy().loc[MS_secID].dropna().to_frame()
         temp_NAV_MS.columns = ['NAV']
        temp_NAV_MS['MS_SecID'] = MS_secID
         temp_NAV_MS['Month'] = temp_NAV_MS.index
         for i in range(len(list(temp_NAV_MS['Month']))): # Set months to correct format
            temp_month = temp_NAV_MS['Month'][i]
             temp_y = int(temp_month[0:4])
            temp m = \text{int}(\text{temp}^{-1} \text{month}[\mathbf{4:6}]) temp_d = calendar.monthrange(temp_y, temp_m)[1]
            temp_NAV_MS['Month'][i] = str(temp_y) + str(temp_m).zfill(2) + str(temp_d)
        NAV clean MS fundmonths = NAV clean MS fundmonths.append(temp_NAV_MS,
ignore index=True)# Convert Month column to numeric
NAV clean MS fundmonths['Month'] = pd.to numeric(NAV clean MS fundmonths['Month'])
# Move NAVs to main fundmonth dataset
data fundmonths = pd.merge(data fundmonths, NAV clean MS fundmonths, how='left', \setminusleft_on=['MS_SecID', 'Month'], right_on=['MS_SecID', 'Month'])
# Here, we need to conduct the following clean as the below-mentioned funds share secID
     # (which make them duplicated in the data; two entries per fundmonth)
     # The duplicates are created by the codes in this section.
     # Funds: 
         # F0000110TN; DNB Norge Selektiv (III) R; DNB Norge Selektiv R
```

```
 # F00000ZFFZ; DNB SMB R, DNB SMB R__2
data fundmonths = data fundmonths.drop duplicates()
#%% Interpolate NAV data
# Check NAV data quality
len(list(data_fundmonths['NAV'])) # OUTDATED: 22 838 
observations in total 
len(list(data_fundmonths['NAV']))-sum(1*data_fundmonths['NAV'].isna()) # OUTDATED: 13 788 obs 
have NAV data (before interpolation)
# Create dfs in df
data dfs = msc.create dfs(data overview, data fundmonths, 'skip')
# Loop through funds
for fund name in data dfs.keys():
     # Get fund data
    fund data = data dfs[fund name]
     # If fund has NAV data
     if sum(fund_data['NAV']>0)!=0:
         # Interpolate
        fund data['NAV']=fund data['NAV'].interpolate(method ='linear', limit direction
='forward') 
# Move dfs back to data_fundmonths
data fundmonths = msc.dfs to fundmonths(data dfs)
len(list(data_fundmonths['NAV']))-sum(1*data_fundmonths['NAV'].isna()) # OUTDATED: 15 171 obs 
have NAV data (after interpolation)
#%% Clear variables not to be used later
clear variables(["N_rows", "N_cols", "newColNames", "i", "NAV_clean_MS_fundmonths", "index"])
clear variables(["MS_secID", "temp_NAV_MS", "temp_month", "temp_y", "temp_m", "temp_d"])
clear_variables(["fund_name"])
#%% Create summary of returns and NAV in data overview
data overview = msc.summarize fundmonths(data overview, data fundmonths)
#%% Clean fundmonths with returns = 0 (total of 71 fundmonths)
# Create dfs with zero returns
data dfs zeroRet = msc.create dfs(data overview,
data_fundmonths[data_fundmonths['Return']==0], 0)
# Fokus Barnespar (6 returns)
delName = 'Fokus Barnespar'
delRets = [np.int64(20000430), np.int64(20000531), np.int64(20000630), np.int64(20000731), 
np.int64(20000831), np.int64(20000930)]
for i in range(len(delRets)):
    data_fundmonths = data_fundmonths[ ((data_fundmonths['Month']!=delRets[i]) & 
(data fundmonths['Unique fund name']==delName) | (data fundmonths['Unique fund
name']!=delName) ]
# DNB Norge (I) (5 returns)
delName = 'DNB Norge (I)'
delRets = [np.int64(19850430), np.int64(19850531), np.int64(19850630), np.int64(19850731), 
np.int64(19850831)]
for i in range(len(delRets)):
   data fundmonths = data fundmonths[ ((data fundmonths['Month']!=delRets[i]) &
(data fundmonths['Unique fund name']==delName) | (data fundmonths['Unique fund
name']!=delName) ]
# Nordea Avkastning (29 returns)
delName = 'Nordea Avkastning'
delBefore = np.int64(19830801)
data fundmonths = data fundmonths[ ((data fundmonths['Month']>delBefore) &
(data_fundmonths['Unique fund name']==delName)) | (data_fundmonths['Unique fund 
name']!=delName) ]
# Nordea Vekst (28 returns)
delName = 'Nordea Vekst'
delBefore = np.int64(19830701)
```

```
data fundmonths = data fundmonths[ ((data fundmonths['Month']>delBefore) &
(data fundmonths ['Unique fund name']==delName)) | (data fundmonths ['Unique fund
name']!=delName) ]
# Danske Invest Aktiv Formuesf. A (2 returns)
delName = 'Danske Invest Aktiv Formuesf. A'
delRets = [np.int64(20060630), np.int64(20060731)]
for i in range(len(delRets)):
    data fundmonths = data fundmonths[ ((data fundmonths['Month']!=delRets[i]) &
(data_fundmonths['Unique fund name']==delName)) | (data_fundmonths['Unique fund 
name'] =delName)
# Nordea Kapital (1 return)
delName = 'Nordea Kapital'
delRet = np.int64(19950228)
data fundmonths = data fundmonths[ ((data fundmonths['Month']!=delRet) &
(data_fundmonths['Unique fund name']==delName)) | (data_fundmonths['Unique fund 
name']!=delName)
# Create dfs with zero returns (to verify deletion process)
data dfs zeroRet2 = msc.create_dfs(data_overview,
data_fundmonths[data_fundmonths['Return']==0], 0)
#%% Clear variables not to be used later
clear_variables(["data_dfs_zeroRet", "data_dfs_zeroRet2", "delName", "delRets", "i", 
"delBefore", "delRet"])
#%% Clean Atlas Norge / Vibrand Norden which has been a Norwegian fund, but had its investment 
profile changed
# Vibrand Norden (delete 15 returns)
delName = 'Vibrand Norden'
delAfter = np.int64(20171001)
data_fundmonths = data_fundmonths[ ((data_fundmonths['Month']<delAfter) &
(data fundmonths ['Unique fund name']==delName)) | (data fundmonths ['Unique fund
name'l!=delName) ]
# Vibrand Norden (rename to Atlas Norge)
newName = 'Atlas Norge'
OSE_Ticker = 'NR-NORGE'
data_overview.loc[data_overview['OSE_Ticker']==OSE_Ticker,'Fund name'] = newName
data_overview.loc[data_overview['OSE_Ticker']==OSE_Ticker,'Unique fund name'] = newName
data fundmonths.loc[data fundmonths['OSE Ticker']==OSE Ticker,'Fund name'] = newName
data fundmonths.loc[data fundmonths['OSE Ticker']==OSE Ticker,'Unique fund name'] = newName
#%% Clear variables not to be used later
clear variables(["delName", "delAfter", "newName", "OSE Ticker"])
#%% Count number of missing values per regression variable
data missing values = msc.count missing values(data fundmonths)
#%% Add minimum investment variable 
# Get relevant columns
data min investment = data min investment[['Unique fund name', 'Min investment']]
# Merge minimum investment variable into datasets
data overview = pd.merge(data overview, data min investment, how='left', on=['Unique fund
name'])
data fundmonths = pd.merge(data fundmonths, data min investment, how='left', on=['Unique fund
name'])
#%% Remove excluded funds from Data Overview
data overview = data overview[data overview['Include']==True]
#%% Dealing with incubation bias (305 observations)
data fundmonths new2 = pd.DataFrame(columns=data fundmonths.columns)
for fund in list(data_overview['Unique fund name']):
     # Get fund data
    data fm temp = data fundmonths [data fundmonths ['Unique fund name']==fund].copy()
     # Create new column with month on datetime format
    data fm temp['Month format'] = pd.to datetime(data fm temp['Month'].astype(str),
format='%Y%m%d')
```

```
 # Get the funds ISIN (skip to next if no data for the fund)
     try:
        temp_ISIN = list(data_fm_temp['ISIN'])[0]
     except:
         continue
     # Skip if ISIN is not in OSE dataset (i.e. we do not have listed date)
    if sum(\mathbf{1}^{\star}(funds \t{OSE['ISIN']}) == temp ISIN)) == 0:
        data fundmonths new2 = data fundmonths new2.append(data fm temp)
         continue
     # If ISIN is 'nan', keep all (all clases with incubation problems have ISIN; verified 
manually in Excel)
    if temp ISIN=='':
       data_fundmonths_new2 = data_fundmonths_new2.append(data_fm_temp)
     else:
         # Get the funds listing date
        temp_listed_from = list(funds_OSE[funds_OSE['ISIN']==temp_ISIN]['List member
from'])[0]
         # Create indicator for returns to be kept
        data_fm_temp['inc_bias_keep'] = (data fm temp['Month format'] > temp listed from)
         # Get data to be kept
        data fm temp keep = data fm temp[data fm temp['inc bias keep']]
         # Store data
        data fundmonths new2 = data fundmonths new2.append(data fm temp keep)
# Delete temporary columns
del data fundmonths new2['Month format']
del data_fundmonths_new2['inc_bias_keep']
# Update main dataset
data fundmonths = data fundmonths new2.copy()del data fundmonths new2
#%% Mitigating the "share class problem" (i.e. keeping only one class per fund)
# Rename current return and NAV column (works as a failsafe after we fixed the share class 
problem)
data fundmonths = data fundmonths.rename(columns={'Return': 'Return Raw', 'NAV': 'NAV Raw'})
# Import overview of fund classes
imp_name = "01_cleaning_input/Overview of fund classes_v0.1.xlsx"
data_fund_classes = pd.read_excel(imp_name, sheet_name='python')
fileOverview.loc['data_fund_classes', 'Source'] = "Our research" 
# Merge fund class information into data overview and data_fundmonths
data_overview = pd.merge(data_overview, data_fund_classes, how='left', on=['Unique fund 
name'])
data fundmonths = pd.merge(data fundmonths, data fund classes, how='left', on=['Unique fund
name'])
# Get list of funds with classes
funds with classes = msc.unique(data overview['Class of fund'])
funds with classes = [x \text{ for } x \text{ in } \text{funds} with classes if \text{str}(x) != 'nan']
# Define minimum investment groups
min inv groups = {} { }
min_inv_groups['Small'] = 999
min_inv_groups['Medium'] = 99999
min_inv_groups['Large'] = 300000000
# Create columns group returns and NAV 
    # Set to -999999 to make errors visible
for group in list(min_inv_groups.keys()) + ['All']:
 data_fundmonths['NAV_' + group] = -999999
 data_fundmonths['Return_' + group] = -999999
# Create new output dataset
data fundmonths new = pd.DataFrame(columns=data fundmonths.columns)
# Fill group returns and NAV for funds with a share class
```
for temp fund in funds with classes:

```
 # Get fund data and months
    temp data fm = data fundmonths.copy()
     temp_data_fm = temp_data_fm[temp_data_fm['Class of fund'] == temp_fund]
    # temp data fm = temp data fm.sort values(by=['Month'], ascending=True)
   months = msc.unique(temp_data_fm['Month'])
    months.sort()
     # Loop through months
    for month in months:
         # Get data for the month
        temp data fm month = temp data fm[temp_data_fm['Month'] == month]
         # Get the fund class to be kept
         temp_data_fm_month_keep = temp_data_fm_month[temp_data_fm_month['Main shareclass'] == 
True].copy()
         # DNB Norge: Treat return series manually
             # DNB Norge (I) is the oldest class and has returns for 1981/11-1985/3 and 1985/9-
2014/2
             # We use the following returns:
                 # DNB Norge (Avanse I) for 1985/4 - 1985/8
                 # DNB Norge for 2014/3 - 2019/8
                 # DNB Norge D for 2019/9 - 2019/12
         if len(temp_data_fm_month_keep['Unique fund name']) != 1 and temp_fund == 'DNB Norge 
(I)':
             # Use DNB Norge (Avanse I)
             if month >= 19850430 and month <= 19850831:
               temp_data_fm_month_keep = temp_data_fm_month[temp_data_fm_month['Unique fund
name'] == 'DNB Norge (Avanse I)'].copy()
                temp data fm month keep['Main shareclass'] = True
                 temp_data_fm_month['Main shareclass'] = True
             # Use DNB Norge
             if month >= 20140331 and month <= 20190831:
               temp data fm month keep = temp data fm month [temp data fm month ['Unique fund
name'] == 'DNB Norge'].copy() temp_data_fm_month_keep['Main shareclass'] = True
             # Use DNB Norge D
             if month >= 20190831 and month <= 20191231:
               temp data fm month keep = temp data fm month [temp data fm month ['Unique fund
name'] == 'DNB Norge D'].copy()
                temp_data_fm_month_keep['Main shareclass'] = True
         # Check that a fund was kept
         if len(temp_data_fm_month_keep['Unique fund name']) != 1:
            print("")
             print("NOTE! Did not process the following:")
 print("Fund: " + str(temp_fund))
 print("Month: " + str(month))
             print("Cause: Either month before listing date or something else.")
 # If no NAV's recorded, use oldest share class, els discard NAV's missing
if sum(1^*(temp data fm month['NAV Raw']>0)) == 0:
            temp data \overline{f}m month = temp data fm month[temp data fm month['Main shareclass'] ==
True]
            temp data fm month ['NAV Raw'] = -1 # Set to "any" amount as it is the only one
         else:
             temp_data_fm_month = temp_data_fm_month[temp_data_fm_month['NAV_Raw'] > 0]
         # Compute TNAV and Return for groups
         for group in list(min_inv_groups.keys()) + ['All']:
             # Get group data
            if group = 'All':
                temp_data = temp_data_fm_month
             else:
               temp_boolean = (temp_data_fm_month['Min investment'] < min_inv_groups[group])
                temp data = temp data fm month[temp_boolean]
             # Write NAV and Return if returns for the group, else nan
             if len(temp_data['Unique fund name']) > 0:
                temp_data_fm_month_keep['NAV_' + group] = sum(temp_data['NAV_Raw'])
```

```
temp data fm month keep['Return ' + group] =
sum(np.multiply(temp_data['Return_Raw'], temp_data['NAV_Raw']/sum(temp_data['NAV_Raw'])))
            else:
temp data fm month keep['NAV ' + group] = 'nan'
 temp_data_fm_month_keep['Return_' + group] = 'nan'
         # Count shareclasses
        temp_data_fm_month_keep['Share_class_count'] = len(temp_data_fm_month['Main
shareclass'])
         # Merge to main dataset
       data fundmonths new = data fundmonths new.append(temp data fm month keep)
# Get list of funds without classes
funds without classes = list(data overview[data overview['Class of fund'].isna()]['Unique fund
name\overline{1})# Fill group returns and NAV for funds without a share class
for fund in funds without classes:
     # Get fund data and months
   temp data fm = data fundmonths[data fundmonths['Unique fund name'] == fund]
   months = msc.unique(temp data fm['Month']) months.sort()
     # Loop through each month
    for month in months:
         # Get data for the month
        temp data fm month = temp data fm[temp_data_fm['Month'] == month]
         # Only one class per month (so a simpler operation than for funds with share classes)
        temp_data_fm_month_keep = temp_data_fm_month.copy()
         # Compute TNAV and Return for groups
         for group in list(min_inv_groups.keys()) + ['All']:
 # Get group data
 if group == 'All':
                temp_data = temp_data_fm_month
             else:
               temp_boolean = (temp_data_fm_month['Min investment'] \leq min_inv_groups[group])
               temp data = temp data fm month [temp boolean]
           # Write NAV and Return if returns for the group, else nan
            if len(temp_data['Unique fund name']) > 1:
                print("ERROR! More than one observation for fundmonth with one class!")
            elif len(temp_data['Unique fund name']) == 1:
temp_data_fm_month_keep['NAV_' + group] = sum(temp_data['NAV_Raw'])
temp_data_fm_month_keep['Return_' + group] = sum(temp_data['Return_Raw']) #
One class, so no need to weight
            else:
temp data fm month keep['NAV ' + group] = 'nan'
 temp_data_fm_month_keep['Return_' + group] = 'nan'
         # Count shareclasses
        temp data fm month keep['Share class count'] = len(temp data fm month['Main
shareclass'])
         # Merge to main dataset
       data fundmonths new = data fundmonths new.append(temp data fm month keep)
# Check for -999999's
temp = 1*(data\_fundmonths new == -99999)print("Count of -99 999: ", temp.to_numpy().sum())
# Check for duplicate fundmonths
temp = data fundmonths new[data fundmonths new.duplicated(['Month', 'Unique fund name'])]
print("Duplicate entries: ", len(temp['Unique fund name']))
# Rename min investment column (not supposed to be used anymore)
data fundmonths new = data fundmonths new.rename(columns={'Min investment': 'OLD Min
investment'})
# Update main dataset
data fundmonths = data fundmonths new.copy()
del data fundmonths new
```

```
# Clean -1 and convert new columns to numeric
data_fundmonths = data_fundmonths.replace(-1,'nan')
temp cols = ['NAV Small', 'Return Small', 'NAV Medium', 'Return Medium', 'NAV Large',
'Return Large', 'NAV All', 'Return All']
data fundmonths[temp_cols] = data fundmonths[temp_cols].apply(pd.to_numeric, errors='coerce')
#%% Export files
```
#### # Perform export **if** ExportMode:

```
msc.export data('Minor change', data overview, data fundmonths, 'skip') # 'Overwrite',
'Minor change' or 'Version'
```
#### <span id="page-14-0"></span>**02\_empirical methods\_v0.3.py**

```
#%% Self-created functions
# Clear chosen variables
def clear_variables(variables):
     for var in variables:
         try:
             del globals()[var]
         except:
             pass
#%% Import and prepare
import numpy as np
import MScThesis_v4 as msc
import matplotlib.pyplot as plt
from pylab import *
# Global settings
exportMode = False # If this is set to true, the codes generate output-files
                      # (which may overwrite existing files!)
# Get garamond font
qaramond = msc.inportqaramond()\pm % %
def create_S2(Xi_s, zs): # Trolig raskere med np.array
   CDF = \overline{[sum((\overline{1}*(Xi_S\leq z_{val}))*(z_{val}-Xi_s))]/len(Xi_s)}*100 for z val in zs]
     return CDF
import MScThesis_v4 as msc
qaramond = msc.import qaramond()
dx = 0.01# SSD plot 2
G = np.random.normal(0, 1, 5000)
F = np.random.normal(-0.5, 3, 5000)
exportMode = False
fig name = 'SSD02 XX'
# Create chart
F.sort() 
G.sort()
Y = exp(-F * * 2)X = exp(-G \times 2)# Normalize the data to a proper PDF
Y /= (dx * Y) . sum()X /= (dx * X) . sum()# Compute the CDF
CY = np.cumsum(Y * dx)CX = np.cumsum(X * dx)# Plot the PDF
plt.figure()
plt.plot(G,X, label='G', color='k')
plt.plot(F,Y, label='F', color='k', linestyle='dashed')
plt.legend(prop=garamond, loc='upper left')
plt.title('Comparison of PDFs')
plt.ylabel('Probability')
ax = plt.qca()ax.set_xlim(-6,6)
msc.chart garamond(plt, ax)
if exportMode:
     plt.savefig('02_empirical methods/figure_' + fig_name + '_PDF.eps', format='eps')
# Plot the CDF
plt.figure()
plt.plot(G, CX, label='G', color='k')
plt.plot(F, CY, label='F', color='k', linestyle='dashed')
plt.legend(prop=garamond, loc='upper left')
```

```
plt.title('Comparison of CDFs')
plt.ylabel('Probability')
ax = plt.gca()ax.set_xlim(-6,6)
msc.chart_garamond(plt, ax)
if exportMode:
   plt.savefig('02 empirical methods/figure ' + fig name + ' CDF.eps', format='eps')
# Plot the S function
SY = np.cumsum(CY * dx)SX = np.cumsum(CX * dx)SY = SY/max(SY)SX = SX/max(SX)plt.figure()
plt.plot(G, SX, label='G', color='k')
plt.plot(F, SY, label='F', color='k', linestyle='dashed')
plt.legend(prop=garamond, loc='upper left')
plt.title('Comparison of S functions')
ax = plt.gca()ax.set_xlim(-6,6)
msc.chart garamond(plt, ax)
if exportMode:
    plt.savefig('02_empirical methods/figure_' + fig_name + '_S.eps', format='eps')
```
#### <span id="page-16-0"></span>**03\_data\_v2.4.py**

```
#%% Self-created functions
# Clear all variables from variable explorer
def clear_all():
     """Clears all the variables from the workspace of the spyder application."""
    q1 = qlobals() . copy() for var in gl:
        if \space var[0] == ' \_': \space continue if 'func' in str(globals()[var]): continue
         if 'module' in str(globals()[var]): continue
         del globals()[var]
# Clear chosen variables
def clear_variables(variables):
     for var in variables:
         try:
            del globals()[var]
         except:
             pass
# Export regression as picture
def export regression(export mode, model object, relative file path):
     import matplotlib.pyplot as plt
     plt.figure()
     plt.rc('figure', figsize=(6, 4))
     plt.text(0.01, 0.05, str(model_object.summary()), {'fontsize': 10}, fontproperties = 
'monospace') # approach improved by OP -> monospace!
     plt.axis('off')
     plt.tight_layout()
     if export_mode:
        plt.savefig(relative file path + \vert.eps', format='eps')
#%% Import and prepare
# Import packages
import pandas as pd
import os as os
import sys
import numpy as np
import MScThesis_v4 as msc
import statsmodels.api as sm
import matplotlib.pyplot as plt
import matplotlib.ticker as mtick
import matplotlib.dates as mdates
# Global settings
exportMode = False # If this is set to true, the codes generate output-files 
                      # (which may overwrite existing files!)
# Import data 
[data log, data overview, data fundmonths] = msc.import data('Last') # 'Last' or 'vX.Y'
# Get old data_fundmonths file 
# Reason: Counting distinct funds which cannot be done in the new data fundmonths format
temp_path = os.path.realpath(os.path.basename(sys.argv[0])) + "/01_cleaning_output/First 
round data fundmonths v8.0 (Used in Data code).xlsx"
data fundmonths v8 = pd.read</math> <i>excel</i>(temp path, index col=0)del temp_path
#%% Get distinct funds dummy
''' Note: Must update file version of distinct list, if changed! '''
data_distinct = pd.read_excel(os.path.realpath(os.path.basename(sys.argv[0])) + 
"/01_cleaning_input/Overview of fund classes_v0.1.xlsx", sheet_name='python')
data_distinct = data_distinct[['Unique fund name', 'Main shareclass']]
data overview = pd.merge(data overview, data distinct, how='left', on=['Unique fund name'])
data fundmonths v8 = pd.merge(data fundmonths v8, data distinct, how='left', on=['Unique fund
name'])
#%% Deal with incubation bias for data_fundmonths_v8
# Get fund info Oslo Børs
MS version = "v6.5"
```

```
imp_name = os.path.realpath(os.path.basename(sys.argv[0])) + "/01 cleaning_input/MS_Overview
of funds_" + MS_version + ".xlsx"
funds OSE = pd.read excel(imp_name, sheet_name='python_OB')
data fundmonths new2 = pd.DataFrame(column=datafundmonths v8.column)for fund in list(data_overview['Unique fund name']):
     # Get fund data
    data fm temp = data fundmonths v8 [data fundmonths v8['Unique fund name']==fund].copy()
     # Create new column with month on datetime format
    data fm temp['Month format'] = pd.to datetime(data fm temp['Month'].astype(str),
format='%Y%m%d')
     # Get the funds ISIN (skip to next if no data for the fund)
     try:
         temp_ISIN = list(data_fm_temp['ISIN'])[0]
     except:
         continue
     # Skip if ISIN is not in OSE dataset (i.e. we do not have listed date)
    if sum(1*(funds OSE['ISIN'] == temp ISIN)) == 0:
        data fundmonths new2 = data_fundmonths_new2.append(data_fm_temp)
         continue
     # If ISIN is 'nan', keep all (all clases with incubation problems have ISIN; verified 
manually in Excel)
    if temp ISIN=='':
        data fundmonths new2 = data fundmonths new2.append(data fm temp)
     else:
         # Get the funds listing date
         temp_listed_from = list(funds_OSE[funds_OSE['ISIN']==temp_ISIN]['List member 
from'])[0]
         # Create indicator for returns to be kept
        data fm temp['inc bias keep'] = (data fm temp['Month format'] > temp listed from)
         # Get data to be kept
        data fm temp keep = data fm temp[data fm temp['inc bias keep']]
         # Store data
        data fundmonths new2 = data fundmonths new2.append(data fm temp keep)
# Delete temporary columns
del data_fundmonths_new2['Month_format']
del data<sup>-fundmonths<sup>-new2['inc bias keep']</sup></sup>
# Update main dataset
data fundmonths v8 = data fundmonths new2.copy()
#%% Clear variables not to be used later 
clear variables(["data fundmonths new2", "data fm temp", "temp ISIN", "temp listed from",
"data fm temp keep"])
clear_variables(["fund", "MS_version", "imp_name"])
#%% Convert months to month format
data_fundmonths['YearMonth'] = [str(x)[:-2] for x in data_fundmonths['Month']]
data fundmonths['Month'] = pd.to datetime(data fundmonths['Month'].astype(str),
format='%Y%m%d')
data fundmonths v8['YearMonth'] = [str(x)[:-2] for x in data fundmonths v8['Month']]
data_fundmonths_v8['Month'] = pd.to datetime(data_fundmonths_v8['Month'].astype(str),
format='%Y%m%d')
# Create datasets for distinct funds
data fm_distinct = data_fundmonths#data_fundmonths_v8[data_fundmonths_v8['Main
shareclass']==True]
## The data fm distinct variable is now redundant (just equal to data fundmonths)
## and can be removed. It was used before the share class problem was fixed.
#%% Create CMA and RMW 
data fundmonths['Rm-Rf'] = data fundmonths['Rm'] - data fundmonths['Rf']
```
# Import 5-factor for Europe

```
KF_eur5f = pd.read_csv("01_uncleaned_data/04_Europe_5_Factors.csv", sep=',', skiprows=lambda
x: x \in [0, 2]KF_eur5f = KF_eur5f.iloc[0:354]
temp_cols = list('eur5f_' + KF_eur5f.columns)
temp_cols[0] = 'YearMonth'
KF eur5f.columns = temp_cols
KF_eur5f['YearMonth'] = KF_eur5f['YearMonth'].str.replace(' ', '')
KF eur5f[list(KF eur5f.columns)[1:] =
KF_eur5f[list(KF_eur5f.columns)[1:]].apply(pd.to_numeric, errors='coerce', axis=1)/100
# Import Bernt Ødegaard factors 
factors raw = pd.read excel("01 uncleaned data/04 Factor Data Norwegian Equities v2.xlsx")
\frac{1}{2} factors \frac{1}{2} raw ['YearMonth'] = factors \frac{1}{2} raw.apply(lambda x: str(x['date'])[:-2], axis = 1)
factors raw ['YearMonth'] = [\text{str}(x)]:-2] for x in factors raw ['date']]
# Merge datasets
KF_eur5f = pd.merge(left=KF_eur5f, right=data_fundmonths[['YearMonth', 'Rm-
Rf']].drop_duplicates(), on='YearMonth', how='left')
KF_eur5f = pd.merge(KF_eur5f, factors_raw, on='YearMonth', how='left')
# Regress RMW on the other three factors to create our RMW
Y = KF_eur5f['eur5f_RMW']
X = KF^{-}eur5f[['Rm-Rf', 'SMB', 'HML']]
X = \overline{\text{sm.add constant}(X)}model = sm.OLS(Y, X) .fit(cov_type='HC3')KF eur5f['RMW'] = model.resid + model.params['const']
# Regress CMA on the other three factors to create our CMA
Y = \overline{KF} eur5f['eur5f CMA']
X = KF_{\text{=}} = \text{curl} \frac{1}{2} [N \cdot \text{Rm} - R \cdot \text{Rm}^{\dagger} \cdot \text{Rm}^{\dagger} \cdot \text{Rm}^{\dagger} \cdot \text{Rm}^{\dagger} \cdot \text{Rm}^{\dagger} \cdot \text{Rm}^{\dagger} \cdot \text{Rm}^{\dagger} \cdot \text{Rm}^{\dagger} \cdot \text{Rm}^{\dagger} \cdot \text{Rm}^{\dagger} \cdot \text{Rm}^{\dagger} \cdot \text{Rm}^{\dagger} \cdot \text{Rm}^{\dagger} \cdot \text{Rm}^{\dagger} \cdot \X = \overline{\text{sm.add constant}(X)}model = \overline{sm.OLS(Y,X)} .fit(cov type='HC3')KF eur5f['CMA'] = model.resid + model.params['const']
# Merge CMA and RMW into data_fundmonths
data fundmonths = pd.merge(data fundmonths, KF eur5f[['YearMonth', 'RMW', 'CMA']],
on='YearMonth', how='left')
#%% Clear variables not to be used later 
clear variables(["temp_cols", "factors_raw", "Y", "X", "model"])
# 22# Define variables
periods = [[1981, 2019], [1981, 1990], [1991, 2005], [2006, 2019]]
# Full data
[periods_names, periods_dfs, periods_dfs_index, periods_dfs_active] = 
msc.create period dfs(data fundmonths, periods)
# Distinct fund data
[d_period_names, d_periods_dfs, d_periods_dfs_index, d_periods_dfs_active] =
msc.create period dfs(data_fm_distinct, periods)
# Full data v8
[periods_names_v8, periods_dfs_v8, periods_dfs_index_v8, periods_dfs_active_v8] = 
msc.create_period_dfs(data_fundmonths_v8, periods)
#%% Clear variables not to be used later 
clear variables(["period", "period start", "period end", "period data", "period name"])
#%% Import Garamond
garamond = msc.import_garamond()
#%% Figure 01: Descriptive table of our funds
# Create dataset 
rowNames = ["Number of distinct funds", \setminus "Number of distinct index funds", \
 "Number of distinct active funds", \
               "Number of distinct fund classes", \
               "Number of monthly returns", \
               "Number of monthly returns for index funds", \
               "Number of monthly returns for active funds", \
               "Average number of observations per month"]
figure01 = pd.DataFrame(index=rowNames, columns=periods_names)
```

```
# Fill values
for period in periods_names:
     figure01.loc["Number of distinct funds"][period] = 
len(msc.unique(d periods dfs[period]["Unique fund name"]))
    figure01.loc<sup>"</sup>Number of distinct index funds"][period] =
len(msc.unique(d_periods_dfs_index[period]["Unique fund name"]))
 figure01.loc["Number of distinct active funds"][period] = 
len(msc.unique(d_periods_dfs_active[period]["Unique fund name"]))
     figure01.loc["Number of distinct fund classes"][period] = 
len(msc.unique(periods dfs v8[period]["Unique fund name"]))
     figure01.loc["Number of monthly returns"][period] = len(periods_dfs[period]["Unique fund 
name"])
     figure01.loc["Number of monthly returns for index funds"][period] = 
len(periods dfs index[period]["Unique fund name"])
   figure0\overline{1}.loc["Number of monthly returns for active funds"][period] =
len(periods dfs active[period]["Unique fund name"])
     figure01.loc["Average number of observations per month"][period] = 
len(periods_dfs[period]["Unique fund name"]) / 
len(msc.unique(periods dfs active[period]["Month"]))
# Save figure
if exportMode:
     figure01.to_excel('03_data/figure01.xlsx')
#%% Clear variables not to be used later
clear_variables(["rowNames"])
#%% Create frame with months
[d_monthly_overview, d_monthly_dfs] = msc.create_monthly_dfs(data_fm_distinct)
#%% Count observations per fund class and find average returns
'''NOTE: This section computes per fund class (not per distinct fund)'''
# Create columns for counts
d_monthly_overview['Count_total'] = 'nan'
d monthly overview['Count active'] = 'nan'
d monthly overview ['Count index'] = 'nan'
# Create columns for average returns
d monthly overview['Avg_ret_total'] = 'nan'
d monthly overview['Avg_ret_active'] = 'nan'
d_monthly_overview['Avg_ret_index'] = 'nan'
# Loop through data and populate
for index in d_monthly_overview.index:
     # print(index)
     # Create sub-frames
    temp_active = d_monthly_dfs[index][d_monthly_dfs[index]['Index fund']==False]
    temp_index = d_monthly_dfs[index][d_monthly_dfs[index]['Index fund']==True]
     # Count number of fund classes
    d_monthly_overview.loc[index]['Count_total'] = len(list(d_monthly_dfs[index]['Index]
fund')))
    d_monthly_overview.loc[index]['Count_active'] = len(list(temp_active['Index fund']))
    d monthly overview.loc[index]['Count_index'] = len(list(temp_index['Index fund']))
     # Compute average returns
    d_monthly_overview.loc[index]['Avg_ret_total'] = d_monthly_dfs[index]['Return_All'].mean()
    d_monthly_overview.loc[index]['Avg_ret_active'] = temp_active['Return_All'].mean()
     d_monthly_overview.loc[index]['Avg_ret_index'] = temp_index['Return_All'].mean()
#%% Figure 02: Stacked area chart of distinct funds - active vs index
colors = ['black', 'gainsboro'] # Coloers [active, index]
alpha = 0.75 # Strenght of colors
# Compute fractions
d_monthly_overview['%_index'] = d_monthly_overview['Count_index'] /
d_monthly_overview['Count_total']
d_monthly_overview['% active'] = d monthly overview['Count active'] /
d_monthly_overview['Count_total']
# Create plot
```

```
fig = plt.fiqure()ax = fig.addsubplot(111)y = np.array(d_monthly_overview[['%_active', '%_index']], dtype=float).transpose() * 100
ax.stackplot(d_monthly_overview.index, y, colors=colors, edgecolor='black', linewidth=0.5, 
alpha=alpha)
# Adjust x-axis
ax.set_xlim([pd.to_datetime(np.int64(19810731), 
format='%Y%m%d'),pd.to_datetime(np.int64(20200101), format='%Y%m%d')])
# Fix layout
ax.set vlabel('Percent of distinct funds (%)')
plt.legend(['Active', 'Index'], loc='lower right', prop=garamond)
ax.margins(0, 0) # Set margins to avoid "whitespace"
msc.chart_garamond(plt,ax)
# Save figure
if exportMode:
    plt.savefig('03 data/figure02.eps', format='eps')
#%% Clear variables not to be used later
clear variables(["fig","y", "ax"])
#%% Figure 03: Descriptive for returns (for fund classes, not distinct funds)
# Include 1991 to 2019 for figure 03
periods_f03 = [[1981, 2019], [1991, 2019], [1981, 1990], [1991, 2005], [2006, 2019]]
[periods_names_f03, periods_dfs_f03, periods_dfs_index_f03, periods_dfs_active_f03] = 
msc.create period dfs(data fundmonths, periods f03)
def figure03(periods_dfs, periods_names):
     # Create dataset 
     colNames = ["Obs", "Mean", "Min", "Max", "Std", "Skew", "Kurt"]
     figure03 = pd.DataFrame(index=periods_names, columns=colNames)
      # Fill values
     for period in periods_names:
          figure03.loc[period]["Obs"] = len(periods_dfs[period]["Return_All"])
          figure03.loc[period]["Mean"] = periods_dfs[period]["Return_All"].mean() *100
 figure03.loc[period]["Min"] = periods_dfs[period]["Return_All"].min() *100
 figure03.loc[period]["Max"] = periods_dfs[period]["Return_All"].max() *100
          figure03.loc[period]["Std"] = periods_dfs[period]["Return_All"].std() *100
 figure03.loc[period]["Skew"] = periods_dfs[period]["Return_All"].skew() # Not *100
 figure03.loc[period]["Kurt"] = periods_dfs[period]["Return_All"].kurt() # Not *100
     return figure03
# Generate figures
                      figure03(periods_dfs_f03, periods_names_f03)<br>= figure03(periods_dfs_active_f03_periods_name
figure03 \overline{\phantom{0}} = figure03 (periods \overline{\phantom{0}}) distance \phantom{0} = figure03 (periods \overline{\phantom{0}}) distance \phantom{0} f_{\text{lower}} function \phantom{0} function \phantom{0} function \phantom{0} function \phantom{0} function \phantom{0} function \phantom{0} function \phantom{0} function \phantom{0} function \phantom{0} function \phantom{0} function \phantom{0} function \phantom{0} function \phantom{0} function \phantfigure03_index = figure03(periods_dfs_index_f03, periods_names_f03)
# Save figure
if exportMode:
    figure03 all.to excel('03 data/figure03 all.xlsx')
     figure03_active.to_excel('03_data/figure03_active.xlsx')
    figure03_index.to_excel('03_data/figure03_index.xlsx')
#%% Clear variables not to be used later
clear variables(["colNames","period"])
#%% Figure 05: Descriptives for factors (not returns)
periods dfs factors = {}}
# Update periods
periods = [[1991, 2019], [1981, 2019], [1981, 1990], [1991, 2005], [2006, 2019]]
                                               = create period dfs(data fundmonths, periods)
[periods names, periods dfs, periods dfs index, periods dfs active] =
msc.create period dfs(data fundmonths, periods)
# Create dfs
```

```
for period in periods_names:
```

```
 # Get unique months (sorted)
    tmp data = periodsdfs[period] tmp_months = msc.unique(tmp_data['Month'])
     tmp_months.sort()
     # Create dataframe with unique months as index
    tmp df = pd.DataFrame()\text{tmp}^{-}df['Month'] = \text{tmp} months
     # Merge in data for factors fra fm data
tmp_data_red = tmp_data[["Month", "Rm", "Rf", "SMB", "HML", "PR1YR", "RMW", "CMA"]]
tmp_df = pd.merge(tmp_df, tmp_data_red, how='left', on='Month')
     tmp_df["Rm-Rf"] = tmp_df['Rm'] - tmp_df['Rf']
    periods dfs factors[period] = tmp df
# Method that creates figure
def gen_figure05(period):
 colNames = ["Mean", "Min", "Max", "Std", "Skew", "Kurt"]
 rowNames = ["Rm", "Rf", "Rm-Rf", "SMB", "HML", "PR1YR", "RMW", "CMA"]
 figure05 = pd.DataFrame(index=rowNames, columns=colNames)
     # Fill figure
    tmp data = periods dfs factors[period]
    for row name in rowNames:
         figure05.loc[row_name]['Mean'] = tmp_data[row_name].mean() *100
        figure05.loc[row_name][\text{Min'}] = tmp\_data[row_name].min() *100<br>figure05.loc[row_name][\text{Max'}] = tmp\_data[row_name].max() *100
         figure05.loc[row_name]['Max'] = tmp_data[row_name].max() *100
         figure05.loc[row_name]['Std'] = tmp_data[row_name].std() *100
 figure05.loc[row_name]['Skew'] = tmp_data[row_name].skew() # Not *100
figure05.loc[row_name]['Kurt'] = tmp_data[row_name].kurt() # Not *100
     return figure05
# Create figure per perid
figure05 = \{\}# Create figures
for period in periods_names:
    figure05[period] = gen figure05(period)
# Save figures
if exportMode:
    for period in periods names:
         figure05[period].to_excel('03_data/figure05_' + period + '.xlsx')
#%% Clear variables not to be used later
clear variables(["period","row name", "rowNames", "colNames", "tmp data red", "tmp df"])
#%% Prepare monthly data
# Create monthly overview for non-distinct funds
[monthly overview, monthly dfs] = msc.create monthly dfs(data fundmonths)
# Create columns for counts
monthly overview['Count total'] = 'nan'
monthly overview['Count active'] = 'nan'
monthly overview ['Count_index'] = 'nan'
# Create columns for average returns
monthly overview ['Avg_ret_total'] = 'nan'
monthly overview['Avg_ret_active'] = 'nan'
monthly overview['Avg_ret_index'] = 'nan'
monthly overview['Avg_ret_active_TNAVW'] = 'nan'
# Create columns for factors and RF
monthly_overview['Rm'] = 'nan'
monthly_overview['Rf'] = 'nan'
monthly_overview['SMB'] = 'nan'
monthly overview ['HML'] = 'nan'
monthly_overview['PR1YR'] = 'nan'
monthly overview ['RMW'] = 'nan'
monthly_overview['CMA'] = 'nan'
# Loop through data and populate
for index in monthly overview.index:
```

```
 # Create sub-frames
    temp_active = monthly_dfs[index][monthly_dfs[index]['Index fund']==False]
     temp_index = monthly_dfs[index][monthly_dfs[index]['Index fund']==True] 
     # Count number of fund classes
monthly overview.loc[index]['Count total'] = len(list(monthly dfs[index]['Index fund']))
monthly_overview.loc[index]['Count_active'] = len(list(temp_active['Index fund']))
    monthly overview.loc[index]['Count_index'] = len(list(temp_index['Index fund']))
     # Compute average returns
monthly overview.loc[index]['Avg_ret_total'] = monthly_dfs[index]['Return_All'].mean()
monthly overview.loc[index]['Avg_ret_active'] = temp_active['Return_All'].mean()
    monthly_overview.loc[index]['Avg_ret_index'] = temp_index['Return All'].mean()
     # Compute TNAV-W returns (left as 'nan' if no NAV observations)
temp_active.dropna(subset=['NAV_All'], how='all', inplace=True)
 if len(temp_active['Return_All'])>0:
        monthly overview.loc[index]['Avg_ret_active_TNAVW'] =
sum(np.multiply(temp_active['Return_All'],
temp_active['NAV_All']/sum(temp_active['NAV_All'])))
     # Get factor data
     monthly_overview.loc[index]['Rm'] = monthly_dfs[index]['Rm'].mean()
monthly overview.loc[index]['Rf'] = monthly dfs[index]['Rf'].mean()
monthly overview.loc[index]['SMB'] = monthly dfs[index]['SMB'].mean()
    monthly overview.loc[index]['HML'] = monthly dfs[index]['HML'].mean()
monthly overview.loc[index]['PR1YR'] = monthly dfs[index]['PR1YR'].mean()
monthly overview.loc[index]['RMW'] = monthly dfs[index]['RMW'].mean()
    monthly overview.loc[index]['CMA'] = monthly_dfs[index]['CMA'].mean()
# Convert columns to numeric
temp_cols = ['Avg_ret_total', 'Avg_ret_active', 'Avg_ret_index', 'Avg_ret_active_TNAVW', 'Rm',
'Rf', 'SMB', 'HML', 'PR1YR', 'RMW', 'CMA']
\text{monthly\_overview}[\text{temp\_cols}] = \text{monthly\_overview}[\text{temp\_cols}].apply(pd.to_numeric,
errors='coerce')
# Clear variables not to be used later
clear variables(["index", "temp_active", "temp_index", "temp_cols"])
#%% Figure 06: Cross-correlations
figure06 = \{ \}# Get period data
for period in periods:
     variables = ["Ri-Rf (EW Active)", "Ri-Rf (TNAVW Active)", "Ri-Rf (EW Index)", "Rm-Rf", 
"SMB", "HML", "PR1YR", "RMW", "CMA"]
    temp = pd.DataFrame(index=variables,columns=variables)
     # Get period data
     period_start = pd.to_datetime(str(period[0]) + "01" + "01", format='%Y%m%d')
     period_end = pd.to_datetime(str(period[1]) + "12" + "31", format='%Y%m%d')
    temp moverview = monthly overview[ (monthly overview.index >= period start ) &
T = (monthly overview.index \leq period end ) ]
     # All funds
    temp.loc["Rm-Rf"]["Rm-Rf"] = np.corrcoef(temp_m_overview['Rm']-temp_m_overview['Rf'],
temp_m_overview['Rm']-temp_m_overview['Rf'])[0][1]
    t_{\text{temp.loc}}["Rm-Rf"]["SMB"] = np.corrcoef(temp_m_overview['Rm']-temp_m_overview['Rf'],
temp_m_overview['SMB'])[0][1]
 temp.loc["Rm-Rf"]["HML"] = np.corrcoef(temp_m_overview['Rm']-temp_m_overview['Rf'], 
temp_m_overview['HML'])[0][1]
    t_{temp}.loc["Rm-Rf"]["PR1YR"] = np.corrcoef(temp_m_overview['Rm']-temp_m_overview['Rf'],
temp_m_overview['PR1YR'])[0][1]
temp.loc["Rm-Rf"]["RMW"] = np.corrcoef(temp_m_overview['Rm']-temp_m_overview['Rf'],
temp_m_overview['RMW'])[0][1]
    t = \frac{1}{\text{temp}}.\text{loc} ["Rm-Rf"]["CMA"] = np.corrcoef(temp_m_overview['Rm']-temp_m_overview['Rf'],
temp_m_overview['CMA'])[0][1]
     # Active funds EW
     temp.loc["Ri-Rf (EW Active)"]["Ri-Rf (EW Active)"] = 
np.corrcoef(temp_m_overview['Avg_ret_active']-temp_m_overview['Rf'], 
temp_m_overview['Avg_ret_active']-temp_m_overview['Rf'])[0][1]
```

```
 temp.loc["Ri-Rf (EW Active)"]["Ri-Rf (TNAVW Active)"] = 
np.corrcoef(temp_m_overview['Avg_ret_active']-temp_m_overview['Rf'], 
temp_m_overview['Avg_ret_active_TNAVW']-temp_m_overview['Rf'])[0][1]
     temp.loc["Ri-Rf (EW Active)"]["Ri-Rf (EW Index)"] = 
np.corrcoef(temp_m_overview['Avg_ret_active']-temp_m_overview['Rf'], 
temp_m_overview['Avg_ret_index']-temp_m_overview['Rf'])[0][1]
 temp.loc["Ri-Rf (EW Active)"]["SMB"] = np.corrcoef(temp_m_overview['Avg_ret_active']-
temp_m_overview['Rf'], temp_m_overview['SMB'])[0][1]
     temp.loc["Ri-Rf (EW Active)"]["HML"] = np.corrcoef(temp_m_overview['Avg_ret_active']-
temp_m_overview['Rf'], temp_m_overview['HML'])[0][1]
     temp.loc["Ri-Rf (EW Active)"]["PR1YR"] = np.corrcoef(temp_m_overview['Avg_ret_active']-
temp_m_overview['Rf'], temp_m_overview['PR1YR'])[0][1]
 temp.loc["Ri-Rf (EW Active)"]["RMW"] = np.corrcoef(temp_m_overview['Avg_ret_active']-
temp_m_overview['Rf'], temp_m_overview['RMW'])[0][1]
     temp.loc["Ri-Rf (EW Active)"]["CMA"] = np.corrcoef(temp_m_overview['Avg_ret_active']-
temp_m_overview['Rf'], temp_m_overview['CMA'])[0][1]
     temp.loc["Ri-Rf (EW Active)"]["Rm-Rf"] = np.corrcoef(temp_m_overview['Avg_ret_active']-
temp_m_overview['Rf'], temp_m_overview['Rm'] - temp_m_overview['Rf'])[0][1]
     # Active funds TNAVW
     temp.loc["Ri-Rf (TNAVW Active)"]["Ri-Rf (TNAVW Active)"] = 
np.corrcoef(temp_m_overview['Avg_ret_active_TNAVW']-temp_m_overview['Rf'], 
temp_m_overview[\overline{Y}Avg_ret_active_TNAVW']-temp_m_overview['Rf'])[0][1]
     temp.loc["Ri-Rf (TNAVW Active)"]["Ri-Rf (EW Index)"] = 
np.corrcoef(temp_m_overview['Avg_ret_active_TNAVW']-temp_m_overview['Rf'],
temp_m_overview['Avg_ret_index']-temp_m_overview['Rf'])[0][1]
 temp.loc["Ri-Rf (TNAVW Active)"]["SMB"] = 
np.corrcoef(temp_m_overview['Avg_ret_active_TNAVW']-temp_m_overview['Rf'],
temp_m_overview['SMB'])[0][1]
     temp.loc["Ri-Rf (TNAVW Active)"]["HML"] = 
np.corrcoef(temp_m_overview['Avg_ret_active_TNAVW']-temp_m_overview['Rf'], 
temp_m_overview['HML'])[0][1]
     temp.loc["Ri-Rf (TNAVW Active)"]["PR1YR"] = 
np.corrcoef(temp_m_overview['Avg_ret_active_TNAVW']-temp_m_overview['Rf'], 
temp_m_overview['PR1YR'])[0][1]
     temp.loc["Ri-Rf (TNAVW Active)"]["RMW"] = 
np.corrcoef(temp_m_overview['Avg_ret_active_TNAVW']-temp_m_overview['Rf'], 
temp_m_overview['RMW'])[0][1]
     temp.loc["Ri-Rf (TNAVW Active)"]["CMA"] = 
np.corrcoef(temp_m_overview['Avg_ret_active_TNAVW']-temp_m_overview['Rf'], 
temp_m_overview['CMA'])[0][1]
    temp.loc["Ri-Rf (TNAVW Active)"]["Rm-Rf"] = 
np.corrcoef(temp_m_overview['Avg_ret_active_TNAVW']-temp_m_overview['Rf'],
temp_m_overview['Rm'] - temp_m_overview['Rf'])[0][1]
     # Index funds EW
     temp.loc["Ri-Rf (EW Index)"]["Ri-Rf (EW Index)"] = 
np.corrcoef(temp_m_overview['Avg_ret_index']-temp_m_overview['Rf'], 
temp_m_overview['Avg_ret_index']-temp_m_overview['Rf'])[0][1]
   t_{\text{temp.loc}} ["Ri-Rf (EW Index)"]["SMB"] = np.corrcoef(temp_m_overview['Avg_ret_index']-
temp_m_overview['Rf'], temp_m_overview['SMB'])[0][1]
 temp.loc["Ri-Rf (EW Index)"]["HML"] = np.corrcoef(temp_m_overview['Avg_ret_index']-
temp_m_overview['Rf'], temp_m_overview['HML'])[0][1]
     temp.loc["Ri-Rf (EW Index)"]["PR1YR"] = np.corrcoef(temp_m_overview['Avg_ret_index']-
temp_m_overview['Rf'], temp_m_overview['PR1YR'])[0][1]
 temp.loc["Ri-Rf (EW Index)"]["RMW"] = np.corrcoef(temp_m_overview['Avg_ret_index']-
temp_m_overview['Rf'], temp_m_overview['RMW'])[0][1]
   t = m.loc["Ri-Rf (EW Index)"]["CMA"] = np.corrcoef(temp m_overview['Avg_ret_index']-
temp_m_overview['Rf'], temp_m_overview['CMA'])[0][1]
    temp.loc["Ri-Rf (EW Index)"]["Rm-Rf"] = np.corrcoef(temp_m_overview['Avg_ret_index']-
temp_m_overview['Rf'], temp_m_overview['Rm'] - temp_m_overview['Rf'])[0][1]
     # Factors
 temp.loc["SMB"]["SMB"] = np.corrcoef(temp_m_overview['SMB'], temp_m_overview['SMB'])[0][1]
 temp.loc["SMB"]["HML"] = np.corrcoef(temp_m_overview['SMB'], temp_m_overview['HML'])[0][1]
     temp.loc["SMB"]["PR1YR"] = np.corrcoef(temp_m_overview['SMB'], 
temp_m_overview['PR1YR'])[0][1]
     temp.loc["SMB"]["RMW"] = np.corrcoef(temp_m_overview['SMB'], temp_m_overview['RMW'])[0][1]
     temp.loc["SMB"]["CMA"] = np.corrcoef(temp_m_overview['SMB'], temp_m_overview['CMA'])[0][1]
     temp.loc["HML"]["HML"] = np.corrcoef(temp_m_overview['HML'], temp_m_overview['HML'])[0][1]
    temp.loc["HML"]["PR1YR"] = np.corrcoef(temp_m_overview['HML'],
temp_m_overview['PR1YR'])[0][1]
     temp.loc["HML"]["RMW"] = np.corrcoef(temp_m_overview['HML'], temp_m_overview['RMW'])[0][1]
     temp.loc["HML"]["CMA"] = np.corrcoef(temp_m_overview['HML'], temp_m_overview['CMA'])[0][1]
```

```
temp.loc["PR1YR"]["PR1YR"] = np.corrcoef(temp_m_overview['PR1YR'],
temp_m_overview['PR1YR'])[0][1]
     temp.loc["PR1YR"]["RMW"] = np.corrcoef(temp_m_overview['PR1YR'], 
temp_m_overview['RMW'])[0][1]
     temp.loc["PR1YR"]["CMA"] = np.corrcoef(temp_m_overview['PR1YR'], 
temp_m_overview['CMA'])[0][1]
     temp.loc["RMW"]["RMW"] = np.corrcoef(temp_m_overview['RMW'], temp_m_overview['RMW'])[0][1]
     temp.loc["RMW"]["CMA"] = np.corrcoef(temp_m_overview['RMW'], temp_m_overview['CMA'])[0][1]
     temp.loc["CMA"]["CMA"] = np.corrcoef(temp_m_overview['CMA'], temp_m_overview['CMA'])[0][1]
     # Transpose
     temp = temp.transpose()
     # Add dictionary
    period name = str(period[0]) + "-" + str(period[1])
    figure06[period name] = temp# Save figures
if exportMode:
     for period in figure06.keys():
         figure06[period].to_excel('03_data/figure06_' + period + '.xlsx')
#%% Clear variables not to be used later
clear_variables(["variables","period", "temp", "period_name", "period_start", "period_end", 
"temp_m_overview"])
#%% Figure 08: Cumulative returns on factors
# Settings for chart
month start = 19901231 # First valid month is 19810731!
month_end = 20191231
before_1991 = (month_start < 19901231) # Ignore RMW and CMA before 1990 (no data on them)
''' Prepare data '''
# Import factor data for SMB, HML and PR1YR
file_name = os.path.basename(sys.argv[0]) # Store name of this file
file_path = os.path.realpath(file_name) # Store filepath of this file
file path = file path.strip(file name)
# imp_name = file_path + "/01_uncleaned_data/04 Factor Data Norwegian Equities.xlsx" 
factors raw = pd.read excel(file path + "/01 uncleaned data/04 Factor Data Norwegian
Equities v2.xlsx" )
# Define chart data
start_value = 100
month start = pd.to datetime(np.int64(month start), format='%Y%m%d') # First month of index
fund returns
month end = pd.to datetime(np.int64(month end), format='%Y%m%d')
# Clean factors
factors clean = factors raw.copy()factors \text{ clean['YearMonth']} = [str(x)[:-2] \text{ for } x \text{ in factors clean['date']}]factors_clean = pd.merge(factors_clean, KF_eur5f[['YearMonth', 'CMA', 'RMW']], on='YearMonth',
how='left')# del factors_clean['YearMonth']
factors clean['date'] = pd.to datetime(factors clean['date'].astype(str), format='%Y%m%d')
factors clean = factors clean [ (factors clean ['date'] >=month start) &
(factors_clean['date']<=month_end)]
# Compute cumulative returns for SMB, HML and PR1YR
if before_1991:
     factors_cum = pd.DataFrame(index = factors_clean['date'], columns=['Rm-Rf', 'SMB', 'HML', 
'PR1YR'])
else:
factors cum = pd.DataFrame(index = factors clean['date'], columns=['Rm-Rf', 'SMB', 'HML',
'PR1YR', 'RMW', 'CMA'])
factors cum.loc[month  start][:] = 100for i in range(1, len(factors clean['date'])):
    for col in factors cum.columns:
         if not col=='Rm-Rf':
```

```
 factors_cum.iloc[i][col] = factors_cum.iloc[i-1][col]*(1+(factors_clean.iloc[i-
1][col]))
# Import Rm and Rf data 
Rm raw = pd.read excel(file path + "/01 uncleaned data/02 Market Returns/02 Market
returns_v2.xlsx") 
rf raw = pd.read excel(file path + "/01 uncleaned data/03 Risk free 1month Ødegaard v2.xlsx")
rfr_{\text{raw.columes}} = r_{\text{fr}} \cdot r_{\text{raw.iloc}}[0]
rfarctan = rf raw[2:] # So it's the same period as mkt
# Clean data
factor mkt = pd.merge(Rm_raw, rf_raw, on='date', how='left')
del factor mkt['New source']
factor mkt<sup>['date'</sup>] = pd.to datetime(factor mkt['date'].astype(str), format='%Y%m%d')
factor<sup>mkt</sup> = factor mkt.set index('date')
factor_mkt = factor_mkt[factor_mkt.index>=month_start]
factor<sup>-</sup>mkt['Rm-Rf'] = factor mkt['Rm'] - factor<sup>-</sup>mkt['Rf(1m)']
# Cumpute cumulative returns for Rm-Rf
col = 'Rm-Rf'for i in range(1, len(factors_cum.index)):
    factors\ cum.iloc[i][col] = factors\ cum.iloc[i-1][col]*(1+(factor\ mk.iloc[i-1][col]))# Clear variables
clear variables(["file_name","file_path", "imp_name"])
''' Create plot '''
# Create plot
plt.figure()
# Set plot characteristics<br>lw = 0.5lw = 0.5 # Linewidth
plt.rcParams.update({'font.size': 8})
plt.rcParams['axes.linewidth'] = 0.5 # Chart border
# Create plot
plt.plot(factors_cum.index, factors_cum['Rm-Rf']-100, label = 'Rm-Rf', color='blue', 
linewidth=lw)
plt.plot(factors_cum.index, factors_cum['SMB']-100, label = 'SMB', color='red', linewidth=lw)
plt.plot(factors_cum.index, factors_cum['HML']-100, label = 'HML', color='green', 
linewidth=lw)
plt.plot(factors_cum.index, factors_cum['PR1YR']-100, label = 'PR1YR', color='black', 
linewidth=lw)
if not before_1991:
    plt.plot(factors_cum.index, factors_cum['RMW']-100, label = 'RMW', color='orange', 
linewidth=lw)
    plt.plot(factors_cum.index, factors_cum['CMA']-100, label = 'CMA', color='silver', 
linewidth=lw)
# Set title and legend
ax = plt \cdot axes()# plt.title("Cumulative average returns")
legend = ax.legend()
plt.setp(legend.texts,fontproperties=garamond)
legend.get_frame().set_linewidth(lw)
legend.get_frame().set_edgecolor("black")
# Set axis names
plt.ylabel('Cumulative return (%)')
# plt.xlabel('Year')
# Format axis ticks
a = p]t \cdot qca()
a.xaxis.set_major_formatter(mdates.DateFormatter("%Y"))
a.yaxis.set major formatter(mtick.FormatStrFormatter("% .0f"))
# Set garamond style
msc.chart_garamond(plt,ax)
# Save chart
if exportMode:
   plt.savefig('03_data/figure08_' + month_start.strftime('%d%m%Y') + '_' +
month end.strftime('%d%m%Y') + '.eps', format='eps')
#%% Generate survivorship dataset
```

```
# If statement so this part only runs once on the data 
# (the merging would destroy the dataset if runned more than once)
table qenerated = False
if table_generated == False: 
     # Create dummy for alive or dead
    data fundmonths['NAV'] = data fundmonths['NAV_All']
     data_overview = msc.summarize_fundmonths(data_overview, data_fundmonths)
     del data_fundmonths['NAV']
    data overview['Alive'] = data overview['last return'] ==
pd.to_datetime(np.int64(20191231), format='%Y%m%d')
    data overview alive = data overview[['Unique fund name', 'Alive']]
    data fundmonths = pd.merge(data fundmonths, data overview alive, how='left', on='Unique
fund name')
    msc.unique(data_fundmonths['Alive']) # Check; Only True and False
     # Get monthly files
    [s_monthly_overview, s_monthly_dfs_alive] = msc.create_monthly_dfs(data_fundmonths)
     table_generated = True
# Create columns for returns
s monthly overview['Count alive'] = 'nan'
s_monthly_overview['Count_dead'] = 'nan'
s_monthly_overview['Count_total'] = 'nan'
s monthly overview['Return alive'] = 'nan'
s_monthly_overview['Return dead'] = 'nan'
s_monthly_overview['Return_all'] = 'nan'
# Loop through data and populate
for index in s monthly overview.index:
     # Create sub-frames
     tmp_alive = s_monthly_dfs_alive[index][s_monthly_dfs_alive[index]['Alive']==True]
    tmp<sup>-</sup>dead = s monthly dfs alive[index][s monthly dfs alive[index]['Alive']==False]
     # Count number of fund classes
    s_monthly_overview.loc[index]['Count_alive'] = len(list(tmp_alive['Return_All']))
    s_monthly_overview.loc[index]['Count_dead'] = len(list(tmp_dead['Return_All']))
    s monthly overview.loc[index]['Count total'] =
len(list(s_monthly_dfs_alive[index]['Return_All']))
     # Compute average returns
    s_monthly_overview.loc[index]['Return_alive'] = tmp_alive['Return_All'].mean()
s_monthly_overview.loc[index]['Return_dead'] = tmp_dead['Return_All'].mean()
s_monthly_overview.loc[index]['Return_all'] =
s monthly dfs alive[index]['Return All'].mean()
# Clear variables
clear variables(['tmp_alive', 'tmp_dead'])
#%% [FIGURE 09]: Generate table for survivorship bias
# Create dataframes for the given periods
def create_period_dfs_survivor(data, periods):
     ''Note: This method has the same implementation as msc.create period dfs,
     but it is modified to fit the survivorship dataset'''
    periods dfs = \{\} periods_names = [] # Need this to keep the order (the dictionary changes the order)
     # Collect data
     for period in periods:
         # Get data
         period_start = pd.to_datetime(str(period[0]) + "01" + "01", format='%Y%m%d')
        period end = pd.to datetime(str(period[1]) + "12" + "31", format='%Y%m%d')
         period_data = data_fundmonths[ (data_fundmonths['Month'] >= period_start ) & 
(data_fundmonths['Month'] <= period_end ) ]
 # Insert data to main dictionary
period name = str(period[0]) + "-" + str(period[1])
        periods names.append(period name)
        periods dfs[period name] = period data
```

```
 return periods_names, periods_dfs
```

```
# Get dictionary with data per period
s_monthly_overview['Month'] = s_monthly_overview.index
[periods_names, periods_dfs_survivor] = create_period_dfs survivor(s monthly overview,
periods)
del s_monthly_overview['Month']
# Create output tables
rowNames = \overline{[}^{\mathsf{T}}Avg ret Alive", \
             "Avg_ret_Dead", \
             "Avg_ret_All",
             "Unique_count_Alive",\
              "Unique_count_Dead",\
             "Unique_count_All",\
            "Avg count \overline{\text{Alive}}", \overline{\ }"Avg_count_Dead",\
              "Avg_count_All"]
figure09 = pd.DataFrame(index=rowNames, columns=periods_names)
# Populate output table
for period in periods_names:
     # Store data temporarily
    tmp_alive = periods_dfs_survivor[period][periods_dfs_survivor[period]['Alive']==True]
    tmp_dead = periods_dfs_survivor[period][periods_dfs_survivor[period]['Alive']==False]
     # Average returns
     figure09.loc["Avg_ret_Alive"][period] = tmp_alive['Return_All'].mean()*100
     figure09.loc["Avg_ret_Dead"][period] = tmp_dead['Return_All'].mean()*100
     figure09.loc["Avg_ret_All"][period] = 
periods_dfs_survivor[period]['Return_All'].mean()*100
     # Unique counts
     figure09.loc["Unique_count_Alive"][period] = len(msc.unique(tmp_alive['Unique fund 
name']))
     figure09.loc["Unique_count_Dead"][period] = len(msc.unique(tmp_dead['Unique fund name']))
     figure09.loc["Unique_count_All"][period] = 
len(msc.unique(periods dfs survivor[period]['Unique fund name']))
     # Average counts
     figure09.loc["Avg_count_Alive"][period] = 
len(tmp_alive['Month'])/len(msc.unique(tmp_alive['Month']))
 figure09.loc["Avg_count_Dead"][period] = 
len(tmp_dead['Month'])/len(msc.unique(tmp_dead['Month']))
     figure09.loc["Avg_count_All"][period] = 
len(periods_dfs_survivor[period]['Month'])/len(msc.unique(periods_dfs_survivor[period]['Month'
]))
# Transpose figure
figure09 = figure09.transpose()# Save figure
if exportMode:
     figure09.to_excel('03_data/figure09.xlsx')
#%% [Figure 10]: Stacked area chart
colors = [\text{black}', \text{qainsboro'}] # Coloers [\text{active}, \text{index}]\alpha = 0.75 \qquad \qquad Strenght of colors
# Compute fractions
s monthly overview['% alive'] = s_monthly_overview['Count_alive'] /
s_monthly_overview['Count_total']
s_monthly_overview['% dead'] = s_monthly_overview['Count_dead'] /
s_monthly_overview['Count total']
# Create plot
fig = plt.figure()ax = fig.add_subplot(111)
y = np.array(s_monthly_overview[['%_alive', '%_dead']], dtype=float).transpose() * 100
ax.stackplot(s<sup>monthly_overview.index, y, colors=colors, edgecolor='black', linewidth=0.5,</sup>
alpha=alpha)
ax.set_ylabel('Fund classes (%)')
plt.legend(['Alive', 'Dead'], loc='lower right', prop=garamond)
ax.margins(0, 0) # Set margins to avoid "whitespace"
ax.set_xlim([pd.to_datetime(np.int64(19830831),
format='%Y%m%d'),pd.to_datetime(np.int64(20200101), format='%Y%m%d')])
```

```
# Fix fonts (except legend)
def chart_garamond(plt, ax):
 ax.xaxis.get_label().set_fontproperties(garamond)
 ax.yaxis.get_label().set_fontproperties(garamond)
    ax.title.set_fontproperties(garamond)
     for label in (ax.get_xticklabels() + ax.get_yticklabels()):
        label.set_fontproperties(garamond)
chart qaramond(plt, ax)
# Save figure
if exportMode:
     plt.savefig('03_data/figure10.eps', format='eps')
#%% [FIGURE 11]: Compute data for chart
# Define chart data
start_value = 100
month<sup>-</sup>start = pd.to datetime(np.int64(19830831), format='%Y%m%d') # First month of index fund
returns
month end = pd.to datetime(np.int64(20191231), format='%Y%m%d')
# Create dataframe
cum_avg_ret = s_monthly_overview[ (s_monthly_overview.index >= month_start) & 
(s monthly overview.index <= month end)]
cum avg ret = cum avg ret[['Return alive', 'Return dead']].copy()
# Compute cumulative average returns
cum avg ret['Cum avg ret alive'] = 'nan'
cum_avg_ret['Cum_avg_ret_dead'] = 'nan'
cum_avg_ret.loc[month_start]['Cum_avg_ret_alive'] = 100
cum_avg_ret.loc[month_start]['Cum_avg_ret_dead'] = 100
for i in range(1, len(cum_avg_ret.index)):
    cum avg ret.iloc[i]['Cum avg ret alive'] = cum avg ret.iloc[i-1]['Cum avg ret alive'] *
(1+ cum_avg_ret.iloc[i]['Return_alive'])
     cum_avg_ret.iloc[i]['Cum_avg_ret_dead'] = cum_avg_ret.iloc[i-1]['Cum_avg_ret_dead'] * (1+ 
cum avg_ret.iloc[i]['Return_dead'])
# Subtract 100
cum_avg_ret['Cum_avg_ret_alive'] = cum_avg_ret['Cum_avg_ret_alive']-100
cum_avg_ret['Cum_avg_ret_dead'] = cum_avg_ret['Cum_avg_ret_dead']-100
#%% [FIGURE 11]: Plot cumulative average returns data
import matplotlib.dates as mdates 
# Set format of dates
dates = cum_avg_ret.index
# Set plot characteristics
lw = 0.5 # Linewidth<br>plt.rcParams.update({'font.size': 8}) # Font size
plt.rcParams.update({'font.size': 8}) # Font size<br>plt.rcParams['axes.linewidth'] = 0.5 # Chart border
plt.rcParams['axes.linewidth'] = 0.5# Create plot
plt.plot(dates, cum avg ret['Cum avg ret alive'], label = 'Alive', color='black',
linewidth=lw)
plt.plot(dates, cum_avg_ret['Cum_avg_ret dead'], label = 'Dead', color='black',
linestyle='dotted', linewidth=lw)
# Set title and legend
ax = \text{plt} \cdot \text{axes}()leq -1 = ax \cdot legend()plt.setp(legend.texts,fontproperties=garamond)
legend.get_frame().set_linewidth(lw)
legend.get_frame().set_edgecolor("black")
# Set axis names
plt.ylabel('Cumulative return (%)')
# plt.xlabel('Year')
# Format axis ticks
a=plt.gca()
a.xaxis.set major formatter(mdates.DateFormatter("%Y"))
a.yaxis.set_major_formatter(mtick.FuncFormatter(lambda x, p: format(int(x), ' ')))
```

```
# Format x axis limits
ax.set_xlim([pd.to_datetime(np.int64(19780101), 
format='%Y%m%d'),pd.to_datetime(np.int64(20220101), format='%Y%m%d')])
# Set garamond style
msc.chart garamond(plt,ax)
# Save chart
if exportMode:
    plt.savefig('03 data/figure11.eps', format='eps')
#%% [FIGURE 12]: Summary of additional data
# Update periods_dfs
[periods_names, periods_dfs, periods_dfs_index, periods_dfs_active] = 
msc.create_period_dfs(data_fundmonths, periods)
# Create dataset 
rowNames = ["Total Number of monthly returns"
             "NAV Number of monthly returns"
             "NAV % of total"
             "min<sup>inv</sup> Number of monthly returns" , \setminus"min_inv<sup>9</sup> of total"]
figure12 = pd.DataFrame(index=rowNames, columns=periods_names)
# Fill values
for period in periods_names:
 figure12.loc["Total_Number of monthly returns"][period] = 
len(periods dfs active[period]["Unique fund name"])
     figure12.loc["NAV_Number of monthly returns"][period] = figure12.loc["Total_Number of 
monthly returns"][period] - sum(1*periods_dfs_active[period]["NAV_All"].isna())
    figure12.loc["NAV_%_of_total"][period] = f_{ij} = f_{ij} = f_{ij} = f_{ij} = f_{ij} = f_{ij} = f_{ij} = f_{ij} = f_{ij} = f_{ij} = f_{ij} = f_{ij} = f_{ij} = f_{ij} = f_{ij} = f_{ij} = f_{ij} = f_{ij} = f_{ij} = f_{ij} = 
returns"][period] / figure12.loc["Total_Number of monthly returns"][period]
 figure12.loc["min_inv_Number of monthly returns"][period] = figure12.loc["Total_Number of 
monthly returns"][period] - sum(1*periods_dfs_active[period]["OLD_Min investment"].isna())
    figure12.loc["min_inv % of total"][period] = figure12.loc["min_inv_Number of monthly
returns"][period] / figure12.loc["Total_Number of monthly returns"][period]
# Transpose
figure12 = figure12.transpose()# Save figure
if exportMode:
     figure12.to_excel('03_data/figure12.xlsx')
#%% [FIGURE 13]: Summary of minimum investment groups
# Create dataset
min inv groups = {}
min<sup>-1</sup>nv<sup>-</sup>groups["Small"] = 999
min_inv_groups["Medium"] = 99999
min_inv_groups["Large"] = 300000000
min inv groups["All"] = 'All'
# Create figure
figure13 = pd.DataFrame(index=min_inv_groups.keys(), columns=periods_dfs.keys())
# Loop through data and populate figure
for period in periods_dfs.keys():
     for min_inv_group in min_inv_groups.keys():
         temp data fm = periods dfs active[period]
          temp_data_fm = temp_data_fm[temp_data_fm['Return_' + min_inv_group].isna()==False] 
         figure13.loc[min_inv_group][period] = len(temp_data_fm['Return_' + min_inv_group])
# Save figure
if exportMode:
     figure13.to_excel('03_data/figure13.xlsx')
```
#### <span id="page-30-0"></span>**04\_additional\_charts\_v1.1.py**

```
#%% Self-created functions
# Clear chosen variables
def clear_variables(variables):
     for var in variables:
         try:
             del globals()[var]
         except:
             pass
#%% Import and prepare
# Import packages
import pandas as pd
import numpy as np
import MScThesis_v4 as msc
import matplotlib.pyplot as plt
import matplotlib.dates as mdates
import matplotlib.ticker as mticker 
# Global settings
exportMode = False # If this is set to true, the codes generate output-files 
                     # (which may overwrite existing files!)
# Import data 
[data log, data overview, data fundmonths] = msc.import data('Last') # 'Last' or 'vX.Y'
# Convert months to month format
data fundmonths['Month'] = pd.to datetime(data fundmonths['Month'].astype(str),
format='%Y%m%d')
# Get garamond font
garamond = msc.import_garamond()
#%% Fix for "share class problem", see Cleaning file for more info
# This file only uses 'All', so we can use a simple fix
data fundmonths['Return'] = data fundmonths['Return All']
data fundmonths['NAV'] = data fundmonths['NAV All']
#%% Figure 01
ret_active = data_fundmonths[data_fundmonths['Index fund'] == False][['Month', 'Return']]
ret_index = data_fundmonths[data_fundmonths['Index fund'] == True][['Month', 'Return']]
# Create chart
fig = plt.findure()plt.scatter(ret_active['Month'], ret_active['Return']*100, s=0.5, c='b', label='Active funds')
plt.scatter(ret_index['Month'], ret_index['Return']*100, s=0.5, c='r', label = 'Index funds')
# Add line on y=0
plt.axhline(y=0, color='black', linestyle='-', linewidth=0.5)
# Format chart
ax = plt \cdot axes()plt.legend(prop=garamond)
msc.chart_garamond(plt, ax)
ax.set_ylim([-40, 40])
ax.yaxis.set_major_formatter(mticker.PercentFormatter())
plt.ylabel('Return')
# Save chart
if exportMode:
     plt.savefig('04_additional/figure01.eps', format='eps')
#%% Prepare monthly data
# Create monthly overview for non-distinct funds
[monthly overview, monthly dfs] = msc.create monthly dfs(data fundmonths)
# Create columns for counts
monthly overview['Count total'] = 'nan'
monthly overview ['Count active'] = 'nan'
\frac{1}{2} monthly overview ['Count index'] = 'nan'
# Create columns for average returns
```

```
monthly overview['Avg_ret_total'] = 'nan'
monthly_overview['Avg_ret_active'] = 'nan'
monthly overview['Avg_ret_index'] = 'nan'
monthly overview['Avg_ret_active_TNAVW'] = 'nan'
# Loop through data and populate
for index in monthly overview.index:
     # Create sub-frames
    temp_active = monthly_dfs[index][monthly_dfs[index]['Index fund']==False]
    temp_index = monthly_dfs[index][monthly_dfs[index]['Index fund']==True]
     # Count number of fund classes
monthly overview.loc[index]['Count total'] = len(list(monthly dfs[index]['Index fund']))
monthly_overview.loc[index]['Count_active'] = len(list(temp_active['Index fund']))
    monthly overview.loc[index]['Count_index'] = len(list(temp_index['Index fund']))
     # Compute average returns
    monthly_overview.loc[index]['Avg_ret_total'] = monthly_dfs[index]['Return'].mean()
    monthly_overview.loc[index]['Avg_ret_active'] = temp_active['Return'].mean()
     monthly_overview.loc[index]['Avg_ret_index'] = temp_index['Return'].mean()
     # Compute TNAV-W returns (left as 'nan' if no NAV observations)
temp_active.dropna(subset=['NAV'], how='all', inplace=True)
 if len(temp_active['Return'])>0:
        monthly overview.loc[index]['Avg_ret_active_TNAVW'] =
sum(np.multiply(temp_active['Return'], temp_active['NAV']/sum(temp_active['NAV'])))
# Clear variables not to be used later
clear variables(["index", "temp_active", "temp_index"])
#%% Figure 02 [METHODS]
def myround(x, base=5):
    return base * round(x/base)
# Plot cumulative returns
def plt_cum_ret(dates, data_active, data_index, data_active_TNAVW, fig_name, period, 
exportMode):
     # Get period name
   period name = str(period[0]) + \t\t'--' + str(period[1]) # Set plot characteristics
   lw = 0.5 # Linewidth
    plt.figure()
     plt.rcParams.update({'font.size': 8}) # Font size
    plt.rcParams['axes.linewidth'] = 0.5 # Chart border
     # Create plot
    plt.plot(dates, data active, label = 'Active funds (EW)', color='k', linestyle='dashed',
linewidth=lw)
   plt.plot(dates, data active TNAVW, label = 'Active funds (TNAV-W)', color='darkgrey',
linestyle='dashed', linewidth=lw)
 plt.plot(dates, data_index, label = 'Index funds', color='k', linewidth=lw)
     # Set title and legend
    ax = plt.axes()leqend = ax.leqend() plt.setp(legend.texts,fontproperties=garamond)
     legend.get_frame().set_linewidth(lw)
     legend.get_frame().set_edgecolor("black")
     # Define x ticks
     x_ticks = []
    \bar{y} = \bar{y} = myround(period[0] - 1)
    while year \le myround(period[1]+1):x ticks.append(pd.to datetime(np.int64(str(year) + "0101"), format='%Y%m%d'))
        \bar{y} vear + \bar{5} if period[1]==2005:
         x_ticks.append(pd.to_datetime(np.int64(str(2008) + "0101"), format='%Y%m%d'))
     # Set axis names
     plt.ylabel('Cumulative return (%)')
```

```
 plt.xlabel('Year')
     # Format axis ticks
     a=plt.gca()
     a.set_xticks(x_ticks)
     a.xaxis.set_major_formatter(mdates.DateFormatter("%Y"))
    a.yaxis.set_major_formatter(mticker.FormatStrFormatter("%.0f"))
     # Set garamond style
    msc.chart garamond(plt, ax)
     # Save chart
     if exportMode:
        plt.savefig('04 additional/' + fig name + ' ' + period name + '.eps', format='eps')
#%% Figure 02: Cumulative mean return
# Set periods
periods = [[1991, 2019], [1991, 2005], [2006, 2019]]
# Define starting value for charts chart data
start_value = 100
# Loop through periods
for period in periods:
     # Get first and last year
   year start = period[0] year_end = period[1]
     # Define period
   month start = pd.to datetime(np.int64(str(year start) + "0131"), format='%Y%m%d') # First
month of index fund returns
   month end = pd.to datetime(np.int64(str(year end) + "1231"), format='%Y%m%d')
     # Create dataframe
    cum_avg_ret = monthly_overview[ (monthly_overview.index >= month start) &
(monthly overview.index \leq month end)]
     cum_avg_ret = cum_avg_ret[['Avg_ret_active', 'Avg_ret_index', 
'Avg_ret_active_TNAVW']].copy()
     # Compute cumulative average returns
    cum avg ret['Cum avg ret active'] = 'nan'
     cum_avg_ret['Cum_avg_ret_index'] = 'nan'
     cum_avg_ret['Cum_avg_ret_active_TNAVW'] = 'nan'
     cum_avg_ret.loc[month_start]['Cum_avg_ret_active'] = start_value
     cum_avg_ret.loc[month_start]['Cum_avg_ret_index'] = start_value
    cum_avg_ret.loc[month_start]['Cum_avg_ret_active_TNAVW'] = start_value
     for i in range(1, len(cum_avg_ret.index)):
         # print(i)
        cum avg_ret.iloc[i]['Cum_avg_ret_active'] = cum_avg_ret.iloc[i-
1]['Cum_avg_ret_active'] * (1+ cum_avg_ret.iloc[i]['Avg_ret_active'])
 cum_avg_ret.iloc[i]['Cum_avg_ret_index'] = cum_avg_ret.iloc[i-1]['Cum_avg_ret_index'] 
* (1+ cum_avg_ret.iloc[i]['Avg_ret_index'])
         cum_avg_ret.iloc[i]['Cum_avg_ret_active_TNAVW'] = cum_avg_ret.iloc[i-
1]['Cum_avg_ret_active_TNAVW'] * (1+ cum_avg_ret.iloc[i]['Avg_ret_active_TNAVW'])
     # Create plot
    fig name = 'figure02'
    dates = cum avg ret.indexdata active = cum avg_ret['Cum_avg_ret_active']- start_value
     data_index = cum_avg_ret['Cum_avg_ret_index'] - start_value
     data_active_TNAVW = cum_avg_ret['Cum_avg_ret_active_TNAVW']- start_value
    plt_cum_ret(dates, data_active, data_index, data_active_TNAVW, fig<sup>-</sup>name, period,
exportMode)
# Clear variables not to be used later
```

```
clear_variables(["i","start_value"])
```
### <span id="page-33-0"></span>**04\_additional\_figure03\_v2.1.py**

```
#%% Self-created functions
# Clear chosen variables
def clear_variables(variables):
     for var in variables:
         try:
             del globals()[var]
         except:
             pass
#%% Import and prepare
# Import packages
import pandas as pd
import numpy as np
import MScThesis_v4 as msc
import matplotlib.pyplot as plt
import matplotlib.ticker as mticker 
# Global settings
exportMode = False # If this is set to true, the codes generate output-files 
                      # (which may overwrite existing files!)
# Import data 
[data log, data overview, data fundmonths] = msc.import data('Last') # 'Last' or 'vX.Y'
# Convert months to month format
data fundmonths['Month'] = pd.to datetime(data fundmonths['Month'].astype(str),
format='%Y%m%d')
# Get garamond font
garamond = msc.import_garamond()
#%% Fix for share class problem
# This file only uses 'All', so we can use a simple fix
data fundmonths['Return'] = data fundmonths['Return All']
#%% Self-created functions
def create_CDF2(returns, z):
    CDF = \sqrt{\text{sum}} (returns <= z_val) *1) /len(returns) *100 for z_val in z]
     return CDF
def create_S2(Xi_s, zs): # Trolig raskere med np.array
CDF = \lceil \text{sum} \left( \frac{\mathbf{1}^*}{Xi} \right) \times \text{z-z} \right] val-Xi s))/len(Xi s)*100 for z val in zs]
     return CDF
#%% Prepare
# Define periods
reg_periods = [[1991, 2019], [1991, 2005], [2006, 2019]]
# Create periods dfs
[periods names, , periods dfs index, periods dfs active] =
msc.create period dfs(data fundmonths, reg periods)
#%% FIGURE 03: PDFs
def create_PDF(data, bins):
     y,binEdges=np.histogram(data,bins=bins)
     bincenters = 0.5*(binEdges[1:]+binEdges[:-1])
    y = y/sum(y) return bincenters, y 
def create_f03_PDF(period, exportMode):
     data_active = periods_dfs_active[period]['Return']*100
     data_index = periods_dfs_index[period]['Return']*100
     # Set number of bins for histograms
     n_bins_hist = 90
     # Create chart
```

```
 plt.figure()
    plt.hist(data_active,n_bins_hist,normed=True, histtype='step', label='Active funds',
color='k', linestyle='dashed')
    plt.hist(data_index,50,normed=True, histtype='step', label='Index funds', color='k')
         # Only 50 bins for index
     # Format x axis
     ax = plt.axes()
    xlim = ax.get xlim()min abs xlim = max(abs(xlim[0]), abs(xlim[1]))new xlim = [-min_abs_xlim, +min_abs_xlim]
    ax.set xlim(new xlim)ax.xaxis.set major formatter(mticker.PercentFormatter())
     # Format y axis
    ylim = ax.get_ylim()
   min\_abs\_ylim = max(abs(ylim[0]), abs(ylim[1]))new y\lim = [-0.005, +min abs y\limax.set ylim(new ylim)
     # Format chart
     msc.chart_garamond(plt, ax)
    plt.legend(prop=garamond, loc='upper left')
     # Set axis names
    plt.ylabel('Probability')
     # Save plot
     if exportMode:
         plt.savefig('04_additional/figure03_PDF_' + period + '.eps', format='eps')
# Generate charts
for period in periods_names:
     create_f03_PDF(period,exportMode)
#%% FIGURE 03 [METHODS]
def create_f03_CDF(period,exportMode):
     '''Create arrays of the CDFs'''
     # Get data
     data_active = periods_dfs_active[period]['Return']*100
     data_index = periods_dfs_index[period]['Return']*100
     # Create the x bins
     n_bins = 500
    data all = list(data index) + list(data active) # Merge data to find min and max across
all funds
   x min = min(data all)
    x = max (data_a1)x bins = np.arange(x_min, x_max, (x_max-x_min)/n_bins )
     CDF_active = np.array(create_CDF2(data_active, x_bins))/100
    CDF_index = np.array(create_CDF2(data_index, x_bins))/100
     '''Create a dictionary with the background areas to be colored'''
     # Create an indicator array for wheter the active CDF is furthest to the left (i.e. worse 
than index)
    CDF active lm = [] for l1,l2 in zip(CDF_active,CDF_index):
        if l1 < l2:
            CDF active lm.append(False)
         elif l1 > l2:
           CDF active lm.append(True)
        elif 11 = 12:
             CDF_active_lm.append(True)
     # Create temporary lists for the x-values for the start and end of all areas to be colored
     starts = []
     ends = []
     # Set first entrance manually
    if CDF active lm[0] == True:starts.append(x bins[0])
```

```
 # Loop through and find all starts and ends
    for i in range(1, len(CDF active lm)): # Loop from i=1, first is set manually
         # If this one is true and the previous is false -> a start
         if CDF_active_lm[i]==True and CDF_active_lm[i-1]==False:
            starts.append(x bins[i])
         # If this one is false and the previous is true -> an end
         if CDF_active_lm[i]==False and CDF_active_lm[i-1]==True:
            ends.append(x bins[i])
     # Collect starts and ends in a dictionary 
    x fill = {}
     for i in range(len(starts)):
        x_fill[starts[i]]=ends[i]
     '''Create plot'''
     plt.figure()
     plt.plot(x_bins, CDF_active, label='Active funds', color='k', linestyle='dashed')
    plt.plot(x_bins, CDF_index, label='Index funds', color='k')
   ax = plt.axes() # Fill background
    for x start in x fill.keys():
        x<sup>-</sup>area = [x<sup>-</sup>start, x-fill[x-start]]
         ax.fill_between(x_area, -0.05*100, 1.05*100, color='lightgrey')
     # Format chart
    msc.chart garamond(plt, ax)
     plt.legend(prop=garamond, loc='upper left')
    ax.set_ylim([-0.05,1.05])
     # Set axis names
    plt.ylabel('Probability')
     # Format axis ticks
     ax.xaxis.set_major_formatter(mticker.PercentFormatter()) 
    ax.yaxis.set_major_formatter(mticker.StrMethodFormatter("{x:.2f}"))
     # Make chart symmetric
temp_xlim = ax.get_xlim()
max xlim = max(abs(temp xlim[0]), abs(temp xlim[1]))ax.set_xlim([-max_xlim,max_xlim])
     # Save plot
     if exportMode:
        plt.savefig('04_additional/figure03_CDF_' + period + '.eps', format='eps')
for period in periods_names:
    create f03 CDF(period, exportMode)
#%% FIGURE 03 [METHODS]: S-functions
# Create the CDFss
def create_CDFs(data_active, data_index):
     # Note: This can probably be done by using np.histogram(density=True)
     # Create the x bins
     n_bins = 500
    data all = list(data index) + list(data active) # Merge data to find min and max across
all funds
    x min = min(data_all)
    x max = max(data_all)
    x bins = np.arange(x_min, x_max, (x_max-x_min)/n_bins )
     # Create lists for the CDFs (for each x bin)
     CDF_active = []
    CDF index = []for i in range(len(x bins)):
        CDF active.append( sum(data active<x bins[i])/len(data active) )
        CDF index.append( sum(data index<x bins[i])/len(data index) )
```

```
 return CDF_active, CDF_index, x_bins
```
```
# Get "dominance area" in which the background should be filled
def get dom area(x bins, y1, y2):
     # Create an indicator array for whether y1 is furthest to the left (i.e. worse than y2)
    y1 lm = [] for l1,l2 in zip(y1,y2):
         if l1 < l2:
             y1_lm.append(False)
        elif 1\overline{1} > 12:
             y1_lm.append(True)
        elif 1\overline{1} == 1\overline{2}:
             y1_lm.append(True)
     # Create temporary lists for the x-values for the start and end of all areas to be colored
     starts = []
    ends = [] # Set first entrance manually
     if y1_lm[0] == True:
        starts.append(x bins[0])
     # Loop through and find all starts and ends
     for i in range(1, len(y1_lm)): # Loop from i=1, first is set manually
         # If this one is true and the previous is false -> a start
        if y1 lm[i]==True and y1 lm[i-1]=False:
            starts.append(x bins[i])
         # If this one is false and the previous is true -> an end
        if y1 lm[i]==False and y1 lm[i-1]=True:
            ends.append(x bins[i])
     # Collect starts and ends in a dictionary 
    x fill = {} for i in range(len(starts)):
         x_fill[starts[i]]=ends[i]
     return x_fill # The area where y1 is furthest to the left
# Generate charts
def create_f04(period,exportMode):
     # Get data
     # period = periods_names[0]
     data_active = periods_dfs_active[period]['Return']*100
     data_index = periods_dfs_index[period]['Return']*100
     # Create CDFs
    [CDF active, CDF index, x bins] = create CDFs(data active, data index)
     '''Compute and plot S-function (i.e. the integral of the CDFs)'''
     # Create the x bins
     n_bins = 500
    data all = list(data index) + list(data active) # Merge data to find min and max across
all funds
    x min = min(data all)
    x max = max(data_all)
    x bins = np.arange(x min, x max, (x max-x min)/n bins )
     int_active = np.array(create_S2(data_active, x_bins))/100
    int index = np.array(create \overline{S2}(data index, x bins))/100
     # Create plot
     plt.figure()
     plt.plot(x_bins, int_active, label='Active funds', color='k', linestyle='dashed')
    plt.plot(x bins, int index, label='Index funds', color='k')
     # Get area where dominance occurs
     x_fill = get_dom_area(x_bins, int_active, int_index)
     # Fill background
    ax = plt.axes()temp ylim = ax.get ylim()
     for x_start in x_fill.keys():
        x area = [x start, x fill[x start]]
         ax.fill_between(x_area, temp_ylim[0]-0.1, temp_ylim[1]+0.1, color='lightgrey')
```

```
 # Format chart
    ax.set_ylim(temp_ylim) 
    msc.chart_garamond(plt, ax)
    plt.legend(prop=garamond, loc='upper left')
    # Set axis names
    plt.xlabel('Return')
    # Format axis ticks
   ax.xaxis.set major formatter(mticker.PercentFormatter())
    # Make chart symmetric
temp_xlim = ax.get_xlim()
max xlim = max(abs(temp xlim[0]), abs(temp xlim[1])) ax.set_xlim([-max_xlim,max_xlim])
    # Save plot
    if exportMode:
        plt.savefig('04_additional/figure03_Sfunc_' + period + '.eps', format='eps')
# Generate charts
for period in periods_names:
    create_f04(period,exportMode)
```
# **04\_simulation\_A\_v1.1.py**

```
#%% Self-created functions
# Clear chosen variables
def clear_variables(variables):
     for var in variables:
         try:
             del globals()[var]
         except:
             pass
#%% Import and prepare
# Import packages
import pandas as pd
import math
import numpy as np
import MScThesis_v4 as msc
import matplotlib.pyplot as plt
import scipy.stats as stats
import matplotlib.dates as mdates
# Global settings
exportMode = False # If this is set to true, the codes generate output-files 
                     # (which may overwrite existing files!)
# Import data 
[data log, data overview, data fundmonths] = msc.import data('Last') # 'Last' or 'vX.Y'
# Convert months to month format
data fundmonths['Month'] = pd.to datetime(data fundmonths['Month'].astype(str),
format='%Y%m%d')
# Get garamond font
garamond = msc.import_garamond()
#%% [HISTORICAL SIMULATION #1] Forward looking cumulative returns (EW and TNAV-W)
def simulation01(data_fm, min_inv, name, exportMode, plt_hold_per=60):
    ## min inv: Variable not in use (after solving the share class problem)
     ## Prepare data (due to share classes causing several return and NAV col's) ##
     # Prepare index fund data
    temp index = data fm[data fm['Index fund']==True].copy()
     temp_index['Return'] = temp_index['Return_All']
    temp index['NAV'] = temp_index['NAV_All']
     # Prepare active fund data
     temp_active = data_fm[data_fm['Index fund']==False].copy()
    temp_active = temp_active[temp_active['Return ' + name].isna()==False] # Remove nan's for
min_inv group
    \bar{t} temp<sup>_</sup>active['Return'] = temp active['Return' + name]
    temp_active['NAV'] = temp active['NAV'' + name]
     # Update data_fm
    data fm = \text{temp} index.copy()
    data fm = data fm. append(temp active)
     ## End: Prepare data ##
     # Define period
     first_month = pd.to_datetime(19910101, format='%Y%m%d')
    last month = pd.to datetime(20191231, format='%Y%m%d')
     # Create dataframes per month
    data fm sim1 = data fm[(data fm['Month'] >= first month) & (data fm['Month'] <=
last month)\overline{1}[monthly overview sim1, monthly dfs sim1] = msc.create monthly dfs(data fm sim1)
     # Get rf (for Sharpe ratio computations)
    monthly rf = pdmerge(left=monthly overview sim1, right=data functionths[['Month','Rf']].drop_duplicates(), left_index=True, right_on='Month')
```

```
 ''' Step 1: Compute EW and TNAV-W returns'''
     # Create columns for average returns
monthly overview sim1['EW Ret Active'] = 'nan'
monthly overview sim1['EW Ret Index'] = 'nan'
monthly overview sim1['TNAVW Ret Active'] = 'nan'
    monthly_overview_sim1['TNAVW_Ret_Index'] = 'nan'
     # Loop through data and populate EW and TNAV-W returns
    for index in monthly overview sim1.index:
         # Create temporary dataframes
        temp_active = monthly_dfs_sim1[index][monthly_dfs_sim1[index]['Index fund']==False]
        temp_index = monthly dfs sim1[index][monthly dfs sim1[index]['Index fund']==True]
         # Compute EW returns
monthly overview sim1.loc[index]['EW Ret Active'] = temp active['Return'].mean()
monthly overview sim1.loc[index]['EW_Ret_Index'] = temp_index['Return'].mean()
         # Compute TNAV-W returns for active funds
        temp_active = temp_active[temp_active['NAV'].notna()]
        monthly overview sim1.loc[index]['TNAVW Ret Active'] =
sum(np.multiply(temp_active['Return'],temp_active['NAV']/sum(temp_active['NAV'])))
         # Compute TNAV-W returns for index funds (NOTE: Not used for anything; always EW for 
index funds!)
        if len(temp index['Unique fund name']) == 1: # If only one observation for index,
then this return is the NAV-W
           monthly overview sim1.loc[index]['TNAVW_Ret_Index'] = sum(temp_index['Return'])
        else: \frac{1}{2} \frac{1}{2} \frac{1}{2} \frac{1}{2} \frac{1}{2} \frac{1}{2} \frac{1}{2} \frac{1}{2} \frac{1}{2} \frac{1}{2} \frac{1}{2} \frac{1}{2} \frac{1}{2} \frac{1}{2} \frac{1}{2} \frac{1}{2} \frac{1}{2} \frac{1}{2} \frac{1}{2} \frac{1}{2} \frac{1}{2} \frac{temp_index = temp_index[temp_index['NAV'].notna()]
            monthly overview sim1.loc[index]['TNAVW_Ret_Index'] =
sum(np.multiply(temp_index['Return'],temp_index['NAV']/sum(temp_index['NAV'])))
    monthly overview sim1['Rf'] = np.array(monthly rf['Rf'])
     ''' Step 2: Compute EW and TNAV-W cumulative returns '''
     # Set variables
     holding_periods = [12, 24, 36, 48, 60] # Must be whole years for indices to match (see 
pd.DateOffset below)
     # Create dictionary to store the data
     # The dictionary is on the form (dict/cumret -> dict/holding period -> dict/start month -> 
dataframe/returns)
    cumret = \{\} # Loop through holding periods
    for holding period in holding periods:
         # Create a new dictionary for every holding period
        cumret[holding period] = {}
         # Loop through the months in the data
        for start month in monthly overview sim1.index:
             # Compute the end month given the start month and the holding period
            end month = start month + pd.DateOffset(months=holding period)
              # If end month is withing the sample period
             if end_month <= pd.to_datetime(20191231, format='%Y%m%d'):
                 # Copy relevant data from monthly overview sim1 to a new dataframe
                cumret[holding period][start_month] = monthly_overview_sim1[(
monthly overview sim1.index>=start_month) & (monthly_overview_sim1.index<end_month)].copy()
                  # Compute cumulative returns based on the relevant data
                 cumret[holding_period][start_month]['EW_CumRet_Active'] = (1 + 
cumret[holding_period][start_month]['EW_Ret_Active']).cumprod()
                 cumret[holding period][start month]['EW CumRet Index'] = (1 +cumret[holding_period][start_month]['EW_Ret_Index']).cumprod()
                 cumret[holding period][start_month]['TNAVW_CumRet_Active'] = (1 +cumret[holding_period][start_month]['TNAVW_Ret_Active']).cumprod()
                 cumret[holding period][start_month]['TNAVW_CumRet_Index'] = (1 +
cumret[holding_period][start_month]['TNAVW_Ret_Index']).cumprod()
                cumret[holding_period][start_month]['CumRet_Rf'] = (1 +
cumret[holding_period][start_month]['Rf']).cumprod()
```

```
 ''' Step 3: Compute summary statistics '''
 # Create figure for full sample
colNames = ["Holding period", \setminus "Weighting" ,\
"p active preferred", \
"Avg diff ret", \setminus"Median diff ret", \setminus"Std_diff_ret",
                "Sharpe ratio diff", \
                 "Observations"]
     figureS01 = pd.DataFrame(columns=colNames)
     # Create figure for sub samples
    sub_samples = {1991:2005,2006:2019}
     sub_samples_names = [] # Store name of period
sub samples dt = \{\} # Store start:end as datetime
 figureS01_sub = {} # Store figure for each subperiod
     for start_year in sub_samples.keys():
         # Store name of sub period
        temp_name = str(start_year) + "-" + str(sub_samples[start_year])
        sub_samples_names.append(temp_name)
         # Add datetime-format to dictionary
        sub samples dt[start year] = pd.to_datetime(str(start year)+"0101", format='%Y%m%d')
        subsubsamplesdt[sub samples[start year]] =
pd.to datetime(str(sub_samples[start_year])+"1231", format='%Y%m%d')
         # Initiate output table
         figureS01_sub[temp_name] = pd.DataFrame(columns=colNames)
     # Loop through data and populate output tables
    for holding period in holding periods:
         # Collect all cumulative return differences
 hold_per_diff_ret_EW = np.empty(0)
 hold_per_diff_ret_TNAVW = np.empty(0)
        sub\_hold\_per\_diff\_ret\_EW = \{ \}sub\_hold\_per\_diff\_ret\_TNAVW = { } # .. and Sharpe ratios
 hold_per_diff_sharpe_EW = np.empty(0)
        hold_per_diff_sharpe_TNAVW = np.empty(0)
sub hold per diff sharpe EW = {}
sub hold per diff sharpe TNAVW = {}
        for sub name in sub samples names:
            sub_hold_per_diff_ret_EW[sub_name] = np.empty(0)
             sub_hold_per_diff_ret_TNAVW[sub_name] = np.empty(0)
            sub hold per diff sharpe EW[sub name] = np.empty(0)
            subhold_per_diff_sharpe_TNAVW[sub_name] = np.empty(0)
         # Loop through all months in the data
        for start month in monthly overview sim1.index:
             # Compute the end month given the start month and the holding period
           end month = start month + pd.DateOffset(months=holding period)
             # If end month is within the sample period
             if end_month <= pd.to_datetime(20191231, format='%Y%m%d'):
                 # Get last row of the dataframe (i.e. cumulative returns for the entire 
holding period)
               end month data = cumret[holding period][start month].iloc[-1]
                 # Compute difference in cumulative returns (Note: We always use EW for index)
               hold per diff ret EW = np.append(hold per diff ret EW,
end_month_data['EW_CumRet_Active']-end_month_data['EW_CumRet_Index'])
                hold per diff ret TNAVW = np.append(hold per diff ret TNAVW,
end_month_data['TNAVW_CumRet_Active']-end_month_data['EW_CumRet_Index'])
                 # Compute difference in Sharpe ratio
               tmp_rf_mean =
stats.mstats.gmean(list(1+cumret[holding_period][start_month]['Rf']))-1
```

```
tmp_index_mean =
stats.mstats.gmean(list(1+cumret[holding_period][start_month]['EW_Ret_Index']))-1
                 tmp_index_std = 
stats.gstd(list(1+cumret[holding_period][start_month]['EW_Ret_Index']))-1
                tmp_sharpe_index_EW = (tmp_index_mean - tmp_rf_mean) / tmp_index_std
                tmp_active_mean =
stats.mstats.gmean(list(1+cumret[holding_period][start_month]['EW_Ret_Active']))-1
                tmp active std =stats.gstd(list(1+cumret[holding_period][start_month]['EW_Ret_Active']))-1
tmp_sharpe_active_EW = (tmp_active_mean - tmp_rf_mean) / tmp_active_std
hold per diff sharpe EW = np.append(hold per diff share EW,
tmp_sharpe_active_EW-tmp_sharpe_index_EW)
                tmp_active mean =
stats.mstats.gmean(list(1+cumret[holding_period][start_month]['TNAVW_Ret_Active']))-1
                tmp_active_std =
stats.gstd(list(1+cumret[holding_period][start_month]['TNAVW_Ret_Active']))-1
                tmp_sharpe_active_TNAVW = (tmp_active_mean - tmp_rf_mean) / tmp_active_std
                hold_per_diff_sharpe_TNAVW = np.append(hold_per_diff_sharpe_TNAVW,
tmp_sharpe_active_TNAVW-tmp_sharpe_index_EW)
             # Loop through sub-samples and do the same
            for sub start in sub samples.keys():
                temp_sub_start_month = sub_samples_dt[sub_start]
                temp sub_end_month = sub_samples_dt[sub_samples[sub_start]]
                 # Check that both start and end month is within the sub sample period
                if (start month >= temp sub start month) and (end month \le=
temp_sub_end_month):
                     # print(start_smonth)
                    temp_sub_name = str(sub_start) + "-" + str(sub_samples[sub_start])
                    # Compute difference in cumulative returns (Note: We always use EW for 
index)
                    sub hold per diff ret EW[temp_sub_name] =
np.append(sub hold per diff ret \overline{EW}[temp_sub_name], end_month_data['EW_CumRet_Active']-
end_month_data['EW_CumRet Index'])
                     sub_hold_per_diff_ret_TNAVW[temp_sub_name] = 
np.append(sub_hold_per_diff_ret_TNAVW[temp_sub_name], end_month_data['TNAVW_CumRet_Active']-
end_month_data['EW_CumRet_Index'])
                     # Compute difference in Sharpe ratio
                    sub hold per diff sharpe EW[temp\;sub name] =
np.append(sub_hold_per_diff_sharpe_EW[temp_sub_name], tmp_sharpe_active_EW-
tmp_sharpe_index_EW)
                     sub_hold_per_diff_sharpe_TNAVW[temp_sub_name] = 
np.append(sub_hold_per_diff_sharpe_TNAVW[temp_sub_name], tmp_sharpe_active_TNAVW-
tmp_sharpe_index_EW)
         # Compute and append results for full period
        figureS01 = figureS01.append({ \setminus'Holding period' : holding period, \
                     'Weighting' : 'EW' ,\
                      'p_active_preferred' : (1*(hold_per_diff_ret_EW>0)).mean()*100 ,\
                       \overline{Y}Avg diff ret' : hold per diff ret EW.mean()*100/(holding period/12) ,\
                    'Avg diff ret' : ((
(1+{\text{hold per diff ret}} \overline{EW.} mean()) **(1/(holding period/12)) ) -1) *100 ,\
                     'Median diff ret' : ((
(1 + np.\text{median}(\text{hold\_per\_diff\_ret\_E\overline{W}})) * * (1/(\text{holding\_period}/12)) ) -1) *100 ,\
                     'Std_diff_ret' : 
hold per diff ret EW.\text{std}() * 100/math.sqrt(holding period/12) ,\
'Sharpe ratio diff' : hold per diff sharpe EW.mean(), \setminus'Observations' : hold per diff ret EW.size ,
                     }, ignore_index=True) 
        figureS01 = figureS01.append({ \setminus 'Holding period' : holding_period,\
                     'Weighting' : 'TNAV-W',
                     'p_active_preferred' : (1^* \text{ (hold per diff ret TNNW}>0)).mean()*100 ,\
                       \overline{Y} 'Avg_diff_ret' : hold_per_diff_ret_TNAVW.mean()*100/(holding period/12)
,\
'Avg diff ret' : ((
(1 + \text{hold per diff ret}} TNAVW.mean())**(1/(holding period/12)) ) -1) *100 ,\
'Median diff ret' : ((
(1+np.\text{median}(\text{hold per diff}.\text{ret}.\overline{\text{TNAVW}}))**(1/(\text{holding period}/12)) ) -1) *100 ,\
```

```
'Std diff ret' :
hold per diff ret TNAVW.std()*100/math.sqrt(holding period/12) ,\
                      'Sharpe_ratio_diff' : hold_per_diff_sharpe_TNAVW.mean(),\
                     'Observations' : hold_per_diff_ret_TNAVW.size ,\
                     }, ignore_index=True) 
         # Compute and append results for sub periods
        for sub name in sub samples names:
            figureS01 sub[sub_name] = figureS01 sub[sub_name].append({ \setminus'Holding period' : holding period,\
 'Weighting' : 'EW' ,\
                  'p_active_preferred' : (1*(sub_hold_per_diff_ret_EW[sub_name]>0)).mean()*100
,\
                  # 'Avg_diff_ret' : 
sub\_hold\_per\_diff\_ret\_EW[sub\_name].mean()*100/(holding period/12) ,\
'Avg diff ret' : ((
(1 + \text{subhold per diff ret EW}[\text{sub name}].\text{mean}())**(1/(\text{holding period}/12)) ) -1) *100 ,\
                 'Median_diff_ret' : (( 
(1+np.\text{median}(sub-hold per diff ret EW[sub name]))**(1/(\text{holding period}/12)) ) ) -1) *100 ,\
'Std diff ret' :
sub_hold_per_diff_ret_EW[sub_name].std()*100/math.sqrt(holding_period/12) ,\
                 'Sharpe ratio diff' : sub hold per diff sharpe EW[sub name].mean(),\
                 'Observations' : sub_hold_per_diff_ret_EW[sub_name].size ,\
                 }, ignore_index=True) 
            figureS01 sub[sub name] = figureS01 sub[sub name].append({ \
                 'Holding period' : holding period, \
                 'Weighting' : 'TNAV-W' ,\
                 'p_active_preferred' : 
(1*(subhold per diff retTNAVW[sub name]>0)).mean()*100,
                  'Avg diff ret' :
sub hold per diff ret TNAVW[sub name].mean()*100/(holding_period/12) ,\
                 'Avg_diff_ret' : (( 
(1+sub_hold_per_diff_ret_TNAVW[sub_name].mean())**(1/(holding_period/12)) ) -1) *100 ,\
                 'Median diff ret' : ((
(1 + np \cdot median(sub \text{ hold } per \cdot diff \cdot ret\_TNAW[sub\_name])) **(1/(holding \cdot period/12)) ) -1 *100,
                 'Std diff ret':
sub hold per diff ret TNAVW[sub name].std()*100/math.sqrt(holding period/12) ,\
                 'Sharpe_ratio_diff' : sub_hold_per_diff_sharpe_TNAVW[sub_name].mean(),\
                 'Observations' : sub_hold_per_diff_ret_TNAVW[sub_name].size ,\
                 }, ignore_index=True) 
     ''' Step 4: Plot cumulative returns '''
     # Only for 'All'
     if name=='All':
         # Define holding_period for plot
        holding period = plt hold per
         # Set linewidth for charts
         lw = 0.5
         # Initiate figures
         plt.figure("EW")
         plt.figure("TNAVW")
         # Collect min and max return (to optimize the plot)
        min ret = 0maxret = 0 # Loop through all months in the data
        for start month in monthly overview sim1.index:
             # Compute the end month given the start month and the holding period
            end_month = start_month + pd.DateOffset(months=holding_period)
             # If end month is within the sample period
             if end_month <= pd.to_datetime(20191231, format='%Y%m%d'):
                 # Add new line with 1 as starting return
                 cumret[holding_period][start_month].loc[start_month-pd.DateOffset(months=1)] = 
[0, 0, 0, 0, 0, 1, 1, 1, 1, 0]
                cumret[holding_period][start_month] =
cumret[holding period][start_month].sort_index(ascending=True)
```

```
 # Compute difference in cumulative returns
               cumret[holding_period][start_month]['EW_CumRet_Diff'] =
cumret[holding_period][start_month]['EW_CumRet_Active'] -
cumret[holding_period][start_month]['EW_CumRet_Index']
               cumret[holding period][start_month]['TNAVW_CumRet_Diff'] =
cumret[holding period][start month]['TNAVW CumRet Active'] -
cumret[holding period][start month]['TNAVW CumRet Index']
```

```
 # Update max and min
                min ret =
min(min_ret,min(cumret[holding_period][start_month]['EW_CumRet_Diff']),
min(cumret[holding_period][start_month]['TNAVW_CumRet_Diff']))
                max ret =
max(max_ret,max(cumret[holding_period][start_month]['EW_CumRet_Diff']),
max(cumret[holding_period][start_month]['TNAVW_CumRet_Diff']))
```
 # Add to plots plt.figure("EW")

plt.plot(cumret[holding period][start\_month].index,cumret[holding\_period][start\_month]['EW\_Cum Ret\_Diff']\***100**, linewidth=lw)

plt.figure("TNAVW")

plt.plot(cumret[holding period][start\_month].index,cumret[holding\_period][start\_month]['TNAVW\_ CumRet\_Diff']\***100**, linewidth=lw)

```
 # Define x ticks
         x_ticks = [pd.to_datetime(np.int64(19900101), format='%Y%m%d'), 
pd.to datetime(np.int64(19950101), format='%Y%m%d'),\
                    pd.to_datetime(np.int64(20000101), format='%Y%m%d'), 
pd.to datetime(np.int64(20050101), format='%Y%m%d'),\
                    pd.to_datetime(np.int64(20100101), format='%Y%m%d'), 
pd.to_datetime(np.int64(20150101), format='%Y%m%d'),\
                    pd.to_datetime(np.int64(20200101), format='%Y%m%d')]
         # Define y ticks
         def round_down(num, divisor):
             return num - (num%divisor)
         def round_base(x, base=5):
             return base * round(x/base)
         y_min = round_base(round_down(min_ret,1/5),1/5)*100
        y<sup>max =</sup> round base(max ret, 1/5) *100
         y_ticks = np.linspace(y_min, y_max, int((y_max-y_min)/(100/5)+1))
 # Loop through figures and format
 for figure_name in ["EW", "TNAVW"]:
             # Get figure
            plt.figure(figure name)
             # Format x axis
            ax = plt \cdot axes()ax.set xticks(x ticks)
             ax.set_xlim([pd.to_datetime(np.int64(19880101), 
format='%Y%m%d'),pd.to_datetime(np.int64(20220101), format='%Y%m%d')])
            ax.xaxis.set_major_formatter(mdates.DateFormatter("%Y"))
             # Format y-axis
             plt.ylabel('Difference in cumulative returns (%)')
             ax.set_ylim(y_min+0.05, max_ret+0.05)
            ax.set_yticks(y_ticks)
             # Add line at y=0
             plt.axhline(y=0.0, color='k', linestyle='-', linewidth=1)
             # Set Garamond font
             msc.chart_garamond(plt,ax)
     ''' Step 5: Export tables and plots '''
     if exportMode:
         # Figures
         if name=='All':
             plt.figure("EW")
```

```
plt.savefig('04_simulations/simulation A_holdper_' + str(plt_hold_per) + '_EW_' +
name + '.eps', format='eps')
             plt.figure("TNAVW")
             plt.savefig('04_simulations/simulation_A_holdper_' + str(plt_hold_per) + '_TNAVW_'
+ name + '.eps', format='eps')
         # Tables
         figureS01.to_excel('04_simulations/simulation_A_All_' + name + '.xlsx')
         for sub_figure in figureS01_sub.keys():
            figureS01_sub[sub_figure].to_excel('04_simulations/simulation A_' + sub_figure +
' + name + '.xlsx')
     plt.close('All')
     return figureS01, figureS01_sub
\# \& \&exportMode=False 
figS01_small = simulation01(data_fundmonths, 999, 'Small', exportMode) 
figS01_medium = simulation01(data_fundmonths, 99999, 'Medium', exportMode) 
figS01_large = simulation01(data_fundmonths, 300000000, 'Large', exportMode)
figS01_all = simulation01(data_fundmonths, 'All', 'All', exportMode) 
#%% For plots
for plt_hold_per in [12, 24, 36, 48, 60]: 
figS01 plot = simulation01(data fundmonths, 'All', 'All', exportMode, plt hold per)
```
#### **04\_simulation\_B\_inc\_fees\_v1.2.py**

```
#%% Self-created functions
# Clear chosen variables
def clear_variables(variables):
     for var in variables:
         try:
            del globals()[var]
         except: pass
#%% Import and prepare
# Import packages
import pandas as pd
import math
import numpy as np
import MScThesis_v4 as msc
# Global settings
exportMode = False # If this is set to true, the codes generate output-files
                     # (which may overwrite existing files!)
# Import data 
[data log, data overview, data fundmonths] = msc.import data('Last') # 'Last' or 'vX.Y'
# Convert months to month format
data fundmonths['Month'] = pd.to datetime(data fundmonths['Month'].astype(str),
format='%Y%m%d')
# Get garamond font
garamond = msc.import_garamond()
#%% Import and prepare fees
import os
import sys
# Global variables
file_name = os.path.basename(sys.argv[0]) # Store name of this file
file path = os.path.realpath(file name) # Store filepath of this file
file path = file path.strip(file name)
# Import file
imp_name = file_path + "/04_simulations_inc_fees/Redemption-and-subscription-
fees Finansportalen v2.0.xlsx"
data fees = pd.read excel(imp_name, sheet name='python')
# Create dictionaries
cost sub = dict(zip(data fees['Name in our data'], data fees['subscriptionFee']))
cost red = dict(zip(data fees['Name in our data'], data fees['redemptionFee']))
cost sub avg index = data fees[data fees['Index fund']==True]['subscriptionFee'].mean()
cost_sub_avg_active = data_fees[data_fees['Index fund']==False]['subscriptionFee'].mean()
cost_red_avg_index = data_fees[data_fees['Index fund']==True]['redemptionFee'].mean()
costredavgactive = data fees[data fees['Index fund']==False]['redemptionFee'].mean()
#%% Methods used in this file
def draw_random_fund(data, month):
     # Get number of funds in the month
     n_funds = len(data[month].keys())
     # If only one fund, return the fund name
     if n_funds==1:
         return list(data[month].keys())[0]
     # If not one fund, get a random fund name
     rnd_id = np.random.randint(0, n_funds-1)
    rnd fund name = list(data[month].keys())[rnd id]
     return rnd_fund_name 
#%% [HISTORICAL SIMULATION #2]
```

```
46
```

```
def simulation02(data fm, year start, year end, name, N sims, holding periods, exportMode):
     # min_inv = 'All'
    data \overline{f}m = data fundmonths.copy()
     # Define period
    first month = pd.to datetime(str(year start) + "0101", format='%Y%m%d')
    last_month = pd.to_datetime(str(year end) + "1231", format='%Y%m%d')
     ''' Step 1: Prepare data '''
     ## Prepare data (due to share classes causing several return and NAV col's) ##
     # Prepare index fund data
     temp_index = data_fm[data_fm['Index fund']==True].copy()
    temp_index['Return'] = temp_index['Return_All']
     temp_index['NAV'] = temp_index['NAV_All']
     # Prepare active fund data
    temp_active = data_fm[data_fm['Index fund']==False].copy()
     temp_active = temp_active[temp_active['Return_' + name].isna()==False] # Remove nan's for 
min_inv group
     temp_active['Return'] = temp_active['Return_' + name]
     temp_active['NAV'] = temp_active['NAV_' + name]
     # Update data_fm
    data fm = \overline{temp} index.copy()
    data<sup>-1</sup> = data<sup>-fm</sup>.append(temp active)
     ## End: Prepare data ##
     # Get period data
     data_fm_sim2 = data_fm[(data_fm['Month'] >= first_month) & (data_fm['Month'] <= 
last month)]
     # Create dataframes per month
    [monthly overview sim2, monthly dfs sim2] = msc.create monthly dfs(data fm sim2)
     # Create data structure
    data active = {} { }
    data index = {}
     for month in monthly_dfs_sim2.keys():
         # Active funds
         temp_data_active = monthly_dfs_sim2[month][monthly_dfs_sim2[month]['Index 
fund']==False]
        data active[month] = dict(zip(temp data active['Unique fund name'],
temp data active['Return']))
         # Index funds
         temp_data_index = monthly_dfs_sim2[month][monthly_dfs_sim2[month]['Index fund']==True]
        data index[month] = dict(\overline{z}ip(temp_data_index['Unique fund name'],
temp_data_index['Return']))
     ''' Step 2: Simulate and store results ''' 
     # Collect simulation results
    sim data all = {}{}
    sim\_res\_all = \{\}m \overline{c} werview sim2['p active best'] = 'nan'
    monthly overview sim2['Avg Diff Ret'] = 'nan'
     # Create figure for full sample
     colNames = ["Holding period", \
"p active preferred", \
"Avg diff ret", \setminus"Median diff ret", \
                "Std_diff_ret"]
     figureS02 = pd.DataFrame(columns=colNames)
     # Loop through holding periods 
    for holding period in holding periods:
         # Create dictionary for the holding period
        sim data all[holding period] = \{\}
```

```
sim res all[holding period] = {}}
        # Get months for the given holding period
         start_months = monthly_overview_sim2.index[ 
(monthly_overview_sim2.index>=first_month)&\
                            (monthly overview sim2.index \leq last month-
pd.DateOffset(months=holding period))]
         # Collect difference in returns
         diff_ret = np.empty(0)
         # Define period
        for start month in start months:
            end month = start month + pd.DateOffset(months=holding period) +
pd.DateOffset(days=5)
             ## Plus 5 days to always capture heap years
             # Create dictionary for the start month
            sim data all[holding period][start month] = {}
            \sin res all[holding period][start month] = {}
             # Collect data for chart
            diff ret month = np.empty(0)
            active best month = np. empty(0)
             # Loop for n simulations
             for sim_i in range(0, N_sims):
                 # Prepare dataframe
                sim_data = monthly_overview_sim2[ (monthly_overview_sim2.index>=start_month) &
(monthly overview\ sim2.index<=end\ month) ]
                \sin data['Ret active'] = 'nan'
                sim_data['Ret_index'] = 'nan'
                 sim_data['Name_active'] = 'nan'
                 sim_data['Name_index'] = 'nan'
sim_data['CumRet_active'] = 'nan'
sim data['CumRet index'] = 'nan'
                 # Set names to null (so the try-catch fails for the first iteration)
                 sim_active_name = 0
                \sin index \frac{1}{\text{name}} = 0 for month in sim_data.index:
                    # Try to get return for a given fund name, or draw new fund on exception
                    try:
                        sim active return = data active[month][sim active name]
                     except:
                        sim active name = draw random fund(data active, month)
                        \sin active return = data active[month][sim active name]
                     try:
                        sim index return = data index[month][sim_index_name]
                     except:
                        sim index name = draw random fund(data index, month)
                        simindexreturn = dataindex[month][sim_index_name]
                     # Store result
                    sim_data.loc[month]['Ret_active'] = sim_active_return
                     sim data.loc[month]['Name active'] = sim active name
                     sim data.loc[month]['Ret index'] = sim index return
                     sim data.loc[month]['Name_index'] = sim_index_name
                 # Compute cumulative returns
                sim data['CumRet active'] = (1 + \sin \text{data['Ret active']}).cumprod()
                sim_data['CumRet_index'] = (1 + \sin \theta) data['Ret_index']).cumprod()
                 ######
                 ''' Treat fees '''
                 # Get subscription fees
                 try:
                    tmp_active_sub = cost_sub[sim_data.iloc[0]['Name_active']]
                 except:
                   tmp_active_sub = cost_sub_avg_active
                 try:
```

```
tmp_index_sub = cost_sub[sim_data.iloc[\textbf{0}]['Name_index']]
                  except:
                      tmp_index_sub = cost_sub_avg_index
                  # Get redemption fees
                  try:
                     tmp_active_red = cost_red[sim_data.iloc[-1]['Name_active']]
                  except:
                     tmp_active_red = cost_red_avg_active
                  try:
                     tmp_index_red = cost_red[sim_data.iloc[-1]['Name_index']]
                  except:
                     tmp\_index\_red = cost\_red avgindex # Divide by 100
                  tmp_active_sub = tmp_active_sub/100
                  tmp_index_sub = tmp_index_sub/100
                  tmp_active_red = tmp_active_red/100
                 tmp index red = tmp index red/100 # Adjust cumulative returns (using a simple rule of multiplication)
                 sim_data.iloc[-1]['CumRet_active'] = sim_data.iloc[-1]['CumRet_active'] * (1-
tmp active sub) * (\overline{1}-tmp active red)
                 sim data.iloc[-1]['CumRet index'] = sim data.iloc[-1]['CumRet index'] * (1-tmp_index_sub) * (1-tmp_index_red)
                  ######
                  # Store result
                 end month data = sim data.iloc[-1]
                 diff ret = np.append(diff ret, end month data['CumRet active']-
end_month_data['CumRet_index'])
                  sim_data['CumRet_Diff'] = sim_data['CumRet_active'] - sim_data['CumRet_index']
                 sim data all[holding period][start month][sim_i] = sim_data.copy()
                 \sin res all[holding period][start month][sim i] =
end_month_data['CumRet_active']-end_month_data['CumRet_index']
                  # Collect data for chart
                 diff ret month = np.append(diff ret month, diff ret)
                 active best month = (diff ret>0) # Collect data for chart
            monthly overview sim2.loc[month]['p_active_best'] = np.mean(active_best_month*1)
             monthly_overview_sim2.loc[month]['Avg_Diff_Ret'] = np.mean(diff_ret_month)
              # Print status
            print ("Month completed: ", start month)
         # Compute and append results to output table
        figureS02 = figureS02.append({ \setminus'Holding period' : holding period, \
                     'p active preferred' : (\mathbf{1}^{\star}(\text{diff} \text{ ret}>0)).mean()*100 ,\
                     'Avg diff ret' : diff ret.mean(\overline{)}*100/(holding period/12) ,\
                      'Median_diff_ret' : np.median(diff_ret)*100/(holding_period/12) ,\
                     'Std diff ret' : diff ret.std()*100/math.sqrt(holding period/12) ,\
                      }, ignore_index=True) 
         # Print status
         print("\n\n Holding period completed: ", holding_period)
    return figureS02, sim data all, monthly overview sim2
#%% Perform simulations
np.random.seed(2504)
# Initiate variables 
N_sims = 100
holding_periods = [12, 24, 36, 48, 60]
min invs = ['Small', 'Medium', 'Large', 'All']
period_starts = [1991, 2006]
period_ends = [2005, 2019]
sim02 = \{\}
```

```
# Keep track of progress
counter = 0no sims = len(period starts) * len(min_invs)
# Loop through periods
for period start, period end in zip(period starts, period ends):
     # Loop through minimum investment
     for min_inv in min_invs:
        name = str(period start) + '-' + str(period end) + ' ' + str(min inv)
        sim02[name] = simulation02(data fundmonths, period start, period end, min inv, N sims,
holding periods, exportMode)
         counter = counter + 1
        print("\\n\\nSimulation " + str(counter) + " done (of " + str(no_sims) + ");\\n\\n\\n"''' Export results '''
# Store in one output table
colNames = ['Sample period", \n "Minimum investment", \
            "Holding period",
             "p_active_preferred", \
            "Avg_diff_ret",
            "Median diff ret", \
            "Std_diff_ret"]
figureS02 = pd.DataFrame(columns=colNames)
# Loop through periods and append tables to output figure
for period start, period end in zip(period starts, period ends):
     # Loop through minimum investment
     for min_inv in min_invs:
       name = str(period start) + '-' + str(period end) + ' ' + str(min_inv)
        temp = sim02[name][0]
         temp['Minimum investment'] = min_inv
        temp['Sample period'] = str(period start) + '-' + str(period end)
         figureS02 = figureS02.append(temp)
# Export table
if exportMode:
     figureS02.to_excel('04_simulations_inc_fees/simulation_B_Nsims' + str(N_sims) + '.xlsx')
```
### **04\_simulation\_B\_v1.2.py**

```
#%% Self-created functions
# Clear chosen variables
def clear_variables(variables):
     for var in variables:
         try:
            del globals()[var]
         except: pass
#%% Import and prepare
# Import packages
import pandas as pd
import math
import numpy as np
import MScThesis_v4 as msc
import matplotlib.pyplot as plt
import scipy.stats as stats
import matplotlib.dates as mdates
# Global settings
exportMode = False # If this is set to true, the codes generate output-files 
                     # (which may overwrite existing files!)
# Import data 
[data log, data overview, data fundmonths] = msc.import data('Last') # 'Last' or 'vX.Y'
# Convert months to month format
data fundmonths['Month'] = pd.to datetime(data fundmonths['Month'].astype(str),
format='%Y%m%d')
# Get garamond font
garamond = msc.import_garamond()
#%% Disable pandas warnings
pd.options.mode.chained_assignment = None # default='warn'
#%% Methods used in this file
def draw_random_fund(data, month):
     # Get number of funds in the month
     n_funds = len(data[month].keys())
     # If only one fund, return the fund name
     if n_funds==1:
         return list(data[month].keys())[0]
     # If not one fund, get a random fund name
    rnd id = np.random.random(0, n_funds-1)
    rnd fund name = list(data[month].keys())[rnd id]
     return rnd_fund_name 
#%% [HISTORICAL SIMULATION #2] 
def simulation02(data fm, year start, year end, name, N sims, holding periods, exportMode):
    # min inv = 'All'
    data \bar{f}m = data fundmonths.copy()
     # Define period
first month = pd.to datetime(str(year start) + "0101", format='%Y%m%d')
last month = pd.to datetime(str(year end) + "1231", format='%Y%m%d')
     ''' Step 1: Prepare data '''
     ## Prepare data (due to share classes causing several return and NAV col's) ##
     # Prepare index fund data
    temp_index = data_fm[data_fm['Index fund']==True].copy()
    temp_index['Return'] = temp_index['Return_All']
     temp_index['NAV'] = temp_index['NAV_All']
```

```
 # Prepare active fund data
    temp_active = data_fm[data_fm['Index fund']==False].copy()
     temp_active = temp_active[temp_active['Return_' + name].isna()==False] # Remove nan's for 
min_inv group
     temp_active['Return'] = temp_active['Return_' + name]
    temp_active['NAV'] = temp_active['NAV' + name]
     # Update data_fm
    data_f m = temp_index.copy()data fm = data fm. append(temp active)
     ## End: Prepare data ##
     # Get period data
    data f_m sim2 = data fm[(data fm['Month'] >= first month) & (data fm['Month'] <=
last month)]
     # Create dataframes per month
    [monthly overview sim2, monthly dfs sim2] = msc.create monthly dfs(data fm sim2)
     # Create data structure
     data_active = {}
    data index = {}
     for month in monthly_dfs_sim2.keys():
         # Active funds
        temp_data_active = monthly_dfs_sim2[month][monthly_dfs_sim2[month]['Index
fund']==False]
        data active[month] = dict(zip(temp_data_active['Unique fund name'],
temp_data_active['Return']))
         # Index funds
         temp_data_index = monthly_dfs_sim2[month][monthly_dfs_sim2[month]['Index fund']==True]
         data_index[month] = dict(zip(temp_data_index['Unique fund name'], 
temp data index['Return']))
     ''' Step 2: Simulate and store results ''' 
     # Collect simulation results
    sim data all = {}}
    \sin res all = {}
monthly overview sim2['p active best'] = 'nan'
monthly overview sim2['Avg Diff Ret'] = 'nan'
     # Get rf (for Sharpe ratio computations)
     monthly_rf = pd.merge(left=monthly_overview_sim2, right=data_fundmonths[['Month', 
'Rf']].drop<sup>duplicates(), left index=True, right on='Month')</sup>
     # Create figure for full sample
     colNames = ["Holding period", \
                  "p_active_preferred", \
                 "Avg_diff_ret",
                 "Median diff ret", \
                 "Std_diff_ret",
                  "Sharp_ratio_diff",\
                  "%_reject_alt_hyp_active_best",\
                  "%_reject_alt_hyp_index_best"]
     figureS02 = pd.DataFrame(columns=colNames)
     # Loop through holding periods 
    for holding period in holding periods:
         # Create dictionary for the holding period
        sim data all[holding_period] = {}
        sim res all[holding period] = {}}
        # Get months for the given holding period
         start_months = monthly_overview_sim2.index[ 
(monthly overview sim2.index>=first month) &\
                            (month1y overview sim2.index \leq last month-
pd.DateOffset(months=holding period))]
         # Collect difference in returns
        diff ret = np.empty(0)diff<sup>\overline{\phantom{a}}sharpe ratio = np.empty(\overline{\phantom{a}}0)</sup>
```

```
# Collect t-stats ('active best' means alternative hypothesis is active>index)
        t stats active best = np.empty(\overline{0})
         t_stats_index_best = np.empty(0)
         # Loop through months
        for start month in start months:
           end month = start month + pd.DateOffset(months=holding period) +
pd.DateOffset(days=5)
                # Plus 5 days to always capture heap years
             # Create dictionary for the start month
            sim_data_all[holding_period][start_month] = {}
           sim\_res\_all[holding\ period][startmonth] = {}
             # Collect data for chart
           diff ret month = np.empty(0)
            active_best_month = np.empty(0)
             # Loop for n simulations
             for sim_i in range(0, N_sims):
                 # Prepare dataframe
               sim_data = monthly_overview_sim2[ (monthly_overview_sim2.index>=start_month) &
(monthly overview sim2.index <= end_month) ]
sim data['Ret active'] = 'nan'
sim data['Ret index'] = 'nan'
                 sim_data['Name_active'] = 'nan'
               sim<sup>-</sup>data['Name_index'] = 'nan'
               sim_data['CumRet active'] = 'nan'
                sim_data['CumRet_index'] = 'nan'
                 # Set names to null (so the try-catch fails for the first iteration)
                sim_active_name = 0
                sim_index_name = 0
                 # Loop through holding period
                for month in sim_data.index:
                    # Try to get return for a given fund name, or draw new fund on exception
                   try:
                       sim_active_return = data_active[month][sim_active_name]
                    except:
                       sim active name = draw random fund(data active, month)
                       sim active return = data active[month][sim active name]
                    try:
                       sim index return = data index[month][sim index name]
                    except:
                       sim index name = draw random fund(data index, month)
                       simindexrreturn = data index[month][sim_index_name]
                    # Store result
                   sim_data.loc[month]['Ret_active'] = sim_active_return
                   sim_data.loc[month]['Name_active'] = sim_active_name
 sim data.loc[month]['Ret index'] = sim index return
sim_data.loc[month]['Name_index'] = sim_index_name
                 # Compute cumulative returns
sim data['CumRet active'] = (1 + \sin \theta) data['Ret active']).cumprod()
sim data['CumRet index'] = (1 + \sin \theta) data['Ret index']).cumprod()
                 # Store result
end month data = sim data.iloc[-1]
diff ret = np.append(diff ret, end month data['CumRet active']-
end_month_data['CumRet_index'])
               sim_data['CumRet_Diff'] = sim_data['CumRet_active'] - sim_data['CumRet_index']
                 sim_data_all[holding_period][start_month][sim_i] = sim_data.copy()
                sim res all[holding period][start month][sim_i] =
end_month_data['CumRet_active']-end_month_data['CumRet_index']
                 # Collect data for chart
                diff_ret_month = np.append(diff_ret_month, diff_ret)
                active best month = (diff ret>0) # Get rf
```

```
sim data = pd.merge(left=sim_data, right=monthly_rf[['Month',
'Rf']].drop_duplicates(), left_index=True, right_on='Month')
                sim data = sim_data.set_index('Month')
                 # Compute Sharp ratio
                 tmp_rf_mean = stats.mstats.gmean(list(1+sim_data['Rf']))-1
                tmp_active_mean = stats.mstats.gmean(list(1+sim_data['Ret_active']))-1
                temp<sup>-</sup>active<sup>-std</sup> = stats.gstd(list(1+sim_data['Ret_active']))-1
                tmp\_share\_active = (tmp\_activemean - tmp\_rf\_mean) / tmp_active_std
                tmp_index_mean = stats.mstats.gmean(list(1+sim_data['Ret_index']))-1
                tmp_index_std = stats.gstd(list(1+sim_data['Ret_index']))-1
                tmp sharpe index = (tmp index mean - tmp rf mean) / tmp index std
                diff sharpe ratio = np.append(diff share ratio, tmp share active-tmp_sharpe_index)
                 # Conduct t-test for active > index
                temp t stat = stats.ttest rel(sim data['Ret active'],
sim_data['Ret_index'])[0]
                 t_stats_active_best = np.append(t_stats_active_best, temp_t_stat)
                t_stats_index_best = np.append(t_stats_index_best, -temp_t_stat)
             # Collect data for chart
            monthly overview sim2.loc[month]['p_active_best'] = np.mean(active_best_month*1)
            monthly_overview_sim2.loc[month]['Avg_Diff_Ret'] = np.mean(diff ret_month)
             # Print status
            print<sup>("Month completed: ", start month)</sup>
         # Compute fraction of t-stats that reject active > index
             # We reject if the test stat is greater than the critical value
             # 't_rejections_active_best' means rejection in favor of active (alternative 
hypothesis is that active is best)
         significance_level = 0.05
        critical value = stats.t.ppf(1-significance level, holding period-1)
        t_rejections_active best =
sum(1*(t_stats_active_best>critical_value))/len(t_stats_active_best)
        t rejections index best =
sum(1<sup>*</sup>(t_stats_index_best>critical_value))/len(t_stats_index_best)
         # Compute and append results to output table
        figureS02 = figureS02.append({ \setminus'Holding period' : holding period,\
                     'p active_preferred' : (\mathbf{1}^{\star}(\text{diff\_ret}>0)).mean()*100 ,\
                     'Avg diff<sup>Tret' : (( (1+diff ret.mean())<sup>**</sup>(1/(holding period/12)) ) -1)</sup>
*100 , \setminus'Median diff ret' : (( (1+np.\text{median}(diff\text{ ret}))<sup>**</sup>(1/(holding period/12)) )
-1) *100 , \
                     'Std_diff_ret' : diff_ret.std()*100/math.sqrt(holding_period/12) ,\
                    'Sharp ratio_diff' : diff_sharpe_ratio.mean() , \
'% reject alt hyp active best' : t rejections active best ,\
'% reject alt hyp index best' : t rejections index best , \
                      }, ignore_index=True) 
         # Print status
        print("\n\n Holding period completed: ", holding period)
     ## Note: cum_ret is blocked in the return. Not in use due to no SD and t-test
    ## the way we initially though. cum ret codelines are blocked above, but exists and
works.
     return figureS02, sim_data_all, monthly_overview_sim2 #, cum_ret
def plot simulation02(sim data all, monthly overview sim2, min inv, N sims, holding period,
exportMode):
     '''' Step 3: Plot results '''
    hold per chart = holding period
     lw = 0.05
    fig, ax1 = plt.subplots() # Collect min and max return (to optimize the plot)
    min ret = 0
```

```
max ret = 0 # Get data for the holding period to be plotted
     sim_data_chart = sim_data_all[hold_per_chart]
     # Loop through each starting month
     for month in sim_data_chart.keys():
         # Loop through each simulation
         for i in range(0, N_sims):
             # Get simulation data
            temp data = sim data chart[month][i]
             # Add simulation data to chart
             plt.plot(temp_data.index, temp_data['CumRet_Diff']*100, linewidth=lw)
             # Update max and min
            min ret = min(min ret,min(temp data['CumRet Diff']))
            max ret = max(max ret, max(temp data['CumRet Diff']))
     # Add mean difference 
    temp overview = monthly overview sim2[monthly overview sim2['p_active_best']!='nan']
     plt1 = ax1.plot(temp_overview.index, temp_overview['Avg_Diff_Ret']*100, linewidth = 2, 
color='k', label='Return difference')
     # Add p of active > index
    ax2 = ax1.twinx() plt2 = ax2.plot(temp_overview.index, temp_overview['p_active_best']*100, linewidth = 2, 
color='k', linestyle='dotted', label='Probability of active best')
     # Define x ticks
    x ticks = [pd.to datetime(np.int64(\textbf{19900101}), format='8Y%m%d'),pd.to_datetime(np.int64(19950101), format='%Y%m%d'),\
                pd.to_datetime(np.int64(20000101), format='%Y%m%d'), 
pd.to datetime(np.int64(20050101), format='%Y%m%d'),\
                pd.to_datetime(np.int64(20100101), format='%Y%m%d'), 
pd.to_datetime(np.int64(20150101), format='%Y%m%d'),\
                pd.to_datetime(np.int64(20200101), format='%Y%m%d')]
     # Define y ticks
     def round_down(num, divisor):
         return num - (num%divisor)
     def round_base(x, base=5):
        return base * round(x/base)
     y_min = round_base(round_down(min_ret,1/5),1/5)*100
     y_max = round_base(max_ret,1/5)*100
    y ticks = np.linspace(\overline{y} min, y max, 5) #int((y max-y min)/(10)+1))
     # Format x axex
     ax1.set_xticks(x_ticks)
     ax1.set_xlim([pd.to_datetime(np.int64(19880101), 
format='%Y%m%d'),pd.to_datetime(np.int64(20220101), format='%Y%m%d')])
   ax1.xaxis.set_major_formatter(mdates.DateFormatter("%Y"))
     ax2.set_yticks([0, 25, 50, 75, 100])
     # Format y-axis
    ax1.set ylabel('Difference in cumulative returns (%)')
     ax2.set_ylabel('Probability (%)', rotation=270)
     ax1.set_ylim(y_min+0.05, max_ret+0.05)
    ax1.set_yticks(y_ticks)
     # Include legend
     plts = plt1+plt2
     ax1.legend(plts, [l.get_label() for l in plts], loc=0, prop=garamond)
     # Add line at y=0
 ax1.axhline(y=0.0, color='k', linestyle='-', linewidth=1)
 ax2.axhline(y=50, color='grey', linestyle='-', linewidth=0.5)
     # Set Garamond font
     msc.chart_garamond(plt,ax1)
     msc.chart_garamond(plt,ax2)
     # Export figure
```

```
 if exportMode:
        plt.savefig('04_simulations/simulation B_' + str(min_inv) + '_Nsim' + str(N_sims) +
'_holdper' + str(holding_period) + '.eps', format='eps')
     plt.close()
#%% Perform simulations
exportMode = False
plot_output = True
# Initiate variables
N \sin s = 100np.random.seed(2504)
holding_periods = [12, 24, 36, 48, 60]
min_invs = ['Small', 'Medium', 'Large', 'All']
## Period for plot only
period_starts = [1991]
period_ends = [2019]
##
sim02 = {}plot_hold_per = holding_periods[-1]
# Keep track of progress
counter = 0no sims = len(period starts) * len(min_invs)
# Loop through periods
for period start, period end in zip(period starts, period ends):
     # Loop through minimum investment
     for min_inv in min_invs:
name = str(period start) + '-' + str(period end) + ' ' + str(min_inv)
sim02[name] = simulation02(data fundmonths, period start, period end, min inv, N sims,
holding periods, exportMode)
         \frac{1}{\text{counter}} = \frac{1}{\text{counter}} + 1\text{print}(\sqrt[n]{n}\text{Similarity} + \text{str}(\text{counter}) + \sqrt[n]{n} \text{ then } (\text{off } \sqrt[n]{n} + \text{str}(\text{no\_sims}) + \sqrt[n]{n}\text{h} \text{ } \sqrt[n]{n}''' Export results '''
# Store in one output table
\frac{1}{\pi} score in one categor cases
              "Minimum investment", \
             "Holding period",
              "p_active_preferred", \
             "Avg_diff_ret",
             "Median diff ret", \
             "Std_diff_ret"]
figureS02 = pd.DataFrame(columns=colNames)
# Loop through periods and append tables to output figure
for period start, period end in zip(period starts, period ends):
     # Loop through minimum investment
     for min_inv in min_invs:
        name = str(period start) + '-' + str(period end) + ' ' + str(min_inv)
         temp = sim02[name][0]
          temp['Minimum investment'] = min_inv
         temp['Sample period'] = str(period start) + '-' + str(period end)
          figureS02 = figureS02.append(temp)
# Export table
if exportMode:
     figureS02.to_excel('04_simulations/simulation_B_Nsims' + str(N_sims) + '.xlsx')
#%% Plot result
if plot output:
     for plot_hold_per in holding_periods:
        plot_name = str(1991) + \overline{1} + str(2019) + ' ' + str('All')
         plot_simulation02(sim02[plot_name][1], sim02[plot_name][2], 'All', N_sims,
plot hold per, exportMode)
```
# **04\_traditional\_v4.1.py**

```
#%% Regression method
```

```
def msc_regress(output_table, data_fm_in, fund_type, model_name, weight, year_start, year_end, 
min inv, return full all=False):
    data fm = data fm in.copy()
     # Define models
    if model name == 'CAPM':
       X_{var_name} = [ 'Rm-Rf' ]elif model name == 'FF3':
X var names = ['Rm-Rf', 'SMB', 'HML']
    elif model name == 'Carhart':
       X var names = ['Rm-Rf', 'SMB', 'HML', 'PR1YR']\overline{elif} model name == 'FF5':
X var names = ['Rm-Rf', 'SMB', 'HML', 'RMW', 'CMA']data fm.dropna(subset=['RMW', 'CMA'], how='all', inplace=True)
     else:
        print('Model is not specified!')
        return None
     # Define period
   first month = pd.to datetime(str(year_start) + "0101", format='%Y%m%d')
last month = pd.to datetime(str(year end) + "1231", format='%Y%m%d')
period name = str(year start) + "-" + str(year end)
   ''' Step 1: Prepare data for fund type, period and min inv '''
    # Filter out fund type and min_inv (the latter only for active)
        # Here we also incorporate the min inv columns
    if fund type == 'Active':
       data fm = data fm[ (data fm['Index fund']==False) ]
       data fm = data fm[data fm['Return ' + min inv].isna() == False] # Remove nan's for
min inv group
        data fm['Return'] = data fm['Return' + min_inv]
        data fm['NAV'] = data_fm['NAV_' + min_inv]
    elif fund type == 'Index':
data fm = data fm[ (data fm['Index fund']==True) ]
data fm['Return'] = data fm['Return All']
        datafm['NAV'] = data fm['NAV All']
     # Only allow EW for Index
    if (fund type == 'Index') and (weight == 'INAVW'):
       weight = 'EW' print('TNAV-W and Index chosen. Only EW allowed for index. Model uses EW!')
     # Get period data
   data fm = data fm[(data fm['Month'] >= first month) & (data fm['Month'] <= last month)]
     # Filter out funds without NAV
    if fund type == 'Active' and weight == 'TNAVW':
        data f_m = data f_m[ (data f_m[ NAV'] >=0) ]
     if len(data_fm['Return'])==0:
        print("No data suits the filters. Model not estimated!")
         return output_table, pd.DataFrame()
     # Create excess return column
   data fm['Ri-Rf'] = data fm['Return'] - data fm['Rf']
     ''' Step 2: Filter out funds with less than 24 months of data '''
    funds = \{\}unique funds = msc.unique(data fm['Unique fund name'])
     for fund in unique_funds:
        temp count = sum(data fm['Unique fund name']==fund)
        \overline{\textbf{if}} temp count >= 24:
           funds [fund] = sum(data fm['Unique fund name'] == fund)unique funds = list(funds.keys())
```

```
 if len(unique_funds)==0:
        print("No fund has more than 24 returns. Model not estimated!")
        return output_table, pd.DataFrame()
    ''' Step 3: Regression: First step '''
   reg_outputs = pd.DataFrame()reg_output_df = pd.DataFrame() temp_count_returns = 0
    # Loop through funds and estimate one model per fund
   for fund in unique funds:
        # Get data for fund
        temp_data_fm = data_fm[data_fm['Unique fund name']==fund].copy()
        temp_data_fm = temp_data_fm.reset_index()
        temp_data_fm = temp_data_fm.sort_values(by=['Month'], ascending = True)
        # Get data and estimate model
        Y = (temp_data_fm['Ri-Rf'])*100
        X = temp_data_fm[X_var_names]*100
       X = sm.add constant(X)model = sm.OLS(Y,X) .fit(cov type='HC3') ''' Store model output '''
        # Store model
        temp_output = pd.DataFrame(model.params, columns=['Coeff'])
       temp_output patterns = ...
        temp_tvalues['Rm-Rf'] = (model.params['Rm-Rf']-1)/model.HC3_se['Rm-Rf'] # H0=1 for MKT
       temp\ output['t stat'] = temp\ totaluestemp_output.loc['R2'] = [model.rsquared, 'nan']
temp output.loc['adj R2'] = [model.rsquared adj, 'nan']
temp_output.loc['N returns'] = [model.nobs, 'nan']
       temp count returns = temp count returns + model.nobs
 # Store weigts (to be used in Step 4)
 if weight == 'EW':
            temp_output.loc['Weight'] = [1/len(unique_funds), 'nan']
       \textbf{elif} weight == 'TNAVW':
           temp_output.loc['Weight'] = [sum(temp_data_fm['NAV']), 'nan']
        # Append to main output
        reg_outputs = reg_outputs.append(temp_output, ignore_index=False)
        ''' Create time-series of the output '''
        # Get fund data (df to be modified and appended back)
       temp reg_output_df = temp_data_fm.copy()
       temp_reg_output_df = temp_reg_output_df.sort_values(by=['Month'], ascending = True)
         # Shift NAV columns one month and remove first month (so we use start of month NAV)
        if weight == 'TNAVW':
            temp_reg_output_df['NAV'] = temp_reg_output_df['NAV'].shift(1)
           t = \begin{bmatrix} 1 & 1 \\ 1 & 1 \end{bmatrix} # Loop through coefficients and add as columns
for x var in ["const"] + X var names:
temp_reg_output_df["est " + x_var] = model.params.loc[x_var]
       temp_reg_output_df["est_AR"] = model.resid + model.params.loc['const']
             # Note: model.params is estimated on the data multiplid by 100
            # Hence, the alpha is 100x too high. But since est_AR is independent of
           # alpha (it is added and subtracted when we compute it here),
            # we do not have to adjust by dividing by 100.
        # Append to main dataframe
       reg_output_df = reg_output_df.append(temp_reg_output_df, ignore_index=False)
    # Rename NAV column to reflect that it is now start of month NAV
    if weight == 'TNAVW':
       reg_output_df = reg_output_df.rename({'NAV':'NAV_t-1'})
    ''' Step 3.1: Create time-series '''
```

```
58
```

```
 # Get names of estimated variables
    est_X var_names = ["const"] + Xivar_names + ["AR"] est_X_var_names = ["est_" + est_var for est_var in est_X_var_names]
     # Get unique months
    temp_months = msc.unique(reg_output_df['Month'])
    temp_months.sort()
    coeffs time series = pd.DataFrame(index=temp_months, columns=est X var names)
     # Loop through months and estimate VW coeffs
    for month in temp months:
          # Get data for the month
         temp_data_month = reg_output_df[reg_output_df['Month']==month]
 # Set weights
 if weight == 'TNAVW':
             temp_weights = temp_data_month['NAV'] / sum(temp_data_month['NAV'])
         \overline{elif} weight \overline{e} \overline{e} \overline{e} \overline{e} \overline{e} \overline{e} \overline{e} \overline{e} \overline{e} \overline{e} \overline{e} \overline{e} \overline{e} \overline{e} \overline{e} \overline{e} \overline{e} \overline{e} \overline{e} \overline{e} \overline{e} \overline{e} \overline{etemp<sup>weights = 1 / len(temp data month['NAV'])</sup>
          # Compute weighted coeffs and add to dataframe
         temp_data_coeffs = temp_data_month[est X_var_names]
          temp_coeffs = np.multiply(temp_weights, np.transpose(temp_data_coeffs)).sum(axis=1)
         coeffs time series.loc[month] = temp coeffs
     ''' Step 4: Compute weighted regression outputs '''
     # Create output dataframe
    reg_output_cols = ['Coeff', 't stat_FM', 'p val_FM', 't stat_avg', 'p val_avg', 't
stat Carhart', 'p val Carhart']
    r_{\text{eq}} output = pd.DataFrame(index=["AR"] + list(temp output.index), columns=reg output cols)
    output values = list(temp output.index)
     # For EW
    if weight == "EW":
          # Loop through output coeffs
         for o value in output values:
             reg_output.loc[o_value]['Coeff'] = reg_outputs.loc[o_value]['Coeff'].mean()
#sum(np.multiply(reg_outputs.loc[o_value]['Coeff'].reset_index(drop=True), weights S4))
              # Skip certain coeffs for t-stat and p-val
              if o_value not in ['R2', 'adj R2', 'N returns', 'Weight']:
                   # Average t stat
                   reg_output.loc[o_value]['t stat_avg'] = reg_outputs.loc[o_value]['t 
stat'].mean() #sum(np.multiply(reg_outputs.loc[o_value]['t stat'].reset_index(drop=True),
weights S4))
                  reg_output.loc[o_value]['p_val_avg'] =
2*stats.t.sf(np.abs(reg_output.loc[o_value]['t stat_avg']),
len(reg_outputs.loc[o_value]['Coeff'])-1)
                   # Test versus 0 for all coeff's except MKT factor
                  temp_coeff = reg_outputs.loc[o_value]['Coeff'].reset_index(drop=True)
                  \overline{\textbf{if}} o value == \overline{\text{Rm-Rf}}:
                      \overline{H} 0 = 1
                   else:
                       H_0 = 0
                   # Fama-Macbeth inspired t-stat
reg_output.loc[o_value]['t stat FM'] = stats.ttest_1samp(temp_coeff, H_0)[0]
reg_output.loc[o_value]['p val_FM'] = stats.ttest_1samp(temp_coeff, H_0)[1]
 # Add AR with Carhart inspired t-test
reg_output.loc['AR']['Coeff'] = coeffs_time_series['est_AR'].mean()
 reg_output.loc['AR']['t stat_Carhart'] = 
stats.ttest_1samp(coeffs_time_series['est_AR'], 0)[0]
          reg_output.loc['AR']['p val_Carhart'] = 
stats.ttest_1samp(coeffs_time_series['est_AR'], 0)[1]
     # For TNAVW
     if weight == "TNAVW":
          from statsmodels.stats.weightstats import DescrStatsW
```

```
 # Get standardizeed weights
         temp_weights = reg_outputs.loc['Weight']['Coeff'] / 
sum(reg_outputs.loc['Weight']['Coeff'])
         temp_weights = np.array(temp_weights)
         # Loop through output coeffs
        for o value in output values:
             reg_output.loc[o_value]['Coeff'] = 
sum(np.multiply(np.array(reg_outputs.loc[o_value]['Coeff']), temp_weights))
             # Skip certain coeffs for t-stat and p-val
             if o_value not in ['R2', 'adj R2', 'N returns', 'Weight']:
                 # Average t stat
                reg_output.loc[o_value]['t stat_avg'] =
sum(np.multiply(np.array(reg_outputs.loc[o_value]['t stat']), temp_weights))
                 reg_output.loc[o_value]['p val_avg'] = 
2*stats.t.sf(np.abs(reg_output.loc[o_value]['t stat_avg']),
len(reg_outputs.loc[o_value]['Coeff'])-1)
                 # Test versus 0 for all coeff's except MKT factor
                 temp_coeff = reg_outputs.loc[o_value]['Coeff'].reset_index(drop=True)
                \overline{\textbf{if}} o value == \overline{\text{Rm-Rf}}:
                   \bar{H} 0 = 1
                 else:
                     H_0 = 0
                 # Fama-Macbeth inspired t-stat
                temp_coeff_weighted_stats = DescrStatsW(np.array(temp_coeff),
weights=temp_weights)
                temp N = len(temp coeff)t = \frac{1}{2} temp \frac{1}{2} coeff weighted stats.mean
                temp_std = temp_coeff_weighted_stats.std * (temp N/(temp N-1))**(1/2) #
Adjust to correct sample size adjustment
                reg_output.loc[o_value]['t stat_FM'] = (temp_mean - H_0) /
(temp_std/(temp_N**(1/2)))
                .<br>reg_output.loc[o_value]['p_val_FM'] =
2*stats.t.sf(np.abs(reg_output.loc[o_value]['t stat_FM']), temp_N-1)
         # Add AR with Carhart inspired t-test (AR's are already weighted, hence we compute it 
similarly as EW)
reg_output.loc['AR']['Coeff'] = coeffs_time_series['est_AR'].mean()
 reg_output.loc['AR']['t stat_Carhart'] = 
stats.ttest_1samp(coeffs_time_series['est_AR'], 0)[0]
        reg\_output.log['AR'][[p val_Carhart'] =
stats.ttest_1samp(coeffs_time_series['est_AR'], 0)[1]
     # Add number of funds
    reg_output.loc['N funds'] = [len(unique_funds), 'nan', 'nan', 'nan', 'nan', 'nan', 'nan']
     # Update N returns
    reg_output.loc['N returns'] = [temp_count_returns, 'nan', 'nan', 'nan', 'nan', 'nan', 'nan',
'nan']
     ''' Step 5: Add descriptives '''
     reg_output.transpose() 
    reg output ['Period'] = period name
 reg_output['min_inv'] = min_inv
 reg_output['Weight'] = weight
    reg\_output['Funds'] = fund typereg output ['Model'] = model name
     ''' Step 6: Merge into main table '''
    output table = output table.append(reg_output, ignore_index=False)
    if return full all == True:
         return output_table, coeffs_time_series, reg_output_df
    return output table, coeffs time series
#%% Self-created functions
# Clear chosen variables
def clear_variables(variables):
     for var in variables:
         try:
```

```
 del globals()[var]
         except:
             pass
#%% Import and prepare
# Import packages
import pandas as pd
import numpy as np
import MScThesis_v4 as msc
import statsmodels.api as sm
import matplotlib.pyplot as plt
import scipy.stats as stats
# Global settings
exportMode = False # If this is set to true, the codes generate output-files 
                      # (which may overwrite existing files!)
# Import data 
[data log, data overview, data fundmonths] = msc.import data('Last') # 'Last' or 'vX.Y'
# Convert months to month format
data_fundmonths['YearMonth'] = [str(x)[:-2] for x in data_fundmonths['Month']]
data_fundmonths['Month'] = pd.to_datetime(data_fundmonths['Month'].astype(str),
format='%Y%m%d')
# Import Garamond
garamond = msc.import_garamond()
# Create columns for regressions
data fundmonths['Rm-Rf'] = data fundmonths['Rm'] - data fundmonths['Rf']
#%% Create CMA and RMW 
# Import 5-factor for Europe
KF eur5f = pd.read csv("01 uncleaned data/04 Europe 5 Factors.csv", sep=',', skiprows=lambda
x: x \in [0, 2]KF_eur5f = KF_eur5f.iloc[0:354]
temp cols = list('eur5f' + KF eur5f.columns)
temp_cols[0] = 'YearMonth'
KF_eur5f.columns = temp_cols
KT eur5f['YearMonth'] = KF eur5f['YearMonth'].str.replace(' ', '')
KF eur5f[list(KF eur5f.columns)[1:] =
KF_eur5f[list(KF_eur5f.columns)[1:]].apply(pd.to_numeric, errors='coerce', axis=1)/100
# Import Bernt Ødegaard factors 
factors raw = pd.read excel("01_uncleaned_data/04 Factor Data Norwegian Equities_v2.xlsx")
factors_raw['YearMonth'] = factors_raw.apply(lambda x: str(x['date'])[:-2], axis = 1)
factors \overline{raw['YearMonth']} = [str(x)\overline{[:-2] for x in factors raw['date']}]# Merge datasets
KF_eur5f = pd.merge(left=KF_eur5f, right=data_fundmonths[['YearMonth', 'Rm-
Rf<sup>'</sup>]].drop duplicates(), on='YearMonth', how='left')
KF_eur5f = pd.merge(KF_eur5f, factors_raw, on='YearMonth', how='left')
# Regress RMW on the other three factors to create our RMW
Y = \overline{KF} eur5f['eur5f RMW']
X = KF eur5f[['Rm-Rf', 'SMB', 'HML']]
X = \overline{\text{sm.add constant}(X)}model = \overline{sm.OLS(Y,X)} .fit(cov type='HC3')KF = \text{curl}['RMV'] = \text{model} \cdot \text{resid} + \text{model} \cdot \text{params}['const']# Regress CMA on the other three factors to create our CMA
Y = KF eur5f['eur5f CMA']
X = KF eur5f[['Rm-Rf', 'SMB', 'HML']]
X = sm.add constant(X)model = \overline{sm.OLS(Y,X)} . \text{fit}(cov type='HC3')KF = \text{cur5f}['CMA'] = \text{model} \cdot \text{resid} + \text{model} \cdot \text{params}['const']# Merge CMA and RMW into data_fundmonths
data fundmonths = pd.merge(data fundmonths, KF eur5f[['YearMonth', 'RMW', 'CMA']],
on='YearMonth', how='left')
#%% Figure T01
# Create summary table
output fiarce01 = pd.DataFrame()
```

```
# Set model settings
model names = ['CAPM', 'FF3', 'Carhart', 'FF5']
# model_names = ['FF5']
weights = ['EW', 'TNAVW']fund types = ['Active']
# Set sample settings
min invs = ['All']year_starts = [1981, 1991, 2006, 1981]
year_ends = [1990, 2005, 2019, 2019]
# Define counter and print message
count models = len(year starts) * len(min_invs) * len(weights) * len(fund types) *
len(model_names)
counter = 1print("\nStarting estimation of", count_models, "models!\n")
# Loop to estimate models
for year start, year end in zip(year starts, year ends):
     for min_inv in min_invs:
         for weight in weights:
             for fund_type in fund_types:
                 for model_name in model_names:
                    model\_id = str(year\_start) + "--" + str(year end) + "--" + str(min\_inv) +\frac{m}{2} + weight + \frac{m}{2} + model_name output_figure01,
                                        = msc regress (output figure01, data fundmonths,
fund type, model name, weight, year start, year end, min inv)
                     print("Model", counter, "of", count_models, "done!")
                     counter = counter + 1
# Export output
if exportMode:
     output_figure01.to_excel('04_traditional/figure01_data.xlsx')
#%% Figure T02
# Create summary table
output fiarce02 = pd.DataFrame()# Redefine variables
min_invs = ['Small', 'Medium', 'Large', 'All']
year_starts = [1981, 1991, 2006, 1991, 1981]
year_ends = [1990, 2005, 2019, 2019, 2019]
coeff time series active = {}# Define counter and print message
count models = len(year starts) * len(min_invs) * len(weights) * len(fund_types) *
len(model names)
counter = 1print("\nStarting estimation of", count_models, "models!\n")
# Loop to estimate models
for year start, year end in zip(year starts, year ends):
     for min_inv in min_invs:
         for weight in weights:
             for fund_type in fund_types:
                 for model_name in model_names:
                    model_id = str(year\_start) + "--" + str(year\_end) + "--" + str(min\_inv) +'''' + weight + '''' + model name
                    output figure02, coeff time series active[model id] =
msc regress(output figure02, data fundmonths, fund type, model name, weight, year start,
year end, min inv)
                    print("Model", counter, "of", count models, "done!")
                    counter = counter + 1# Export output
```

```
62
```

```
if exportMode:
    output figure02.to excel('04 traditional/figure02 data.xlsx')
#%% Figure T03
# Create summary table
output figure03 = pd.DataFrame()
# Set model settings
weights = [ 'EW']fund types = ['Index']# Set sample settings
min invs = ['All']
year_starts = [1991, 2006, 1991]
year_ends = [2005, 2019, 2019]
coeff time series index = {}}
# Define counter and print message
count_models = len(year_starts) * len(min_invs) * len(weights) * len(fund_types) * 
len(model names)
counter = 1print("\nStarting estimation of", count_models, "models!\n")
# Loop to estimate models
for year start, year end in zip(year starts, year ends):
     for min_inv in min_invs:
         for weight in weights:
             for fund_type in fund_types:
                 for model_name in model_names:
                    model_id = str(year - start) + "-" + str(year - end) + " " + str(min inv) +" " + weight + " " + model nameoutput figure03, coeff time series index[model id] =
msc_regress(output_figure03, data_fundmonths, fund_type, model_name, weight, year_start, 
year end, min inv)
                    print("Model", counter, "of", count models, "done!")
                    \frac{1}{\sqrt{1}} counter + 1
# Export output
if exportMode:
     output_figure03.to_excel('04_traditional/figure03_data.xlsx')
#%% Figure T04
# Set model settings
weights = ['EW', 'TNAVW']# Set sample settings
min_invs = ['Small', 'Medium', 'Large', 'All']
year_starts = [1991, 2006, 1991]
year_ends = [2005, 2019, 2019]
# Create dataset 
colNames = ["Period", \setminus"Min inv", \sqrt{ } "Weight" , \
             "Model", \
            "a_active", \
            "a index", \setminus"a_p", \
            "AR active", \
            "AR\_index", \ \ \ \ \ \ \ \ \ "AR_p"]
output_figure04 = pd.DataFrame(columns=colNames)
# Loop to estimate p values
for year start, year end in zip(year starts, year ends):
     for min_inv in min_invs:
```

```
 for weight in weights:
                for model_name in model_names:
                  model_id\_active = str(year\_start) + "--" + str(year\_end) + "--"str(\text{min\_inv}) + " + w + weight + " + model_name
                  model id index = str(year start) + "-" + str(year end) + " " + str("All")
+ "" + "EWH + "" + model name
                   # Test alpha returns
                  tmp_active_a = coeff_time_series_active[model_id_active]['est_const']
                   tmp_index_a = coeff_time_series_index[model_id_index]['est_const']
 if weight == 'TNAVW':
                      tmp_index_a = tmp_index_a[1:]
                  a t, a p = stats.ttest rel(tmp active a, tmp index a)
                    # Test abnormal returns
                   tmp_active_AR = coeff_time_series_active[model_id_active]['est_AR']
                   tmp index AR = coeff time series index[model id index]['est AR']
                   if \overline{weight} == 'TNAVW':
                       tmp_index_AR = tmp_index_AR[1:]
                    # Store result
                  AR_t, AR_p = stats.ttest_rel(tmp_active_AR, tmp_index_AR)
                   output_figure04 = output_figure04.append({ \
                       'Period' : str(year\_start) + "-" + str(year\_end),
'Model' : model name,
'Min inv' : min inv, \langle'Weight' : weight,
'a active' : tmp active a.mean(), \setminus'a index' : tmp index a.mean(), \setminus'a p' : a p, \setminus'AR active' : tmp active AR.mean(), \
'AR_index' : tmp_index_AR.mean(),\
'AR p' : AR p, \setminus}, ignore index=True)
# Export output
if exportMode:
   output figure04.to excel('04 traditional/figure04 data.xlsx')
#%% Figure 05
year_starts = [1991, 2006]
year_ends = [2005, 2019]
weight = 'EW'min\_inv = 'All'for model_name in model_names: 
   F05\_reg\_output\_index = \{\}F05 reg output active = {}
     # Loop to estimate models
   for year start, year end in zip(year starts, year ends):
       model id = str(year start) + "-" + str(year end) + " " + str(min inv) + " " + weight +
"_" + model_name
        # Index
        fund_type = 'Index'
              __, __, F05_reg_output_index[model_id] = msc_regress(output_figure03, data_fundmonths, 
fund type, model name, weight, year start, year end, min inv, return full all=True)
        # Active
        fund_type = 'Active'
             \frac{1}{2}, F05_reg_output_active[model_id] = msc_regress(output_figure03,
data fundmonths, fund_type, model_name, weight, year_start, year_end, min_inv,
return_full_all=True)
     # Concatenate data
    F05_reg_output_full = pd.DataFrame()
   for df in F05 reg output index.keys():
       F05 reg_output_full = F05 reg_output_full.append(F05 reg_output_index[df])
```

```
for df in F05 reg output active.keys():
        F05 reg output full = F05 reg output full.append(F05 reg output active[df])
     # Get sum dfs
     F05_reg_output_full_active = F05_reg_output_full[F05_reg_output_full['Index fund']==False]
    F05 reg_output_full_index = F05_reg_output_full[F05_reg_output_full['Index fund']==True]
     # Compute averages
    temp_months = msc.unique(F05_reg_output_full['Month'])
     temp_months.sort()
    F05\overline{\quad} monthly average = pd.DataFrame(index=temp_months, columns=['Active', 'Index'])
    for month in F05 monthly_average.index:
        F05 monthly average.loc[month]['Active'] =
F05 reg_output_full_active[F05_reg_output_full_active['Month']==month]['est_AR'].mean()
        F05_monthly_average.loc[month]['Index'] =
F05_reg_output_full_index[F05_reg_output_full_index['Month']==month]['est_AR'].mean()
     ''' Create chart '''
     # import matplotlib.ticker as mticker 
     fig = plt.figure()
     # Scatter plot of average AR 
     plt.scatter(F05_monthly_average.index, F05_monthly_average['Active']/100, s=0.5, c='b', 
label='Active funds')
    plt.scatter(F05_monthly_average.index, F05_monthly_average['Index']/100, s=0.5, c='r', 
label = 'Index funds')# Add line on v=0 plt.axhline(y=0, color='black', linestyle='-', linewidth=0.5)
     # Format chart
    ax = plt.axes() ax.set_ylim(-.07,.07) 
    vals = ax.get yticks()
   ax.set yticklabels([{''}:,.1%}'.format(x) for x in vals])
    plt.legend(prop=garamond)
    plt.ylabel('Abnormal return')
    msc.chart garamond(plt, ax)
     # Save chart
     if exportMode:
         plt.savefig('04_traditional/figure05_' + model_name + '.eps', format='eps') 
     plt.close()
```
### **05\_OtherMktRet\_v2.0.py**

```
#%% Self-created functions
# Clear chosen variables
def clear_variables(variables):
     for var in variables:
         try:
             del globals()[var]
         except:
             pass
#%% Import and prepare
# Import packages
import pandas as pd
import os as os
import sys
import numpy as np
import MScThesis_v4 as msc
import statsmodels.api as sm
import scipy.stats as stats
# Global settings
exportMode = False # If this is set to true, the codes generate output-files 
                     # (which may overwrite existing files!)
# Import data 
[data log, data overview, data fundmonths] = msc.import data('Last') # 'Last' or 'vX.Y'
#%% Import new alternative market data
# Global variables
file_name = os.path.basename(sys.argv[0]) # Store name of this file
file path = os.path.realpath(file name) # Store filepath of this file
file path = file path.strip(file name)
# Import file
imp_name = file_path + "/05_OtherMktRet/02 market_portfolios_monthly.xlsx"
mkt returns = p\overline{d}. read excel (imp_name)
# Merge files
data_fundmonths = pd.merge(data_fundmonths, mkt_returns, how='left', left_on='Month', 
right on='date')
del data_fundmonths['date']
# Simple fix for share class problem (this file only uses the 'All' group)
data fundmonths['Return'] = data fundmonths['Return All']
data fundmonths['NAV'] = data fundmonths['NAV A11']#%% Import OSEBX data
# Import file
imp_name = file_path + "/05_OtherMktRet/02_OSEBX.xlsx"
mkt OSEBX = pd.read excel(imp_name, sheet_name='Python')
# Merge files
data fundmonths = pd.merge(data fundmonths, mkt OSEBX, how='left', left on='Month',
right_on='Date')
del data_fundmonths['Date']
# Convert months to month format (not to be done in the start due to the merging on dates)
data fundmonths['Month'] = pd.to datetime(data fundmonths['Month'].astype(str),
format='%Y%m%d')
# Create column for excess returns
data fundmonths['Rm-Rf'] = data fundmonths['Rm'] - data fundmonths['Rf']
data_fundmonths['Ri-Rf'] = data_fundmonths['Return'] - data_fundmonths['Rf']
#%% Regression method (adjusted to allow for custom market return)
def msc regress (output table, data fm in, fund type, model name, weight, year start, year end,
min inv, mkt ret, return full all=False):
```

```
 data_fm = data_fm_in.copy()
```

```
 # Clear nan's
   data fm.dropna(subset=[mkt_ret], how='all', inplace=True)
    # Define models
   if model name == 'CAPM':
 X_var_names = [mkt_ret]
elif model name == 'FF3':
        X_var_names = [mkt_ret, 'SMB', 'HML']
   elif model name == 'Carhart':
       X var names = [mkt_{ret}, 'SMB', 'HML', 'PR1YR']
    else:
        print('Model is not specified!')
        return output_table, pd.DataFrame()
    # Define period
first month = pd.to datetime(str(year start) + "0101", format='%Y%m%d')
last month = pd.to datetime(str(year end) + "1231", format='%Y%m%d')
   period name = str(year start) + "-" + str(year end)
   ''' Step 1: Prepare data for fund type, period and min inv '''
   # Filter out fund type and min inv (the latter only for active)
   if fund type == 'Active':
data fm = data fm[ (data fm['Index fund']==False) ]
 if min_inv != 'All':
           data fm = data fm[ (data fm['Min investment'] <= min inv) ]
   elif fund type == 'Index':
       data \overline{f}m = data fm[ (data fm[ 'Index fund']==True) ]
    # Get period data
   data fm = data fm[(data fm['Month'] >= first month) & (data fm['Month'] <= last month)]
    # Filter out funds without NAV
    if weight == 'TNAVW':
       data fm = data fm[ (data fm[ 'NAV']>=0) ]
    if len(data_fm['Return'])==0:
        print("No data suits the filters. Model not estimated!")
        return output_table, pd.DataFrame()
    ''' Step 2: Filter out funds with less than 24 months of data '''
   funds = \{\}unique funds = msc.unique(data fm['Unique fund name'])
    for fund in unique_funds:
        temp count = sum(data fm['Unique fund name']==fund)
        if temp count >= 24:
            funds [fund] = sum(data fm['Unique fund name'] == fund)unique funds = list(funds.keys()) ''' Step 3: Regression: First step '''
   reg_outputs = pd.DataFrame()reg_output_df = pd.DataFrame() temp_count_returns = 0
    # Loop through funds and estimate one model per fund
    for fund in unique_funds:
         # Get data for fund
        temp_data_fm = data_fm[data_fm['Unique fund name']==fund].copy()
        temp data fm = temp data fm.reset index()
        t_{\text{temp}} - \text{data} fm = t_{\text{emp}} - \text{data} fm.sort values(by=['Month'], ascending = True)
 # Get data and estimate model
 Y = (temp_data_fm['Ri-Rf'])*100
       X = \text{temp} data \overline{f}m[X var names] *100
       X = sm.add constant(X)model = sm.OLS(Y,X) .fit(cov type='HC3') ''' Store model output '''
```

```
 # Store model
        temp_output = pd.DataFrame(model.params, columns=['Coeff'])
        temp tvalues = model.tvalues if model_name=='FF5':
             temp_tvalues['FF5_Rm-rf'] = (model.params['FF5_Rm-rf']-1)/model.HC3_se['FF5_Rm-
rf']
         else:
             temp_tvalues[mkt_ret] = (model.params[mkt_ret]-1)/model.HC3_se[mkt_ret] # H0=1 for 
MKT
        temp_output['t stat'] = temp_tvalues
        temp_output.loc['R2'] = [model.rsquared, 'nan']
temp_output.loc['adj R2'] = [model.rsquared_adj, 'nan']
temp_output.loc['N returns'] = [model.nobs, 'nan']
        temp count returns = temp count returns + model.nobs
         # Store weigts (to be used in Step 4)
         if weight == 'EW':
             temp_output.loc['Weight'] = [1/len(unique_funds), 'nan']
         elif weight == 'TNAVW':
            temp_output.loc['Weight'] = [sum(temp_data_fm['NAV']), 'nan']
         # Append to main output
        reg_outputs = reg_outputs.append(temp_output, ignore_index=False)
         ''' Create time-series of the output '''
         # Get fund data (df to be modified and appended back)
        temp reg_output_df = temp_data_fm.copy()
        \tan \theta reg_output_df = temp_reg_output_df.sort_values(by=['Month'], ascending = True)
         # Shift NAV columns one month and remove first month (so we use start of month NAV)
         if weight == 'TNAVW':
            temp reg_output_df['NAV'] = temp_reg_output_df['NAV'].shift(1)
             temp_reg_output_df = temp_reg_output_df.iloc[1:][:]
         # Loop through coefficients and add as columns
        for x var in ["const"] + X var names:
           temp_reg_output_df["est_" + x_var] = model.params.loc[x_var]
        temp_reg_output_df["est_AR"] = model.resid + model.params.loc['const']
              Note: model.params is estimated on the data multiplid by 100
             # Hence, the alpha is 100x too high. But since est_AR is independent of
            # alpha (it is added and subtracted when we compute it here),
             # we do not have to adjust by dividing by 100.
         # Append to main dataframe
         reg_output_df = reg_output_df.append(temp_reg_output_df, ignore_index=False)
     # Rename NAV column to reflect that it is now start of month NAV
     if weight == 'TNAVW':
        reg_output_df = reg_output_df.rename({'NAV':'NAV_t-1'})
     ''' Step 3.1: Create time-series '''
     # Get names of estimated variables
est X var names = ["const"] + X var names + ["AR"]est X var names = ["est " + est var for est var in est X var names]
     # Get unique months
    temp_months = msc.unique(reg_output_df['Month'])
     temp_months.sort()
    coeffs time series = pd.DataFrame(index=temp_months, columns=est X var names)
     # Loop through months and estimate VW coeffs
    for month in temp months:
         # Get data for the month
         temp_data_month = reg_output_df[reg_output_df['Month']==month]
         # Set weights
         if weight == 'TNAVW':
            temp_weights = temp_data_month['NAV'] / sum(temp_data_month['NAV'])
         elif weight == 'EW':
            temp weights = 1 / len(temp data month['NAV'])
         # Compute weighted coeffs and add to dataframe
        temp_data_coeffs = temp_data_month[est X_var_names]
```

```
 temp_coeffs = np.multiply(temp_weights, np.transpose(temp_data_coeffs)).sum(axis=1)
        coeffs time series.loc[month] = temp coeffs
     ''' Step 4: Compute weighted regression outputs '''
     # Create output dataframe
     reg_output_cols = ['Coeff', 't stat_FM', 'p val_FM', 't stat_avg', 'p val_avg', 't 
stat_Carhart', 'p val_Carhart']
    r_{\text{reg}} output = pd.DataFrame(index=["AR"] + list(temp output.index), columns=reg output cols)
    output values = list(temp_output.index)
     # For EW
    if weight == "EW": # Loop through output coeffs
        for o value in output values:
            reg_output.loc[o_value]['Coeff'] = reg_outputs.loc[o_value]['Coeff'].mean()
#sum(np.multiply(reg_outputs.loc[o_value]['Coeff'].reset_index(drop=True), weights S4))
             # Skip certain coeffs for t-stat and p-val
             if o_value not in ['R2', 'adj R2', 'N returns', 'Weight']:
                  # Average t stat
reg_output.loc[o_value]['t stat_avg'] = reg_outputs.loc[o_value]['t
stat'].mean() #sum(np.multiply(reg_outputs.loc[o_value]['t stat'].reset_index(drop=True),
weights S4))
                 reg_output.loc[o_value]['p_val_avg'] =
2*stats.t.sf(np.abs(reg_output.loc[o_value]['t stat_avg']),
len(reg_outputs.loc[o_value]['Coeff'])-1)
                  # Test versus 0 for all coeff's except MKT factor
                 temp_coeff = req_outputs.loc[o_value]['Coeff'].reset_index(drop=True)
                 \overline{\textbf{if}} \circ \overline{\text{value}} = \overline{\text{mk}} \overline{\text{t}} \text{ret}:H_0 = 1 else:
                    H_0 = 0 # Fama-Macbeth inspired t-stat
                  reg_output.loc[o_value]['t stat_FM'] = stats.ttest_1samp(temp_coeff, H_0)[0]
                 reg_output.loc[o_value]['p val \overline{FM}'] = stats.ttest_1samp(temp_coeff, H_0)[1]
 # Add AR with Carhart inspired t-test
reg_output.loc['AR']['Coeff'] = coeffs_time_series['est_AR'].mean()
         reg_output.loc['AR']['t stat_Carhart'] = 
stats.ttest_1samp(coeffs_time_series['est_AR'], 0)[0]
 reg_output.loc['AR']['p val_Carhart'] = 
stats.ttest_1samp(coeffs_time_series['est_AR'], 0)[1]
     # For TNAVW
     if weight == "TNAVW":
         from statsmodels.stats.weightstats import DescrStatsW
         # Get standardizeed weights
        temp_weights = reg_outputs.loc['Weight']['Coeff'] /
sum(reg_outputs.loc['Weight']['Coeff'])
        temp weights = np.array(temp weights)
         # Loop through output coeffs
        for o value in output values:
            reg_output.loc[o_value]['Coeff'] =
sum(np.multiply(np.array(reg_outputs.loc[o_value]['Coeff']), temp_weights))
 # Skip certain coeffs for t-stat and p-val
 if o_value not in ['R2', 'adj R2', 'N returns', 'Weight']:
                  # Average t stat
                reg_output.loc[o_value]['t stat_avg'] =
sum(np.multiply(np.array(reg_outputs.loc[o_value]['t stat']), temp_weights))
                 reg\_output.loc[o\_value]['p\_valavg'] =2*stats.t.sf(np.abs(reg_output.loc[o_value]['t stat_avg']),
len(reg_outputs.loc[o_value]['Coeff'])-1)
                  # Test versus 0 for all coeff's except MKT factor
                 temp_coeff = reg_outputs.loc[o_value]['Coeff'].reset_index(drop=True)
                 \overrightarrow{if} \circ \overrightarrow{value} == \overrightarrow{mkt} ret:
                     \overline{H} 0 = 1
```

```
 else:
                    H_0 = 0 # Fama-Macbeth inspired t-stat
                 temp_coeff_weighted_stats = DescrStatsW(np.array(temp_coeff), 
weights=temp_weights)
                temp N = len(temp coeff)
                temp<sup>-</sup>mean = temp<sup>-</sup>coeff weighted stats.mean
                 temp_std = temp_coeff_weighted_stats.std * (temp_N/(temp_N-1))**(1/2) # 
Adjust to correct sample size adjustment
reg_output.loc[o_value]['t stat FM'] = (temp_mean - H_0) /
(temp_std/(temp_N**(1/2)))
                r = reg_output.loc[o_value]['p_val_FM'] =
2*stats.t.sf(np.abs(reg_output.loc[o_value]['t stat_FM']), temp_N-1)
         # Add AR with Carhart inspired t-test (AR's are already weighted, hence we compute it 
similarly as EW)
        reg_output.loc['AR']['Coeff'] = coeffs_time_series['est_AR'].mean()
 reg_output.loc['AR']['t stat_Carhart'] = 
stats.ttest_1samp(coeffs_time_series['est_AR'], 0)[0]
         reg_output.loc['AR']['p val_Carhart'] = 
stats.ttest_1samp(coeffs_time_series['est_AR'], 0)[1]
     # Add number of funds
    reg_output.loc['N funds'] = [len(unique_funds), 'nan', 'nan', 'nan', 'nan', 'nan', 'nan']
     # Update N returns
    reg_output.loc['N returns'] = [temp_count_returns, 'nan', 'nan', 'nan', 'nan', 'nan', 'nan',
'nan']
     ''' Step 5: Add descriptives '''
     reg_output.transpose() 
     reg_output['Period'] = period_name
    reg output ['min inv'] = min inv
 reg_output['Weight'] = weight
 reg_output['Funds'] = fund_type
    reg output ['Model'] = model name
     ''' Step 5.1: Clean output '''
    if \text{ model name} == 'FF5':reg_output.index = [x.strip("FF5"] for x in reg_output.index]
     ''' Step 6: Merge into main table '''
    output table = output table.append(reg_output, ignore_index=False)
    if return full all==True:
        return output table, coeffs time series, reg output df
    return output table, coeffs time series
# 22# Set variables
reg_mkt_ret = ['Rm', 'EW', 'VW', 'Allshare', 'OBX', 'OSEBX']
reg_periods = [[1991, 2019], [1991, 2005], [2006, 2019]]
# Create new columns in data fundmonths (where rf is subtracted)
var names = []
for mkt ret in reg mkt ret:
    data fundmonths[mkt ret + '-rf'] = data fundmonths[mkt ret] - data fundmonths['Rf']
   var names.append(mkt ret + '-rf')
# Create periods dfs
[periods_names, periods_dfs, __, _] = msc.create_period_dfs(data_fundmonths, reg_periods)
#%% Figure 02 (and data for Figure 03)
figure02 index = pd.DataFrame()figure02_active = pd.DataFrame()
coeff_time_series_active = {}
coeff time series index = {}
model names = ['CAPM', 'FF3', 'Carhart']
```

```
reg_periods = [[1991, 2019]]
[periods\_names, \_\_\prime \_\_\prime] = \texttt{msc.create\_period\_dfs} (data_fundmonths, reg_periods)
# Define counter and print message
count models = (len(model names) * len(periods names) * len(var names))*2
counter = 2print("\nStarting estimation of", count_models, "models!\n")
# Loop to estimate models
for period in periods_names:
   period data = periods dfs[period]
     # Loop through market returns
   for mkt ret in var names:
         for model in model_names:
           temp name = period + ' + mkt ret + ' ' + model
             # Estimate models
            figure02_index, coeff_time_series_index[temp_name] = msc_regress(figure02_index, 
period_data, 'Index', model, 'EW', 1991, 2019, 'All', mkt_ret, return_full_all=False)
figure02 active, coeff time series active[temp_name] =
msc_regress(figure02_active, period_data, 'Active', model, 'EW', 1991, 2019, 'All', mkt_ret, 
return_full_all=False)
           print("Model", counter, "of", count models, "done!")
            counter = counter + 2
if exportMode:
    figure02_index.to_excel('05_OtherMktRet/figure02_data.xlsx')
#%% Figure 03
figure03 = pd.DataFrame()# Loop to estimate p values
for period in periods_names:
     # Loop through market returns
   for mkt ret in var names:
         for model in model_names:
               model id active = period + ' + mkt ret + ' + model
               model_id_index = period + \frac{1}{2} + mkt_ret + \frac{1}{2} + model # Test alpha returns
tmp_active_a = coeff_time_series_active[model_id_active]['est_const']
tmp_index_a = coeff_time_series_index[model_id_index]['est_const']
                a_t, a_p = stats.ttest_rel(tmp_active_a, tmp_index_a)
                # Test abnormal returns
tmp_active_AR = coeff_time_series_active[model_id_active]['est_AR']
tmp_index_AR = coeff_time_series_index[model_id_index]['est_AR']
                # Store result
               AR t, AR p = stats.ttest rel(tmp active AR, tmp index AR)
               \frac{1}{1} figure03 = figure03.append({ \
 'Period' : period,\
 'Model' : model,\
                   'Market return' : mkt ret, \
                   'a active' : tmp\_active\_a-mean(),
                   'a_index' : tmp index a.mean(),\
                   'a^-p' : a p, \lambda'AR active' : tmp active AR.mean(), \
'AR_index' : tmp_index_AR.mean(),\
'AR p' : AR p, \backslash }, ignore_index=True) 
# Export output
if exportMode:
```

```
 figure03.to_excel('05_OtherMktRet/figure03_data.xlsx')
```
### **05\_SSD\_test\_v1.1.py**

```
#%% Self-created functions
# Clear chosen variables
def clear_variables(variables):
     for var in variables:
         try:
             del globals()[var]
         except:
             pass
#%% Stochastic dominance
def create_CDF(returns, z):
    CDF=[] for value in z:
        CDF.append(sum((returns<=value)*1)/len(returns))
     return CDF
def create_CDF2(returns, z):
    CDF = [sum((returns<=z val)*1)/len(returns) for z_val in z]
     return CDF
def supremum(x):
     return max(x)
def SD_test(G, F, bins_each, print_status, n_sim_p):
     # Get PDFs of each distribution
 [t_n_g, t_bins_g] = np.histogram(G, bins_each, normed=True)
[t n f, t bins f] = np.histogram(F, bins each, normed=True)
     # Collect bins
     t1 = pd.DataFrame()
    tl['bins'] = list(t_bins_g) + list(t_bins_f)t1.sort_values(by=['bins'], inplace=True)
     # Re-calculate PDFs with common bins
    [t n g, t bins g] = np.histogram(G, t1['bins'], normed=True)
    [t_n, t_{\text{bins}}] = np.histogram(F, t1['bins'], normed=True) ''' STEP 2: Compute the test statistics '''
     # Fix uneven lengths on bins and counts
    t n = np.append(t n q, 0)t_n = \frac{1}{f} = np.append(t_n = \frac{1}{f}, 0)
     # Collect bins and PDFs
     t3 = pd.DataFrame()
    t3['bins'] = list(t bins q) + list(t bins f)
    t3['G_pdf'] = list(t_n_g) + [None] * len(t_n_f)
    t3['F_pdf'] = [None] \star len(t_n_g) + list(t_n_f)
     t3 = t3.fillna(0) # Fill 0 observations on NaN's
    t3.sort values(by=['bins'], inplace=True) # Sort table asceending on bins
     # Compute and collect CDFs
t3['G cdf'] = create CDF2(G, t3['bins'])
t3['F cdf'] = create CDF2(F, t3['bins'])
t3['diff cdf'] = t3['G_cdf'] - t3['F_cdf']
     # Compute N and M
    N = len(F)M = len(G) # Compute and collect S functions
    t3['G S'] = integrate.cumtrapz(t3['G cdf'], t3['bins'], initial=0)
    t3['F S'] = integrate.cumtrapz(t3['F_cdf'], t3['bins'], initial=0)t3['diff S'] = t3['G_S'] - t3['F_S'] # Compute test statistics for FSD and SSD
    S hat FSD = (N*M/(N+M))**(1/2) * supremum(t3['diff cdf'])S_{\text{hat}} SSD = (N*M/(N+M))**(1/2) * supremum(t3['diff<sup>-S'])</sup>
```
```
 ''' STEP 3 and 4: Simulate p-value n_sim_p times '''
     # Create lists for the binary result of the inequalities
     sim_reject_FSD = []
     sim_reject_SSD = []
     # Loop to estimate the p-value n_sim_p times
    for \frac{1}{2} in range(n sim p):
         # Start j-timer
         if j<3:
            timer1 start = time.time()
         # Generate N(0,1) random variable
        U = np.random.normal(0, 1, N) # Compute the Brownian Bridge Process; Formula (4); Barret and Donald (2003) p. 79
        B = [] # timer2_start = time.time() 
        for \text{tmp}_z, \text{tmp}_F_hat in \text{zip}(t3['bins'], t3['F_ccdf']):
            tmp_1 = 1 * (F \leq temp_2) - tmp_F_hatB.append(1/math.sqrt(N)*sum("np.multiply(tmp 1, U))) # Check the inequalities
        sim reject FSD.append( 1^* (supremum(B) > S hat FSD) ) # Formula (5);
Barret and Donald (2003) p. 79
         tmp_integral = integrate.cumtrapz(B, t3['bins'], initial=0)
        sim_reject_SSD.append( 1<sup>*</sup>(supremum(tmp_integral) > S_hat_SSD) ) # Formula (5);
Barret and Donald (2003) p. 79
         # Print progress after first j
         if j<1 and print_status:
            print("\ni\text{iteration no. " + str(j) + " done!") # Check timer and print
            timer1_elapsed = datetime.timedelta(seconds=(time.time()-timer1_start)) # Check
timer
            print<sup>("Time elapsed on j-loop: ", timer1 elapsed)</sup>
            print("Estimated time remaining of this test: ", timer1_elapsed*(n_sim_p-j)-
timer1_elapsed)
 # Estimate and store p-value
 p_FSD = sum(sim_reject_FSD)/len(sim_reject_FSD)
     p_SSD = sum(sim_reject_SSD)/len(sim_reject_SSD)
     return p_FSD, p_SSD
#%% Import and prepare
# Import packages
import pandas as pd
import math
import numpy as np
import MScThesis_v4 as msc
from scipy import integrate
import time
import datetime
# Global settings
exportMode = True # If this is set to true, the codes generate output-files 
                     # (which may overwrite existing files!)
# Import data 
[data log, data overview, data fundmonths] = msc.import data('Last') # 'Last' or 'vX.Y'
# Convert months to month format
data fundmonths['Month'] = pd.to_datetime(data_fundmonths['Month'].astype(str),
format='%Y%m%d')
# Import Garamond
garamond = msc.import_garamond()
#%% Quickfix to allow for simulating the subsamples
# Define the period
```

```
'''NOTE: Must change to correct period before the code is runned'''
#reg periods = [1991, 2005]]
reg_periods = [[2006, 2019]]
# Create periods dfs
[periods names, periods dfs, \prime, ] = msc.create period dfs(data fundmonths, reg periods)
data_fundmonths = periods_dfs[periods_names[0]]
#%%
print("Starting simulation for period: " + periods_names[0])
# Simulation settings
''' Update before main run'''
np.random.seed(2504)
bins_each = 750 # Target: 750 
n_sim_p = 500 # Target: 500
reg_min_inv = ['Small', 'Medium', 'Large', 'All']
# Get index fund data (do not filter on minimum investment due to sample size)
data index = data fundmonths[data fundmonths['Index fund']==True]['Return All']
# Create output table
colnames = ['Minimum investment', 'Index FSD Active', 'Active FSD Index', 'Index SSD Active', 
'Active SSD Index']
figure01 = pd.DataFrame(columns=colnames)
countar = 1# Loop to estimate models
for min inv in reg min inv:
     # Get data for active funds min inv group (after share class problem fix)
    data active = data fundmonths[ (data fundmonths['Index fund']==False) ].copy()
     data_active = data_active[data_active['Return_' + min_inv].isna()==False] # Remove nan's 
for min_inv group
    data active = data active['Return ' + min inv]
    # bins each = 500 #int(max(len(data active), len(data index))/2)
     # Run tests
     print("\nStarting test " + str(counter) + " of " + str(len(reg_min_inv)*2))
     counter += 1
     [p_FSD_1, p_SSD_1] = SD_test(data_index, data_active, bins_each, True, n_sim_p)
    print(\overline{''}) print(\overline{''}) h \overline{''} c \overline{''} + str(counter) + \overline{''} of \overline{''} + str(len(reg_min_inv) *2))
     counter += 1
    [p_FSD_2, p_SSD_2] = SD_test(data_active, data_index, bins_each, True, n_sim_p)
     # Store results
    figure01 = figure01.append({ \setminus'Minimum investment' : min inv, \
 'Index FSD Active' : p_FSD_1,\
 'Active FSD Index' : p_FSD_2,\
        'Index SSD Active' : p_SSD_1,\
        Thues SSE Active : r_2 = -7,
        }, ignore index=True) # t stats
# Store output
if exportMode:
     figure01.to_excel('05_SSD_test/figure01_binseach' + str(bins_each) + '_nsimp' + 
str(n sim p) + \overline{'} + periods names[0] + '.xlsx')
```
# **06\_SSD\_Crane&Crotty\_v0.2.py**

#%% Regression method

```
def msc_regress(output_table, data_fm_in, fund_type, model_name, weight, year_start, year_end, 
min inv, return full all=False):
    data fm = data fm in.copy()
     # Define models
    if model name == 'CAPM':
        X_{var_name} = [ 'Rm-Rf' ]elif model name == 'FF3':
X var names = ['Rm-Rf', 'SMB', 'HML']
    elif model name == 'Carhart':
    X\text{-}\text{var\_name} = ['Rm-Rf', 'SMB', 'HML', 'PR1YR']<br>elif model name == 'FF5':
          \overline{\hspace{1mm}} model name \overline{\hspace{1mm}} == 'FF5':
X var names = ['Rm-Rf', 'SMB', 'HML', 'RMW', 'CMA']data fm.dropna(subset=['RMW', 'CMA'], how='all', inplace=True)
     else:
        print('Model is not specified!')
         return None
     # Define period
    first month = pd.to datetime(str(year_start) + "0101", format='%Y%m%d')
last month = pd.to datetime(str(year end) + "1231", format='%Y%m%d')
period name = str(year start) + "-" + str(year end)
    ''' Step 1: Prepare data for fund type, period and min inv '''
     # Filter out fund type and min_inv (the latter only for active)
        # Here we also incorporate the min inv columns
    if fund type == 'Active':
        data fm = data fm[ (data fm[ 'Index fund']==False) ]
        data fm = data fm[data fm['Return ' + min inv].isna() == False] # Remove nan's for
min inv group
        data fm['Return'] = data fm['Return' + min_inv]
        data fm['NAV'] = data_fm['NAV_' + min_inv]
    elif fund type == 'Index':
data fm = data fm[ (data fm['Index fund']==True) ]
data fm['Return'] = data fm['Return All']
        datafm['NAV'] = data fm['NAV All']
     # Only allow EW for Index
    if (fund type == 'Index') and (weight == 'INAVW'):
        weight = 'EW' print('TNAV-W and Index chosen. Only EW allowed for index. Model uses EW!')
     # Get period data
    data fm = data fm[(data fm['Month'] >= first month) & (data fm['Month'] <= last month)]
     # Filter out funds without NAV
    if fund type == 'Active' and weight == 'TNAVW':
        data f_m = data f_m[ (data f_m[ NAV'] >=0) ]
     if len(data_fm['Return'])==0:
        print("No data suits the filters. Model not estimated!")
         return output_table, pd.DataFrame()
     # Create excess return column
    data fm['Ri-Rf'] = data fm['Return'] - data fm['Rf']
     ''' Step 2: Filter out funds with less than 24 months of data '''
    funds = \{\}unique funds = msc.unique(data fm['Unique fund name'])
     for fund in unique_funds:
        temp count = sum(data fm['Unique fund name']==fund)
        \overline{\textbf{if}} temp count >= 24:
            funds [fund] = sum(data fm['Unique fund name'] == fund)unique funds = list(funds.keys())
```

```
 if len(unique_funds)==0:
         print("No fund has more than 24 returns. Model not estimated!")
         return output_table, pd.DataFrame()
     ''' Step 3: Regression: First step '''
    reg_outputs = pd.DataFrame()reg_output_df = pd.DataFrame() temp_count_returns = 0
     # Loop through funds and estimate one model per fund
    for fund in unique funds:
         # Get data for fund
         temp_data_fm = data_fm[data_fm['Unique fund name']==fund].copy()
temp data fm = temp data fm.reset index()
temp_data_fm = temp_data_fm.sort_values(by=['Month'], ascending = True)
         # Get data and estimate model
         Y = (temp_data_fm['Ri-Rf'])*100
         X = temp_data_fm[X_var_names]*100
        X = sm.add constant(X)model = sm.OLS(Y,X) .fit(cov type='HC3') ''' Store model output '''
         # Store model
         temp_output = pd.DataFrame(model.params, columns=['Coeff'])
         temp_tvalues = model.tvalues 
         temp_tvalues['Rm-Rf'] = (model.params['Rm-Rf']-1)/model.HC3_se['Rm-Rf'] # H0=1 for MKT
        temp output['t stat'] = temp tvalues
        temp_output.loc['R2'] = [model.rsquared, 'nan']
temp output.loc['adj R2'] = [model.rsquared adj, 'nan']
temp_output.loc['N returns'] = [model.nobs, 'nan']
        temp count returns = temp count returns + model.nobs
         # Store weigts (to be used in Step 4)
        if weight = 'EW': temp_output.loc['Weight'] = [1/len(unique_funds), 'nan']
        \textbf{elif} weight = 'TNAVW':
            temp_output.loc['Weight'] = [sum(temp_data_fm['NAV']), 'nan']
         # Append to main output
        reg_outputs = reg_outputs.append(temp_output, ignore_index=False)
     return reg_outputs
#%% Self-created functions
# Clear chosen variables
def clear_variables(variables):
     for var in variables:
         try:
             del globals()[var]
         except:
             pass
#%% Import and prepare
# Import packages
import pandas as pd
import MScThesis_v4 as msc
import statsmodels.api as sm
# Global settings
exportMode = False # If this is set to true, the codes generate output-files 
                     # (which may overwrite existing files!)
# Import data 
[data_log, data_overview, data_fundmonths] = msc.import data('Last') # 'Last' or 'vX.Y'
# Convert months to month format
data fundmonths<sup>['YearMonth'] = \lceil \text{str}(x) \rceil:-2] for x in data fundmonths<sup>['</sup>Month']]</sup>
```

```
data fundmonths['Month'] = pd.to datetime(data fundmonths['Month'].astype(str),
format='%Y%m%d')
# Import Garamond
garamond = msc.import_garamond()
# Create columns for regressions
data fundmonths['Rm-Rf'] = data fundmonths['Rm'] - data fundmonths['Rf']#%% Create CMA and RMW 
# Import 5-factor for Europe
KF_eur5f = pd.read csv("01_uncleaned_data/04_Europe_5_Factors.csv", sep=',', skiprows=lambda
x: x \in [0, 2]KF eur5f = KF eur5f.iloc[0:354]temp cols = list('eur5f' + KF eur5f.columns)
temp_cols[0] = 'YearMonth'
KF eur5f.columns = temp cols
KT<sup>-</sup>eur5f['YearMonth'] = KF eur5f['YearMonth'].str.replace(' ', '')
KF_eur5f[list(KF_eur5f.columns)[1:]] = 
KF_eur5f[list(KF_eur5f.columns)[1:]].apply(pd.to_numeric, errors='coerce', axis=1)/100
# Import Bernt Ødegaard factors 
factors_raw = pd.read_excel("01_uncleaned_data/04 Factor Data Norwegian Equities_v2.xlsx") 
factors_raw['YearMonth'] = factors_raw.apply(lambda x: str(x['date'])[:-2], axis = 1)
factors \begin{bmatrix} \text{YearMonth'} \end{bmatrix} = [\text{str}(x) \cdot \begin{bmatrix} \cdot \\ \cdot \end{bmatrix} \begin{bmatrix} \text{for } x \text{ in factors } \text{raw} \end{bmatrix}^T]# Merge datasets
KF eur5f = pd.merge(left=KF eur5f, right=data fundmonths[['YearMonth', 'Rm-
Rf']].drop duplicates(), on='YearMonth', how='left')
KF_eur5f = pd.merge(KF_eur5f, factors_raw, on='YearMonth', how='left')
# Regress RMW on the other three factors to create our RMW
Y = KF_{cur}5f['eur5f RMW']X = KF^{-}eur5f[['Rm-Rf', 'SMB', 'HML']]
X = \overline{\text{sm.add constant}(X)}model = \overline{sm.OLS(Y,X)} \cdot \text{fit}(cov\_type='HC3')KF = \text{cur5f['RMW'] = model.resid + model.params['const']# Regress CMA on the other three factors to create our CMA
Y = \overline{KF} eur5f['eur5f CMA']
X = KF<sup>-</sup>eur5f[['Rm-Rf', 'SMB', 'HML']]
X = \overline{\text{sm.}}add constant(X)
model = sm.OLS(Y, X).fit(cov type='HC3')KF eur5f['CMA'] = model.resid + model.params['const']
# Merge CMA and RMW into data fundmonths
data fundmonths = pd.merge(data_fundmonths, KF_eur5f[['YearMonth', 'RMW', 'CMA']],
on='YearMonth', how='left')
#%% Figure T01
# Create summary table
SKIP = pd.DataFrameoutput = \{\}# Set model settings
model_names = ['CAPM', 'FF3', 'Carhart', 'FF5']
# model names = ['FF5']weights = ['EW']fund_types = ['Active', 'Index']
# Set sample settings
min invs = ['All']year_starts = [1991, 2006]
year_ends = [2005, 2019]
# Define counter and print message
count models = len(year starts) * len(min invs) * len(weights) * len(fund types) *
len(model names)
counter = 1print("\nStarting estimation of", count_models, "models!\n")
# Loop to estimate models
```

```
for year start, year end in zip(year starts, year ends):
    for min_inv in min_invs:
        for weight in weights:
            for fund_type in fund_types:
 for model_name in model_names:
model id = fund type + " " + str(year start) + "-" + str(year end) + " " +
str(min inv) + " " + weight + " " + model name
# output figure01, = msc regress(output figure01, data fundmonths,
fund type, model name, weight, year start, year end, min inv)
                   temp output = msc regress(SKIP, data fundmonths, fund type, model name,
weight, year_start, year_end, min_inv)
                   output[model_id] = temp_output.loc['const']
                   print("Model", counter, "of", count models, "done!")
                   \frac{1}{\text{counter}} = \text{counter} + 1# Export output
for o_table in output.keys():
```

```
output[o_table].to_excel('06_SSD_Crane&Crotty/' + o_table + '.xlsx')
```
#### **m05\_SD\_matlab\_v3\_1.m**

Note: The code is based on the Matlab code published by Whang (2019) as discussed in Appendix G of our thesis.

```
% Choose period
period = '2006 - 2019';
method = "Multiplier"; % 'Recentered' or 'Multiplier'
if period == "2006-2019"
     data_fundmonths = readtable("m05_SD_sanity/Data fundmonths/2006-
2019 data fundmonths v1.1.xlsx", 'ReadVariableNames',true, 'ReadRowNames', true);
elseif period == "1991-2005"
     data_fundmonths = readtable("m05_SD_sanity/Data fundmonths/1991-
2005_data_fundmonths_v1.1.xlsx", 'ReadVariableNames',true, 'ReadRowNames', true);
end
% Create dummy variables
data_fundmonths.small = (data_fundmonths.Return_Small > -100);
data_fundmonths.medium = (data_fundmonths.Return_Medium > -100);
data_fundmonths.large = (data_fundmonths.Return_Large > -100);
data_fundmonths.all = (data_fundmonths.Return_All > -100);
min inv groups = ["Small", "Medium", "Large", "All"];
% Output table
I FSD A = [];
A FSD I = [];
I SSD A = [];
A SSD I = [];
n active = [];
n<sub>_</sub>index = [j;method used = cell(1,0);%% Get data for index funds
data index = data fundmonths(data fundmonths.IndexFund == 1,:);
dataindex.Return = data_index.Return_All;
count = 0;
for i = 1: length (min inv groups)
      group = min \overline{inv} groups(i);
        % Get correct data for active funds
        if group == "Small"
            temp_data = data_fundmonths(data_fundmonths.small == 1,:);
            temp_data.Return = temp_data.Return_Small;
        elseif group == "Medium"
           temp data = data fundmonths(data fundmonths.medium == 1,:);
           temp_data.Return = temp_data.Return_Medium;
        elseif group == "Large"
            temp_data = data_fundmonths(data_fundmonths.large == 1,:);
           temp data.Return = temp data.Return Large;
        elseif group == "All"
           temp data = data fundmonths;
            temp_data.Return = temp_data.Return_All;
        end
        % Get data for active funds
         data_active = temp_data(temp_data.IndexFund == 0,:);
         % Get returns
        ret active = data active.Return;
        retindex = data index.Return;
         % Store output
        I_FSD_A(end+1) = SD_test(ret_index, ret_active, 1, method);
         A_FSD_I(end+1) = SD_test(ret_active, ret_index, 1, method);
```

```
 disp("FSD DONE");
         I_SSD_A(end+1) = SD_test(ret_index, ret_active, 2, method);
         A_SSD_I(end+1) = SD_test(ret_active, ret_index, 2, method);
         disp("FSD DONE");
        n index(end+1) = height(data index);
         n_active(end+1) = height(data_active);
        method used\{end+1\} = method;
         % Increase counter
        count = count + 1;
end
% Merge lists to output table
output = array2table(zeros(count,0));
output.group = min_inv_groups';
output. I_FSD_A = \overline{I} FSD_A';
output.A.FSD-I = A FSD I';output. I SSD A = I SSD A';
output.A_SSD_1 = A^-SSD^-I';output.n_active = n_active';
output.n index = n index';
output.method = method used';
% Store output
filename = strcat('m05_SD_sanity/results_', period , '_', method , '.xlsx')
writetable(output, filename)
%function f = SD test(sample1, sample2, SDOrder, bmethod) %--------------------------- Input --------------------------%
     B=500;
    ngrid=100;
                %------------------------ Subroutine ------------------------%
     % Measure the size of data
     N1=size(sample1,1);
     N2=size(sample2,1);
     % Construct a Support
     pooled=sort([sample1; sample2]);
     if ngrid==0
     grid=pooled;
     else
     grid=linspace(min(pooled), max(pooled), ngrid);
     end
     % Compute the Test Statistic
     operator=@(X,z)(X<= z).*(z-X).^(SDorder-1)/factorial(SDorder-1);
     rawcdf1=mean(bsxfun(operator,sample1,reshape(grid, [1,1,ngrid])),1);
     rawcdf2=mean(bsxfun(operator,sample2,reshape(grid, [1,1,ngrid])),1);
    cdf1=squeeze(rawcdf1); % ECDF
     cdf2=squeeze(rawcdf2); % ECDF
    stat=sqrt(N1*N2/(N1+N2))*max(cdf1-cdf2); % test statistic
     % Multiplier method
     if strcmp(bmethod,"Multiplier")==1
     temp1=bsxfun(operator,sample1,reshape(grid,[1,1,ngrid]))-repmat(rawcdf1, [N1,1,1]);
     temp2=bsxfun(operator,sample2,reshape(grid,[1,1,ngrid]))-repmat(rawcdf2, [N2,1,1]);
     bcdf1=sqrt(N1)*mean(repmat(temp1,[1,B,1]).*randn(N1,B,ngrid), 1);
     bcdf2=sqrt(N2)*mean(repmat(temp2,[1,B,1]).*randn(N2,B,ngrid), 1);
     lambda=N2/(N1+N2);
     bksstat=max(sqrt(lambda)*bcdf1 - sqrt(1-lambda)*bcdf2,[],3);
     % Recentered bootstrap
     elseif strcmp(bmethod,"Recentered")==1
     index1=randi(N1,N1,B);
     index2=randi(N2,N2,B);
     bsample1=sample1(index1); % bootstrap sample
     bsample2=sample2(index2); % bootstrap sample
     bcdf1=mean(bsxfun(operator,bsample1,reshape(grid,[1,1,ngrid])),1) -
repmat(rawcdf1,[1,B,1]);
```

```
80
```

```
 bcdf2=mean(bsxfun(operator,bsample2,reshape(grid,[1,1,ngrid])),1) -
repmat(rawcdf2,[1,B,1]);
    bksstat=sqrt(N1*N2/(N1+N2))*max(bcdf1 - bcdf2,[],3);
 % Pooled sample bootstrap
 elseif strcmp(bmethod,"Pooled")==1
     index=randi(N2+N1,B);
     index1=index(1:N1,:);
     index2=index(N1+1:N2+N1,:);
bsample1=pooled(index1); % bootstrap sample
bsample2=pooled(index2); % bootstrap sample
     bcdf1=mean(bsxfun(operator,bsample1,reshape(grid,[1,1,ngrid])),1);
 bcdf2=mean(bsxfun(operator,bsample2,reshape(grid,[1,1,ngrid])),1);
 bksstat=sqrt(N1*N2/(N1+N2))*max(bcdf1 - bcdf2,[],3);
     end
                            %---------------------------- Output ----------------------------%
    f = sum(bksstat)>stat)/B
```
**end**

### **m06\_SSD\_CraneCrotty\_v0\_4.m**

Note: The code is based on the Matlab code published by Whang (2019) as discussed in Appendix G of our thesis.

```
%% Define settings
folder = "06_SSD_Crane&Crotty/"; % Import folder
periods = ["1991-2005", "2006-2019"];
models = ["CAPM", "FF3", "Carhart", "FF5"];
test type = "t-stat"; % Set to 'alpha' or 't-stat'
method = "Multiplier"; % Computation method; 'Recentered' or 'Multiplier'
%% Create variables for output table
% Output table
o test name = {}{};
o\_period = \{\};o model name = {}{};
o n active = [];
\overline{o} n index = [];
I_FSD_A = [];
A FSD I = [];
I SSD A = [];
A SSD I = [];
%% Perform SD tests
counter = 0;
for i = 1: length (periods)
     % Get period name
     period = periods(i);
    for i = 1: length (models)
         % Get model name
        model = models(i); % Get active data
fp_active = strcat(folder, "Active ", period, " All EW ", model, ".xlsx");
data active = readtable(fp active, 'ReadVariableNames',true, 'ReadRowNames', true);
         % Get index data
 fp_index = strcat(folder, "Index_", period, "_All_EW_", model, ".xlsx");
data index = readtable(fp_index, 'ReadVariableNames',true, 'ReadRowNames', true);
 % Get alpha or t-stat data
 if test_type == "alpha"
            SD data active = data active. Coeff;
            SD\_data\_index = data\_index.Coeff; elseif test_type == "t-stat"
            SD data active = data active.tStat;
            SD data index = data index.tStat;
         end
         % Conduct SD-test
         I_FSD_A(end+1) = SD_test(SD_data_index, SD_data_active, 1, method);
 A_FSD_I(end+1) = SD_test(SD_data_active, SD_data_index, 1, method);
 disp("FSD DONE");
         I_SSD_A(end+1) = SD_test(SD_data_index, SD_data_active, 2, method);
         A_SSD_I(end+1) = SD_test(SD_data_active, SD_data_index, 2, method);
        \dim (\overline{r}_{FSD} DONE");
         % Store result
        o test name{end+1} = test type;
        \circ period{\text{end}+1} = period;
        \overline{o} model name{\overline{end+1}} = model;
```

```
 o_n_active(end+1) = height(data_active);;
\overline{p} o n index (end+1) = height (data index);
 % Increase counter
 counter = counter + 1;
```
**end**

#### **end**

```
%% Merge and export data
output = array2table(zeros(counter,0));
output.test name = o test name';
output.period = o_period';
output.model name = o model name';
output.n \arctan x = 0 n \arctan y;
output.n_index = \circ \frac{1}{n} index';
output.I_FSD_A = I_FSD_A';
output.A FSD I = A FSD I';output. I SSD A = I SSD A';
output.A SSD I = A SSD I';
% Store output
fp_output = strcat(folder, test_type , '_results.xlsx')
writetable(output, fp_output)
%% Function for stochastic dominance test
function f = SD test(sample1, sample2, SDOrder, bmethod) %--------------------------- Input --------------------------%
     B=500;
     ngrid=100;
                  %------------------------ Subroutine ------------------------%
     % Measure the size of data
     N1=size(sample1,1);
     N2=size(sample2,1);
     % Construct a Support
     pooled=sort([sample1; sample2]);
     if ngrid==0
     grid=pooled;
     else
     grid=linspace(min(pooled), max(pooled), ngrid);
     end
     % Compute the Test Statistic
     operator=@(X,z)(X<= z).*(z-X).^(SDorder-1)/factorial(SDorder-1);
     rawcdf1=mean(bsxfun(operator,sample1,reshape(grid, [1,1,ngrid])),1);
     rawcdf2=mean(bsxfun(operator,sample2,reshape(grid, [1,1,ngrid])),1);
    cdf1=squeeze(rawcdf1); % ECDF
    cdf2=squeeze(rawcdf2); % ECDF
     stat=sqrt(N1*N2/(N1+N2))*max(cdf1-cdf2); % test statistic
     % Multiplier method
     if strcmp(bmethod,"Multiplier")==1
     temp1=bsxfun(operator,sample1,reshape(grid,[1,1,ngrid]))-repmat(rawcdf1, [N1,1,1]);
     temp2=bsxfun(operator,sample2,reshape(grid,[1,1,ngrid]))-repmat(rawcdf2, [N2,1,1]);
     bcdf1=sqrt(N1)*mean(repmat(temp1,[1,B,1]).*randn(N1,B,ngrid), 1);
     bcdf2=sqrt(N2)*mean(repmat(temp2,[1,B,1]).*randn(N2,B,ngrid), 1);
     lambda=N2/(N1+N2);
     bksstat=max(sqrt(lambda)*bcdf1 - sqrt(1-lambda)*bcdf2,[],3);
     % Recentered bootstrap
     elseif strcmp(bmethod,"Recentered")==1
     index1=randi(N1,N1,B);
     index2=randi(N2,N2,B);
     bsample1=sample1(index1); % bootstrap sample
     bsample2=sample2(index2); % bootstrap sample
     bcdf1=mean(bsxfun(operator,bsample1,reshape(grid,[1,1,ngrid])),1) -
repmat(rawcdf1,[1,B,1]);
     bcdf2=mean(bsxfun(operator,bsample2,reshape(grid,[1,1,ngrid])),1) -
repmat(rawcdf2,[1,B,1]);
     bksstat=sqrt(N1*N2/(N1+N2))*max(bcdf1 - bcdf2,[],3);
```

```
 % Pooled sample bootstrap
    elseif strcmp(bmethod,"Pooled")==1
    index=randi(N2+N1,B);
    index1=index(1:N1,:);
    index2=index(N1+1:N2+N1,:);
bsample1=pooled(index1); % bootstrap sample
bsample2=pooled(index2); % bootstrap sample
 bcdf1=mean(bsxfun(operator,bsample1,reshape(grid,[1,1,ngrid])),1);
 bcdf2=mean(bsxfun(operator,bsample2,reshape(grid,[1,1,ngrid])),1);
 bksstat=sqrt(N1*N2/(N1+N2))*max(bcdf1 - bcdf2,[],3);
    end
                            %---------------------------- Output ----------------------------%
   f = sum(bksstat > stat)/B
```
**end**

## **MScThesis\_v4.py**

```
#%% Overview
# 1.0: Various functions and methods
# 2.0: Fil import/export functions and methods
# 3.0: Data manipulation functions and methods
#%% Import packages
import os as os
import sys
import pandas as pd
#%% 1.0: Various functions and methods
# Extract unique values from list
def unique(list1): 
     """Returns all unique items in a list"""
     return list(set(list1)) 
# Extract non-unique values from list
def non_unique(list1):
     list1=list(list1)
     non_uniques = []
     for item in list1:
         if list1.count(item)>1:
             non_uniques.append(item)
    non uniques = unique(non uniques)
     return non_uniques
# Print and return a list with items that are not in both lists
def compare_lists(list1, list2,printList=True):
    ""Compares list2 to list1 and returns any items in list1 that are not in list2"""<br>difference = [] # List with differences
                                # List with differences
     for item in list1:
         if not item in list2: # Store differences in list
             difference.append(item)
             if printList: # Print the items, if printList is not False
                 print(item)
     return difference
# Get properties of Garamond font
def import_garamond():
     from matplotlib import font_manager as fm, rcParams
     # Define current filepath
file name = os.path.basename(sys.argv[0]) # Store name of this file
file path = os.path.realpath(file name) # Store filepath of this file
file path = file path.strip(file name)
 # Get Garamont ttf-file (needs to be stored locally)
 fpath = os.path.join(rcParams["datapath"], file_path.strip(file_name)+ "/00 Fonts 
etc/garamond regular.ttf")
    prop = fm.FontProperties(fname=fpath)
     return prop
# Set chart font to garamond (except legend)
def chart_garamond(plt, ax):
    qaramond = import qaramond()
    ax.xaxis.get_label().set_fontproperties(garamond)
 ax.yaxis.get_label().set_fontproperties(garamond)
 ax.title.set_fontproperties(garamond)
     for label in (ax.get_xticklabels() + ax.get_yticklabels()):
        label.set fontproperties(garamond)
#%% 2.0: Fil import/export functions and methods
# Import datasets
def import_data(imp_version):
 """
    Import data log, data overview, and data fundmonths
    Suggested usage: [data\ log, data\ overview, data\ fundmonths] = \text{msc.import data('Last')} """
     # Set filepaths
```

```
file name = os.path.basename(sys.argv[0]) # Store name of this file
file path = os.path.realpath(file name) # Store filepath of this file
file path = file path.strip(file name)
    \lim_{\varepsilon \to 0} \bar{p} = file_path + "/01_cleaning_output"
     # Import log file
    data log = pd.read excel(imp path + "/data log.xlsx", index col=0)
     # Set file version
     if imp_version == 'Last':
        version no imp = data log.loc[0]['Value/Filename']
    if imp version != 'Last':
        version no imp = imp version
     # Import dfs
     imp_name_dfs = imp_path + "/data_overview_" + version_no_imp + ".xlsx"
     data_overview = pd.read_excel(imp_name_dfs, index_col=0)
     # Import fundmonths
imp_name_fundmonths = imp_path + "/data_fundmonths " + version_no_imp + ".xlsx"
 data_fundmonths = pd.read_excel(imp_name_fundmonths, index_col=0) 
     return data_log, data_overview, data_fundmonths 
# Export datasets
def export data(next version, data overview, data fundmonths, data fundmonths discarded):
     # Set file paths
file name = os.path.basename(sys.argv[0]) # Store name of this file
file path = os.path.realpath(file name) # Store filepath of this file
file path = file path.strip(file name)
    out path = file path + "/01 cleaning output"
     # Set version number
    data log = pd.read excel(out path + "/data log.xlsx")
     del data_log['Unnamed: 0']
    version no curr = data log.loc[0] ['Value/Filename']
     if next_version == 'Overwrite':
        version no new = version no curr
    if next version == 'Version':
        version no new = version no curr[0] + str (int(version no curr[1])+1) + '.0'
    \overline{\textbf{if}} next version == 'Minor change':
        version no new = version no curr[0:3] + str (int(version no curr[3])+1)
     # Export files
data overview.to excel(out path + "/data overview "+ version no new + ".xlsx")
data fundmonths.to excel(out path + "/data fundmonths "+ version no new + ".xlsx")
     if isinstance(data_fundmonths_discarded, pd.DataFrame):
        data fundmonths discarded.to excel(out path + "/data fundmonths discarded "+
version no new + " . x l s x")
     # Update log
    data log.loc[0]['Value/Filename'] = version no new
    data log.to excel(out path + "/data log.xlsx")
#%% 3.0: Data manipulation functions and methods
# Create data_dfs
def create dfs OLD (data overview, data fundmonths, min no returns):
     '''THIS ONE IS UPDATED WITH THE METHOD BELOW; TO BE DELETED'''
     """
     Creates a dictionary with dataframes for each fund.
     Parameters
     ----------
    data overview : pd.dataframe
         DESCRIPTION.
    data fundmonths : pd.dataframe
         DESCRIPTION.
     min_no_returns : int
        - -<br>Least number of returns required to be included in dfs
     Returns
     -------
    data dfs : dictionary
         DESCRIPTION.
```

```
""""""
     # Create dfs
    data_dfs = \{\} # Populate return data for OSE funds
     for index in data_overview.index: # For all funds
        short tag = data overview.loc[index, 'Short tag']
         include = data_overview.loc[index,'Include']
        n returns = data overview.loc[index,'number of returns']
         # If OBI large data
        if short tag == "OBI large Ticker" and include == True and n returns>min no returns-1:
            temp<sup>-</sup>ticker = data overview.loc[index,'OSE_Ticker']
            temp_unique_fund_name = data_overview.loc[index,'Unique fund name']
data dfs[temp_unique_fund_name] =
data fundmonths[data fundmonths['OSE Ticker']==temp ticker].copy()
         # If MS data
         if short_tag == "MS_ISIN" and include == True and n_returns>min_no_returns-1: 
             temp_MS_secID = data_overview.loc[index,'MS_SecID']
            temp unique fund name = data overview.loc[index, Unique fund name']
            data dfs [temp_unique_fund_name] =
data fundmonths[data fundmonths['MS SecID']==temp MS secID].copy()
     return data_dfs
# Create data_dfs
def create dfs (data overview, data fundmonths, min no returns):
 """
     Creates a dictionary with dataframes for each fund.
     Parameters
 ----------
    data overview : pd.dataframe
        DESCRIPTION.
    data fundmonths : pd.dataframe
        DESCRIPTION.
     min_no_returns : int
        - -<br>Least number of returns required to be included in dfs
     Returns
     -------
    data dfs : dictionary
        DESCRIPTION.
    """ ""
     # Create dfs
    data dfs = {}{}
    if min no returns == 'skip':
         for index in data_overview.index: # For all funds
            # short tag = data overview.loc[index,'Short tag']
             include = data_overview.loc[index,'Include']
             # If fund should be included'
            if include = True:
                temp unique fund name = data overview.loc[index, 'Unique fund name']
                data_dfs[temp_unique_fund_name] = data_fundmonths[data_fundmonths['Unique fund
name']==temp_unique_fund_name].copy()
         return data_dfs
     # Populate return data for OSE funds
     for index in data_overview.index: # For all funds
         # short_tag = data_overview.loc[index,'Short tag']
         include = data_overview.loc[index,'Include']
        n returns = data overview.loc[index,'number of returns']
         # If fund should be included'
        if include == True and n returns>min no returns-1:
            temp_unique_fund_name = data_overview.loc[index,'Unique fund name']
            data_dfs[temp_unique_fund_name] = data_fundmonths[data_fundmonths['Unique fund
name']==temp_unique_fund_name].copy()
```

```
 return data_dfs
# Update data_fundmonths from data_dfs
def dfs_to_fundmonths(data_dfs):
 '''
    Create new data fundmonths based on data dfs
    Parameters
 ----------
    data dfs : dictionary
        DESCRIPTION.
    Returns
 -------
new data fundmonths : pd.dataframe
        DESCRIPTION.
     '''
     # Set column names to those of the first df in dfs
    new_data_fundmonths = pd.DataFrame(columns=data_dfs[list(data_dfs.keys())[0]].columns)
     # Append all dfs to new dataframe
    for unique fund name in data dfs:
       new data fundmonths = new data fundmonths.append(data dfs[unique fund name],
ignore_index=True)
    return new_data_fundmonths
# Add columns in data overview that summarizes data fundmonths
def summarize_fundmonths_OLD(data_overview, data_fundmonths): 
     '''THIS ONE IS UPDATED WITH THE METHOD BELOW; TO BE DELETED'''
     # Create columns (or fill with nan if they exist)
     data_overview['number_of_returns'] = 'nan'
data overview['first return'] = 'nan'
data overview['last return'] = 'nan'
data overview['number of NAVs'] = 'nan'
 data_overview['missing_NAVs'] = 'nan'
    # Loop through data overview
    for index in data_overview.index: # For all funds
        if data overview.loc[index,'Short tag'] == "OBI large Ticker" and
data overview.loc[index,'Include'] == True:
             temp_ticker = data_overview.loc[index, 'OSE_Ticker']
             data_overview.loc[index, 'number of returns'] =
data_fundmonths[data_fundmonths['OSE_Ticker']==temp_ticker].count()['Month']
             data\_overview.loc[index, 'first\_return'] =data fundmonths[data fundmonths['OSE Ticker']==temp ticker]['Month'].min()
            data overview.loc[index, 'last return'] =
data fundmonths[data fundmonths['OSE Ticker']==temp ticker]['Month'].max()
data overview.loc[index, 'number of NAVs'] = 'nan' # We only have NAV on MS funds
data overview.loc[index, 'missing NAVs'] = 'nan' # We only have NAV on MS funds
     # Populate return data for MS funds
     for index in data_overview.index: # For all funds
       if data overview.loc[index,'Short tag'] == "MS_ISIN" and
data overview.loc[index,'Include'] == True:
temp_secID = data_overview.loc[index, 'MS_SecID']
            data_overview.loc[index, 'number of returns'] =
data fundmonths[data fundmonths['MS SecID']==temp_secID].count()['Month']
            data_overview.loc[index, 'first_return'] =
data fundmonths[data fundmonths['MS SecID']==temp secID]['Month'].min()
            data overview.loc[index, 'last_return'] =
data fundmonths[data fundmonths['MS SecID']==temp secID]['Month'].max()
            data overview.loc[index, 'number of NAVs']
data_fundmonths[data_fundmonths['MS_SecID']==temp_secID]['NAV'].dropna().count()
             data_overview.loc[index, 'missing_NAVs'] = data_overview.loc[index, 
'number of returns'] - data overview.loc[index, 'number of NAVs']
    return data_overview
# Add columns in data overview that summarizes data fundmonths
def summarize fundmonths (data overview, data fundmonths):
```

```
 # Create columns (or fill with nan if they exist)
```

```
data overview ['number of returns'] = 'nan'
   data_overview['first_return'] = 'nan'
   data_overview['last_return'] = 'nan'
     data_overview['number_of_NAVs'] = 'nan'
   data overview['missing NAVs'] = 'nan'
     # Loop through data_overview
    for index in data_overview.index: # For all funds
         temp_unique_name = data_overview.loc[index, 'Unique fund name']
        data_overview.loc[index, 'number of returns'] =
data fundmonths[data fundmonths['Unique fund name']==temp_unique_name].count()['Month']
data overview.loc[index, 'first return'] = data fundmonths[data fundmonths['Unique
fund name']==temp unique name]['Month'].min()
        data_overview.loc[index, 'last_return'] = data_fundmonths[data_fundmonths['Unique fund
name']==temp_unique name]['Month'].max()
         # Fill NAV numbers for MS funds
         if data_overview.loc[index,'Short tag'] == "MS_ISIN" and
data overview.loc[index,'Include'] == True:
           data overview.loc[index, 'number of NAVs'] =
data_fundmonths[data_fundmonths['Unique fund name']==temp_unique name]['NAV'].dropna().count()
             data_overview.loc[index, 'missing_NAVs'] = data_overview.loc[index, 
'number of returns'] - data overview.loc[index, 'number of NAVs']
    return data_overview
# Count missing values for variables of interest
def count_missing_values(data_fundmonths):
    data_missing_values = pd.DataFrame(columns=list(data_fundmonths.columns[7:16]))
   data missing values = data missing values.append(pd. Series(name='Full data'))
   data_missing_values = data_missing_values.append(pd.Series(name='Excluding 2019'))
     for col in data_missing_values.columns:
        data_missing_values.loc['Full data'][col] = data_fundmonths[col].isna().sum()
        data<sup>missing</sup> values.loc['Excluding 2019'][col]
data_fundmonths.loc[data_fundmonths['Month']<20190101][col].isna().sum()
     return data_missing_values
# Remove and returns nan's from fundmonths
def fundmonths_remove_nan(data_fundmonths):
    data fundmonths new = data fundmonths.dropna(subset = ['Return', 'Rm', 'Rf', 'SMB', 'HML',
'PR1YR', 'UMD'])
    index discarded = compare lists(data fundmonths.index,data fundmonths new.index,False)
data fundmonths discarded = data fundmonths.loc[index discarded]
 return data_fundmonths_new, data_fundmonths_discarded
# Create dataframes for the given periods
def create period dfs (data fundmonths, periods):
   periods_dfs ={}
   periods dfs index = {}
   periods dfs active = {}
   periods names = [] # Need this to keep the order (the dictionary changes the order)
     # Collect data
    for period in periods:
         # Get data
        period start = pd.to datetime(str(period[0]) + "01" + "01", format='%Y%m%d')
        period_end = pd.to_datetime(str(period[1]) + "12" + "31", format='%Y%m%d')
         period_data = data_fundmonths[ (data_fundmonths['Month'] >= period_start ) & 
(data fundmonths['Month'] \leq period end ) ]
         # Insert data to main dictionary
       period name = str(period[0]) + \frac{1}{1} + str(period[1])
        periods_names.append(period_name)
       periods<sub>ds</sub> [period_name] = period_data # Insert data to sub dictionaries
         periods_dfs_index[period_name] = period_data[period_data['Index fund']==True]
        periods dfs active[period name] = period data[period data['Index fund']==False]
     return periods_names, periods_dfs, periods_dfs_index, periods_dfs_active
# Create overview and dfs on a monthly level
def create monthly dfs (data fundmonths):
```

```
 # Create monthly overview
months = unique(data fundmonths['Month'])
 months.sort()
  monthly = pd.DataFrame(index=months) # Create monthly_dfs
monthly dfs = \{\} for month in monthly.index:
monthly dfs[month] = data fundmonths[data fundmonths['Month']==month].copy()
```
**return** monthly, monthly\_dfs